# FOREST: a PGF/TikZ-based package for drawing linguistic trees $v^{2.0.3}$

## Sašo Živanović\*

## April 9, 2016

#### Abstract

FOREST is a PGF/TikZ-based package for drawing linguistic (and other kinds of) trees. Its main features are (i) a packing algorithm which can produce very compact trees; (ii) a user-friendly interface consisting of the familiar bracket encoding of trees plus the key-value interface to option-setting; (iii) many tree-formatting options, with control over option values of individual nodes and mechanisms for their manipulation; (iv) a powerful mechanism for travesing the tree; (v) the possibility to decorate the tree using the full power of PGF/TikZ; (vi) an externalization mechanism sensitive to code-changes.

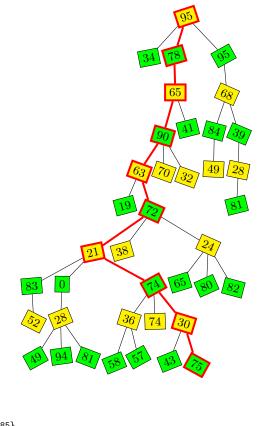

<sup>\*</sup>e-mail: saso.zivanovic@guest.arnes.si; web: http://spj.ff.uni-lj.si/zivanovic/

## Contents

| Contents                                                                      |    | 3.8 Nodewalks                                                                  | 45 |
|-------------------------------------------------------------------------------|----|--------------------------------------------------------------------------------|----|
| 1 T ( 1 )                                                                     | 0  | 3.8.1 Single-step keys                                                         | 46 |
| 1 Introduction                                                                | 3  | 3.8.2 Multi-step keys                                                          | 47 |
| 2 Tutorial                                                                    | 3  | 3.8.3 Embedded nodewalks                                                       | 49 |
| 2.1 Basic usage                                                               | 3  | 3.8.4 Operations                                                               | 51 |
| 2.2 Options                                                                   | 5  | 3.8.5 History                                                                  | 52 |
| 2.3 Decorating the tree                                                       | 7  | 3.8.6 Miscellaneous                                                            | 53 |
| 2.4 Node positioning                                                          | 9  | 3.8.7 Short-form steps                                                         | 53 |
| 2.4.1 The defaults, or the hairy details of ver-                              |    | 3.8.8 Defining steps                                                           | 54 |
| tical alignment                                                               | 14 | 3.9 Conditionals and loops                                                     | 55 |
| 2.5 Advanced option setting                                                   | 16 | 3.10 Dynamic tree                                                              | 57 |
| 2.6 Externalization                                                           | 18 | 3.11 Handlers                                                                  | 59 |
| 2.7 Expansion control in the bracket parser .                                 | 19 | 3.11.1 Aggregate functions                                                     | 60 |
| 3 Reference                                                                   | 20 | 3.12 Relative node names                                                       | 61 |
| 3.1 Package loading and options                                               | 20 | 3.13 The forest coordinate system                                              | 61 |
| 3.2 Invocation $\ldots$ $\ldots$ $\ldots$ $\ldots$ $\ldots$ $\ldots$ $\ldots$ | 22 | 3.14 Anchors                                                                   | 62 |
| 3.3 The bracket representation                                                | 22 | 3.15 Additional pgfmath functions                                              | 62 |
| 3.4 The workflow                                                              | 23 | 3.16 Standard node                                                             | 64 |
| 3.4.1 Stages                                                                  | 23 | 3.17 Externalization                                                           | 65 |
| 3.4.2 Temporal propagators                                                    | 26 | 4 Libraries                                                                    | 65 |
| 3.4.3 Drawing the tree                                                        | 27 | 4.1 linguistics                                                                | 65 |
| 3.5 Node keys                                                                 | 29 | 4.1.1 GP1                                                                      | 69 |
| 3.5.1 Spatial propagators                                                     | 29 | 4.2 edges                                                                      | 70 |
| 3.5.2 Various                                                                 | 31 | 5 Gallery                                                                      | 72 |
| 3.6 Options and registers                                                     | 32 | 5.1 Decision tree                                                              | 72 |
| 3.6.1 Setting                                                                 | 32 | 5.2 forest-index                                                               | 73 |
| 3.6.2 Reading                                                                 | 34 | 6 Past, present and future                                                     | 83 |
| 3.6.3 Declaring                                                               | 34 | 6.1 Changelog                                                                  | 83 |
| 3.7 Formatting the tree                                                       | 35 | $6.1.1  v2.0  \dots  \dots  \dots  \dots  \dots  \dots  \dots  \dots  \dots  $ | 83 |
| 3.7.1 Node appearance                                                         | 35 | 6.1.2 v1.0                                                                     | 86 |
| 3.7.2 Node position                                                           | 37 | 6.2 Known bugs                                                                 | 87 |
| 3.7.3 Edges                                                                   | 42 | References                                                                     | 88 |
| 3.7.4 Information about node                                                  | 43 |                                                                                |    |
| 3.7.5 Various                                                                 | 44 | Index                                                                          | 89 |

## 1 Introduction

Over several years, I had been a grateful user of various packages for typesetting linguistic trees. My main experience was with **qtree** and **synttree**, but as far as I can tell, all of the tools on the market had the same problem: sometimes, the trees were just too wide. They looked something like the tree on the left, while I wanted something like the tree on the right.

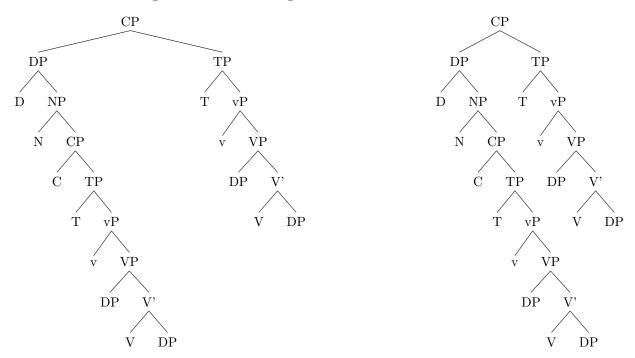

Luckily, it was possible to tweak some parameters by hand to get a narrower tree, but as I quite dislike constant manual adjustments, I eventually started to develop FOREST. It started out as xyforest, but lost the xy prefix as I became increasingly fond of PGF/TikZ, which offered not only a drawing package but also a 'programming paradigm.' It is due to the awesome power of the supplementary facilities of PGF/TikZ that FOREST is now, I believe, the most flexible tree typesetting package for  $IAT_{FX}$  you can get.

The latest stable version of FOREST is available at CTAN. Development version(s) can be found at GitHub. Comments, criticism, suggestions and code are all very welcome! If you find the package useful, you can show your appreciation by making a PayPal donation to saso.zivanovic@guest.arnes.si.

## 2 Tutorial

This short tutorial progresses from basic through useful to obscure ...

## 2.1 Basic usage

A tree is input by enclosing its specification in a **forest** environment. The tree is encoded by *the bracket syntax*: every node is enclosed in square brackets; the children of a node are given within its brackets, after its content.

(1)

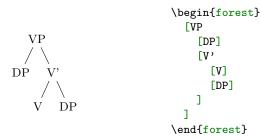

Binary trees are nice, but not the only thing this package can draw. Note that by default, the children are vertically centered with respect to their parent, i.e. the parent is vertically aligned with the midpoint between the first and the last child.

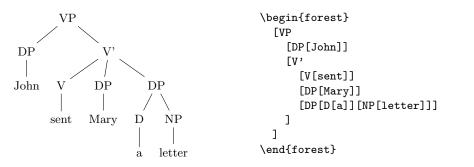

Spaces around brackets are ignored — format your code as you desire!

(2)

(5)

(6)

If you need a square bracket as part of a node's content, use braces. The same is true for the other characters which have a special meaning in the FOREST package, like comma , and equality sign =.

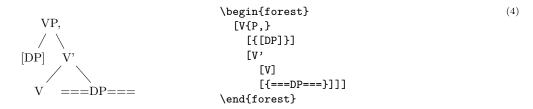

Macros in a node specification will be expanded when the node is drawn — you can freely use formatting commands inside nodes!

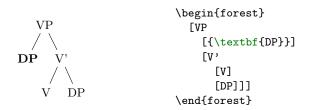

All the examples given above produced top-down trees with centered children. The other sections of this manual explain how various properties of a tree can be changed, making it possible to typeset radically different-looking trees. However, you don't have to learn everything about this package to profit from its power. Using styles, you can draw predefined types of trees with ease. For example, a phonologist can use the GP1 style from library linguistics to easily typeset (Government Phonology) phonological representations. The style is applied simply by writing its name before the first (opening) bracket of the tree.

| 0   | R  |              | 0            | R. | \usepackage[linguistics]{forest} |
|-----|----|--------------|--------------|----|----------------------------------|
| ĬN  | ĨŇ |              | ĭ            | Ĩ  | \begin{forest} GP1 [             |
|     | N  | \<br>\       |              | Ň  | [0[x[f]][x[r]]]                  |
|     | Ĩ  | $\backslash$ |              | Ĩ  | [R[N[x[o]]][x[s]]]               |
| × × | ×  | ×            | ×            | ×  | [0[x[t]]]                        |
|     |    |              |              |    | [R[N[x]]]                        |
| f r | 0  | $\mathbf{S}$ | $\mathbf{t}$ |    | ]\end{forest}                    |

Of course, someone needs to develop the style — you, me, your local T<sub>E</sub>Xnician ... Fortunately, designing styles is not very difficult once you get the hang of FOREST, if you write one, please contribute! Some macros relating to various fields are collected in *libraries* that are distributed alongside the main package. This is the case for the GP1 style used above, which is defined in the linguistics library. The simplest way to load a library is as shown in the example, by loading the package with an optional argument. For more information on loading libraries, see  $\S3.1$ .

(Style GP1 used above is defined in the linguistics library of the FOREST package.)

#### 2.2 Options

A node can be given various options, which control various properties of the node and the tree. For example, at the end of section 2.1, we have seen that the GP1 style vertically aligns the parent with the first child. This is achieved by setting option calign (for child-alignment) to first (child).

Let's try. Options are given inside the brackets, following the content, but separated from it by a comma. (If multiple options are given, they are also separated by commas.) A single option assignment takes the form  $\langle option name \rangle = \langle option value \rangle$ . (There are also options which do not require a value or have a default value: these are given simply as  $\langle option name \rangle$ .)

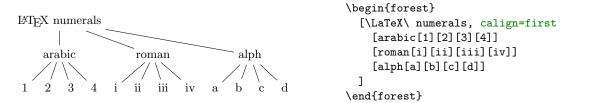

(7)

(8)

(9)

The experiment has succeeded only partially. The root node's children are aligned as desired (so calign=first applied to the root node), but the value of the calign option didn't get automatically assigned to the root's children! An option given at some node applies only to that node. In FOREST, the options are passed to the node's relatives via special keys, called *propagators*. What we need above is the for tree propagator. Observe:

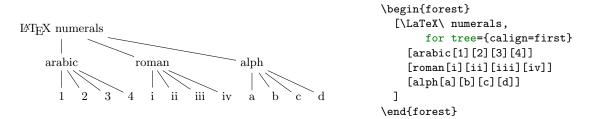

The value of propagator for tree is the option string that we want to process. This option string is propagated to all the nodes in the subtree<sup>1</sup> rooted in the current node (i.e. the node where for tree was given), including the node itself. (Propagator for descendants is just like for tree, only that it excludes the node itself. There are many other for  $\langle step \rangle$  propagators; for the complete list, see sections 3.5.1 and 3.8.)

Some other useful options are parent anchor, child anchor and tier. The parent anchor and child anchor options tell where the parent's and child's endpoint of the edge between them should be, respectively: usually, the value is either empty (meaning a smartly determined border point [see 2, §16.11]; this is the default) or a compass direction [see 2, §16.5.1]. (Note: the parent anchor determines where the edge from the child will arrive to this node, not where the node's edge to its parent will start!)

Option tier is what makes the skeletal points  $\times$  in example (6) align horizontally although they occur at different levels in the logical structure of the tree. Using option tier is very simple: just set tier=tier name at all the nodes that you want to align horizontally. Any tier name will do, as long as the tier names of different tiers are different ... (Yes, you can have multiple tiers!)

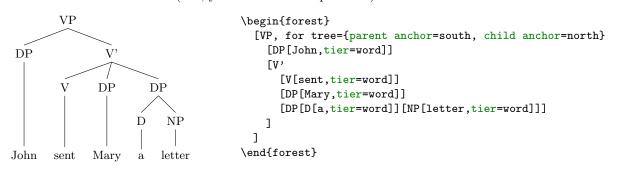

Before discussing the variety of FOREST's options, it is worth mentioning that FOREST's node accepts all options [2, see §16] that TikZ's node does — mostly, it just passes them on to TikZ. For example, you can easily encircle a node like this:<sup>2</sup>

<sup>&</sup>lt;sup>1</sup>It might be more precise to call this option for subtree ... but this name at least saves some typing.

<sup>&</sup>lt;sup>2</sup>If option draw was not given, the shape of the node would still be circular, but the edge would not be drawn. For details, see  $[2, \S16]$ .

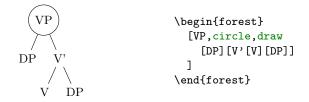

Let's have another look at example (6). You will note that the skeletal positions were input by typing xs, while the result looks like this:  $\times$  (input as \times in math mode). Obviously, the content of the node can be changed. Even more, it can be manipulated: added to, doubled, boldened, emphasized, etc. We will demonstrate this by making example (8) a bit fancier: we'll write the input in the arabic numbers and have IATEX convert it to the other formats. We'll start with the easiest case of roman numerals: to get them, we can use the (plain) TEX command \romannumeral. To change the content of the node, we use option content. When specifying its new value, we can use #1 to insert the current content.<sup>3</sup>

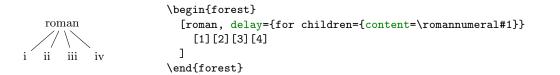

This example introduces another option: delay. Without it, the example wouldn't work: we would get arabic numerals. This is so because of the order in which the options are processed. First, the processing proceeds through the tree in a depth-first, parent-first fashion (first the parent is processed, and then its children, recursively; but see processing order). Next, the option string of a node is processed linearly, in the order they were given. (Option content is specified implicitely and is always the first.) If a propagator is encountered, the options given as its value are propagated *immediately*. The net effect is that if the above example contained simply roman,for children={content=...}, the content option given there would be processed *before* the implicit content options given to the children (i.e. numbers 1, 2, 3 and 4). Thus, there would be nothing for the \romannumeral to change — it would actually crash; more generally, the content assigned in such a way would get overridden by the implicit content. Key delay is true to its name. It delays the processing of the keylist given as its argument until the whole tree was processed. In other words, it introduces cyclical option processing. Whatever is delayed in one cycle, gets processed in the next one. The number of cycles is not limited — you can nest delays as deep as you need.

Unlike for  $\langle \text{step} \rangle$  keys we have met before, delay is not a spatial, but a temporal propagator. Several other temporal propagators options exist, see §3.4.1.

We are now ready to learn about simple conditionals. Every node option has the corresponding if  $\langle \text{option} \rangle$  and where  $\langle \text{option} \rangle$  keys. if  $\langle \text{option} \rangle = \langle \text{value} \rangle \langle \text{true options} \rangle \langle \text{false options} \rangle$  checks whether the value of  $\langle \text{option} \rangle$  equals  $\langle \text{value} \rangle$ . If so,  $\langle \text{true options} \rangle$  are processed, otherwise  $\langle \text{false options} \rangle$ . The where  $\langle \text{option} \rangle$  keys are the same, but do this for the every node in the subtree; informally speaking, where = for tree + if. To see this in action, consider the rewrite of the tier example (9) from above. We don't set the tiers manually, but rather put the terminal nodes (option n children is a read-only option containing the number of children) on tier word.<sup>4</sup>

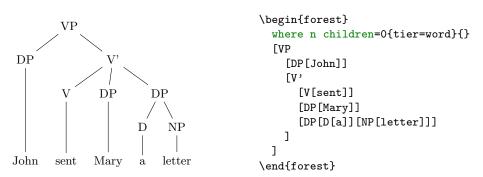

Note that you usually don't want to embed a where conditional in a for tree, as this will lead to a multiple traversal of many nodes, resulting in a slower execution. If you're inside a for tree, you probably want to use if.

(12)

(10)

(11)

<sup>&</sup>lt;sup>3</sup>This mechanism is called *wrapping*. content is the only option where wrapping works implicitly (simply because I assume that wrapping will be almost exclusively used with this option). To wrap values of other options, use handler .wrap value; see  $\S3.11$ .

<sup>&</sup>lt;sup>4</sup>We could omit the braces around 0 because it is a single character. If we were hunting for nodes with 42 children, we'd have to write where n children= $\{42\}$ ....

Finally, let's talk about styles. Styles are simply collections of options and/or other keys. (They are not actually defined in the FOREST package, but rather inherited from pgfkeys.) If you often want to have non-default parent/child anchors, say south/north as in example (9), you would save some typing by defining a style. Styles are defined using PGF's handler .style, like shown below.<sup>5</sup>

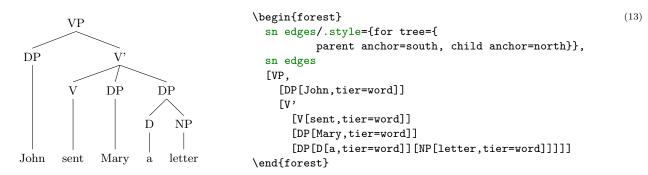

If you want to use a style in more than one tree, you have to define it outside the **forest** environment. Use macro \forestset to do this.

```
\forestset{
    sn edges/.style={for tree={parent anchor=south, child anchor=north}},
    background tree/.style={for tree={
        text opacity=0.2,draw opacity=0.2,edge={draw opacity=0.2}}
```

}

You might have noticed that in the last two examples contain, some keys occurred even before the first opening bracket, contradicting was said at the beginning of this section. This is mainly just syntactic sugar (it can separate the design and the content): such *preamble* keys behave as if they were given in the root node, the only difference (which often does not matter) being that they get processed before all other root node options, even the implicit content.

If you find yourself writing the same preamble for every tree in your document, consider redefining style **default preamble**, which is implicitely included at the beginning of every preamble.

#### 2.3 Decorating the tree

The tree can be decorated (think movement arrows) with arbitrary TikZ code.

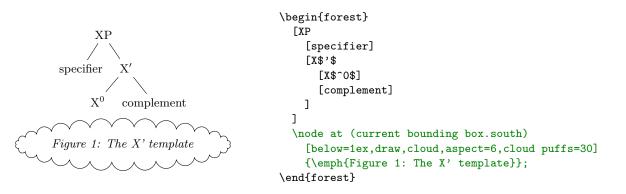

(14)

However, decorating the tree would make little sense if one could not refer to the nodes. The simplest way to do so is to give them a TikZ name using the name option, and then use this name in TikZ code as any other (TikZ) node name.

<sup>5</sup>Style sn edges is actually already defined by library linguistics. The definition there is a bit more generic.

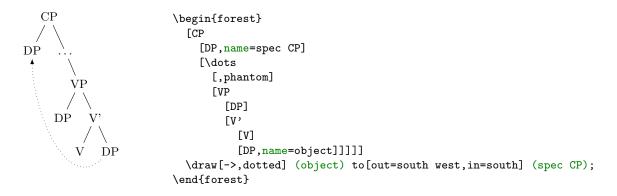

It gets better than this, however! In the previous examples, we put the TikZ code after the tree specification, i.e. after the closing bracket of the root node. In fact, you can put TikZ code after any closing bracket, and FOREST will know what the current node is. (Putting the code after a node's bracket is actually just a special way to provide a value for option tikz of that node.) To refer to the current node, simply use an empty node name. This works both with and without anchors [see 2, §16.11]: below, (.south east) and ().

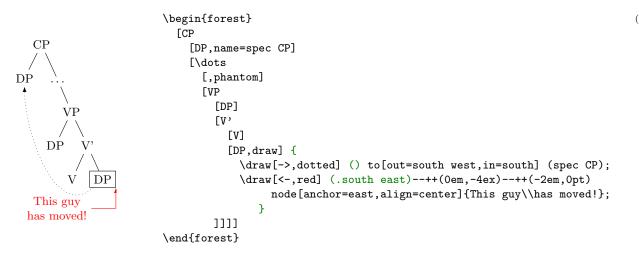

Important: the TikZ code should usually be enclosed in braces to hide it from the bracket parser. You don't want all the bracketed code (e.g. [->,dotted]) to become tree nodes, right? (Well, they probably wouldn't anyway, because T<sub>E</sub>X would spit out a thousand errors.)

Finally, the most powerful tool in the node reference toolbox: *relative nodes*. It is possible to refer to other nodes which stand in some (most often geometrical) relation to the current node. To do this, follow the node's name with a ! and a *node walk* specification.

A node walk is a concise<sup>6</sup> way of expressing node relations. It is simply a string of steps, which are represented by single characters, where: u stands for the parent node (up); p for the previous sibling; n for the next sibling; s for *the* sibling (useful only in binary trees); 1, 2, ... 9 for first, second, ... ninth child; 1, for the last child, etc. For the complete specification, see section 3.8.7.

To see the nodewalk in action, consider the following examples. In the first example, the agree arrow connects the V node, specified simply as (), since the TikZ code follows [V], and the DP node, which is described as "a sister of V's parent": !us = up + sibling.

(16)

(15)

 $<sup>^{6}</sup>$ Actually, FOREST distinguishes two kinds of steps in node walks: long-form and short-form steps. This section introduces only short-form steps. See §3.8.

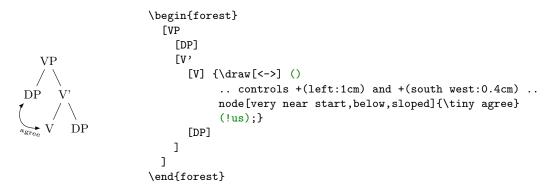

The second example uses TikZ's fitting library to compute the smallest rectangle containing node VP, its first child (DP<sub>2</sub>) and its last grandchild (DP<sub>3</sub>). The example also illustrates that the TikZ code can be specified via the "normal" option syntax, i.e. as a value to option tikz.<sup>7</sup>

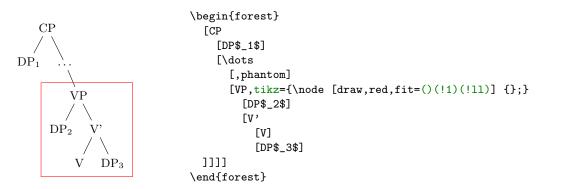

#### 2.4 Node positioning

FOREST positions the nodes by a recursive bottom-up algorithm which, for every non-terminal node, computes the positions of the node's children relative to their parent. By default, all the children will be aligned horizontally some distance down from their parent: the "normal" tree grows down. More generally, however, the direction of growth can change from node to node; this is controlled by option  $grow=\langle direction \rangle$ .<sup>8</sup> The system thus computes and stores the positions of children using a coordinate system dependent on the parent, called an *ls-coordinate system*: the origin is the parent's anchor; l-axis is in the direction of growth in the parent; s-axis is orthogonal to the l-axis (positive side in the counter-clockwise direction from *l*-axis); l stands for *l*evel, s for sibling. The example shows the ls-coordinate system for a node with grow=45.

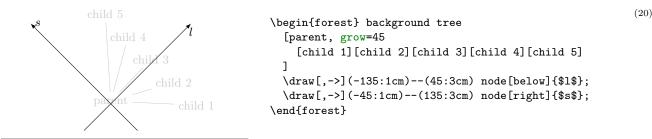

<sup>7</sup>Actually, there's a simpler way to do this: use /tikz/fit to=tree!

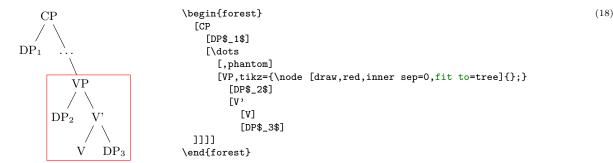

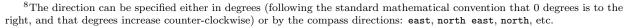

(19)

The l-coordinate of children is (almost) completely under your control, i.e. you set what is often called the level distance by yourself. Simply set option 1 to change the distance of a node from its parent. More precisely, 1, and the related option s, control the distance between the (node) anchors of a node and its parent. The anchor of a node can be changed using option anchor: by default, nodes are anchored at their base; see [2, §16.5.1].) In the example below, positions of the anchors are shown by dots: observe that anchors of nodes with the same 1 are aligned and that the distances between the anchors of the children and the parent are as specified in the code.<sup>9</sup>

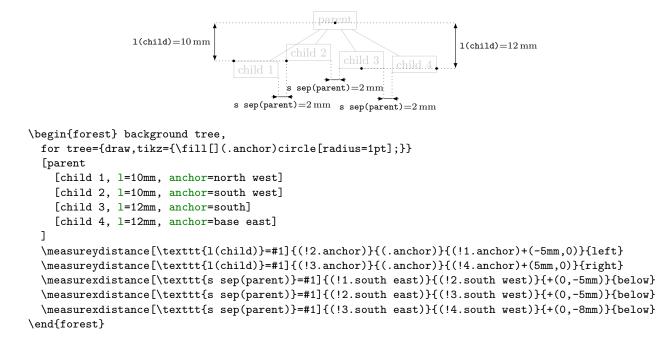

Positioning the children in the s-dimension is the job and *raison d'etre* of the package. As a first approximation: the children are positioned so that the distance between them is at least the value of option s sep (s-separation), which defaults to double PGF's inner xsep (and this is 0.3333em by default). As you can see from the example above, s-separation is the distance between the borders of the nodes, not their anchors!

A fuller story is that **s** sep does not control the s-distance between two siblings, but rather the distance between the subtrees rooted in the siblings. When the green and the yellow child of the white node are s-positioned in the example below, the horizontal distance between the green and the yellow subtree is computed. It can be seen with the naked eye that the closest nodes of the subtrees are the TP and the DP with a red border. Thus, the children of the root CP (top green DP and top yellow TP) are positioned so that the horizontal distance between the red-bordered TP and DP equals **s** sep.

```
<sup>9</sup>Here are the definitons of the macros for measuring distances. Args: the x or y distance between points #2 and #3 is
measured; #4 is where the distance line starts (given as an absolute coordinate or an offset to #2); #5 are node options; the
optional arg #1 is the format of label. (Lengths are printed using package printlen.)
 \label{eq:linear} $$ \eqref{43}^{45}^{1}_{1}^{1} \eqref{43}^{4}_{45}^{1}_{1}^{1}_{1}
  \newcommand\measurevdistance[5][####1]{\measurexorvdistance{#2}{#3}{#4}{#5}{\v}{|-}{(0.5pt)}{#1}}
 \tikzset{dimension/.style={<->,>=latex,thin,every rectangle node/.style={midway,font=\scriptsize}},
          guideline/.style=dotted}
  \newdimen\absmd
  \def\measurexorydistance#1#2#3#4#5#6#7#8{%
           \path #1 #3 #6 coordinate(md1) #1; \draw[guideline] #1 -- (md1);
\path (md1) #6 coordinate(md2) #2; \draw[guideline] #2 -- (md2);
            \path let \p1=($(md1)-(md2)$), \n1={abs(#51)} in \pgfextra{\xdef\md{#51}\global\absmd=\n1\relax};
            \def\distancelabelwrapper##1{#8}%
            \ifdim\absmd>5mm
                      \label{eq:linear} $$ \del{matrix} $$ \del{matrix} $$ \del{ma
            \else
                      \ifdim\md>Opt
                                 \draw[dimension,<-] (md1)--+#7; \draw[dimension,<-] let \p1=($(0,0)-#7$) in (md2)--+(\p1);
                      \else
                                 \draw[dimension, <-] let \p1=($(0,0)-#7$) in (md1)--+(\p1); \draw[dimension, <-] (md2)--+#7;
                      \fi
                      \label{eq:limbulk} $$ \del{limbulk} $$ \del{limbulk} $$
            \fi}
```

(21)

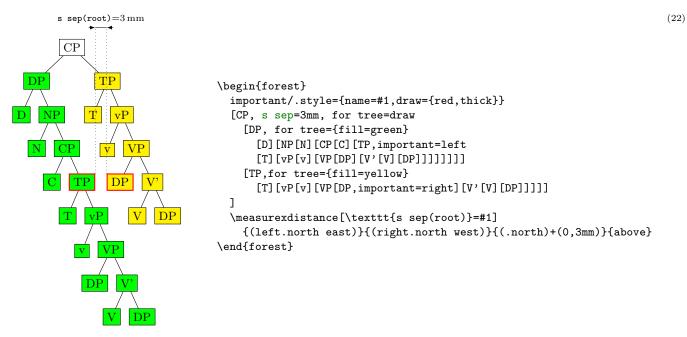

Note that FOREST computes the same distances between nodes regardless of whether the nodes are filled or not, or whether their border is drawn or not. Filling the node or drawing its border does not change its size. You can change the size by adjusting TikZ's inner sep and outer sep [2, §16.2.2], as shown below:

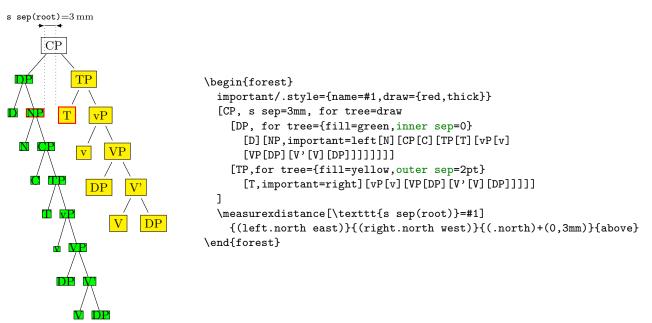

(This looks ugly!) Observe that having increased **outer sep** makes the edges stop touching borders of the nodes. By (PGF's) default, the **outer sep** is exactly half of the border line width, so that the edges start and finish precisely at the border.

Let's play a bit and change the 1 of the root of the yellow subtree. Below, we set the vertical distance of the yellow TP to its parent to 3 cm: and the yellow submarine sinks diagonally ... Now, the closest nodes are the higher yellow DP and the green VP.

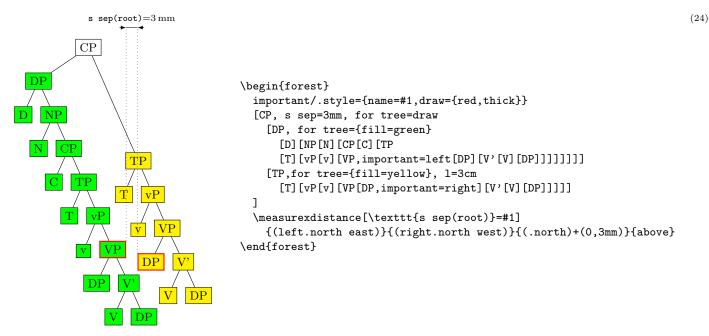

Note that the yellow and green nodes are not vertically aligned anymore. The positioning algorithm has no problem with that. But you, as a user, might have, so here's a neat trick. (This only works in the "normal" circumstances, which are easier to see than describe.)

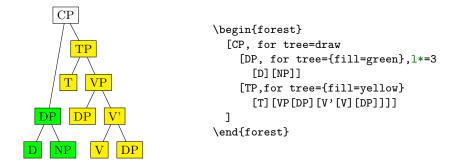

We have changed DP's 1's value via "augmented assignment" known from many programming languages: above, we have used 1\*=3 to triple 1's value; we could have also said 1+=5mm or 1-=5mm to increase or decrease its value by 5 mm, respectively. This mechanism works for every numeric and dimensional option in FOREST.

Let's now play with option s sep.

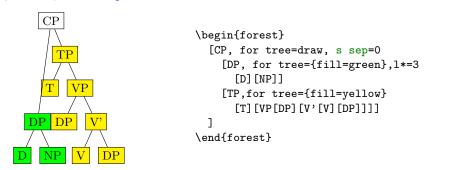

Surprised? You shouldn't be. The value of s sep at a given node controls the s-distance between the subtrees rooted in the children of that node! It has no influence over the internal geometry of these subtrees. In the above example, we have set s sep=0 only for the root node, so the green and the yellow subtree are touching, although internally, their nodes are not. Let's play a bit more. In the following example, we set the s sep to: 0 at the last branching level (level 3; the root is level 0), to 2 mm at level 2, to 4 mm at level 1 and to 6 mm at level 0.

(26)

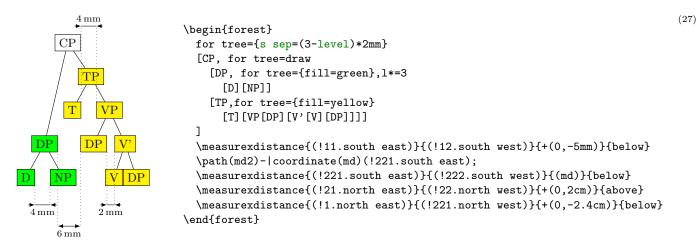

As we go up the tree, the nodes "spread." At the lowest level, V and DP are touching. In the third level, the s sep of level 2 applies, so DP and V' are 2 mm apart. At the second level we have two pairs of nodes, D and NP, and T and TP: they are 4 mm apart. Finally, at level 1, the s sep of level 0 applies, so the green and yellow DP are 6 mm apart. (Note that D and NP are at level 2, not 4! Level is a matter of structure, not geometry.)

As you have probably noticed, this example also demostrated that we can compute the value of an option using an (arbitrarily complex) formula. This is thanks to PGF's module pgfmath. FOREST provides an interface to pgfmath by defining pgfmath functions for every node option, and some other information, like the level we have used above, the number of children n children, the sequential number of the child n, etc. For details, see §3.15.

The final separation parameter is 1 sep. It determines the minimal separation of a node from its descendants. It the value of 1 is too small, then *all* the children (and thus their subtrees) are pushed away from the parent (by increasing their 1s), so that the distance between the node's and each child's subtree boundary is at least 1 sep. The initial 1 can be too small for two reasons: either some child is too high, or the parent is too deep. The first problem is easier to see: we force the situation using a bottom-aligned multiline node. (Multiline nodes can be easily created using  $\backslash$  as a line-separator. However, you must first specify the horizontal alignment using option align (see §3.7.1). Bottom vertical alignment is achieved by setting base=bottom; the default, unlike in TikZ, is base=top).

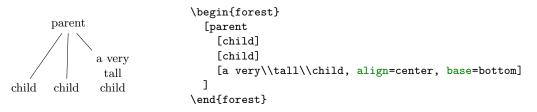

The defaults for 1 and 1 sep are set so that they "cooperate." What this means and why it is necessary is a complex issue explained in  $\S2.4.1$ , which you will hopefully never have to read ... You might be out of luck, however. What if you needed to decrease the level distance? And nothing happened, like below on the left? Or, what if you used lots of parenthesis in your nodes? And got a strange vertical misalignment, like below on the right? Then rest assured that these (at least) are features not bugs and read  $\S2.4.1$ .

| l+=5mm                                 | default                                 | l-=5mm                                                                     | x forest                                                |
|----------------------------------------|-----------------------------------------|----------------------------------------------------------------------------|---------------------------------------------------------|
| AdjP                                   | AdjP                                    | AdjP                                                                       |                                                         |
| / \                                    | / \                                     | / \                                                                        | x (x)                                                   |
|                                        | A dv P A di'                            | AdvP Adj'                                                                  |                                                         |
|                                        | / \                                     | / \                                                                        | x (x)                                                   |
| AdvP Adj'                              |                                         |                                                                            |                                                         |
| //////                                 |                                         | AdjPP.                                                                     | $\mathbf{x}$ (x)                                        |
|                                        |                                         |                                                                            |                                                         |
| Adj PP                                 |                                         |                                                                            |                                                         |
|                                        |                                         |                                                                            | $\mathbf{x}$ (x)                                        |
| \begin{forest}                         |                                         |                                                                            |                                                         |
| -                                      | children={l sep                         | =1ex,fit=band,                                                             | $\mathbf{x}$ (x)                                        |
| -                                      | '=,1=0},baseline                        |                                                                            |                                                         |
|                                        | or descendants/.                        |                                                                            | $\mathbf{x}$ (x)                                        |
| [AdjP[Adv                              | P][Adj'[Adj][PP]                        | ]]]                                                                        |                                                         |
| [default                               |                                         |                                                                            | x (m)                                                   |
| [AdjP[Adv]                             | P][Adj'[Adj][PP]                        | ]]]                                                                        |                                                         |
| [{1-=5mm},f                            | or descendants/.                        | pgfmath=content                                                            | x                                                       |
| [AdjP[Adv                              | P][Adj'[Adj][PP]                        | ]]]                                                                        | (x)                                                     |
| ]                                      |                                         |                                                                            | x                                                       |
| -                                      | -                                       | <pre>vest)  -coordinate(11)(!212.base);</pre>                              |                                                         |
| -                                      | -                                       | <pre>vest) -coordinate(12)(!2121.base);</pre>                              |                                                         |
| -                                      | -                                       | <pre>east) -coordinate(r1)(!212.base);</pre>                               | $\begin{array}{c} \mathbf{x} \\ \mathbf{x} \end{array}$ |
| -                                      | -                                       | <pre>east) -coordinate(r2)(!2121.base);</pre>                              |                                                         |
|                                        | (11)(r1) (12)                           | (r2);                                                                      | x                                                       |
| \end{forest}                           |                                         |                                                                            | (x)                                                     |
| <pre>\hspace{5cm} \begin{forest}</pre> |                                         |                                                                            | x                                                       |
| [x forest, ba                          | aolino                                  |                                                                            | (x)                                                     |
| -                                      | x[x[x[x[x[x[x[x]                        | 11111111111                                                                | x                                                       |
|                                        |                                         | :) [ ( x ) [ ( x ) [ ( x ) [ ( x ) [ ( x ) ] ] ] ] ] ] ] ] ] ] ] ] ] ] ] ] |                                                         |
| ]                                      | , , , , , , , , , , , , , , , , , , , , |                                                                            |                                                         |
|                                        |                                         |                                                                            |                                                         |

(29)

```
\end{forest}
```

#### 2.4.1 The defaults, or the hairy details of vertical alignment

In this section we discuss the default values of options controlling the l-alignment of the nodes. The defaults are set with top-down trees in mind, so l-alignment is actually vertical alignment. There are two desired effects of the defaults. First, the spacing between the nodes of a tree should adjust to the current font size. Second, the nodes of a given level should be vertically aligned (at the base), if possible.

Let us start with the base alignment: TikZ's default is to anchor the nodes at their center, while FOREST, given the usual content of nodes in linguistic representations, rather anchors them at the base [2, §16.5.1]. The difference is particularly clear for a "phonological" representation:

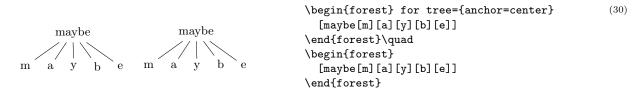

The following example shows that the vertical distance between nodes depends on the current font size.

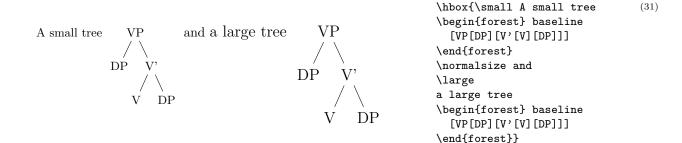

Furthermore, the distance between nodes also depends on the value of PGF's inner sep (which also depends on the font size by default: it equals 0.3333 em).

l sep = height(strut) + inner ysep

The default value of s sep depends on inner xsep: more precisely, it equals double inner xsep).

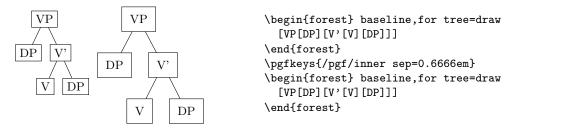

(32)

(33)

Now a hairy detail: the formula for the default 1.

 $l = l \text{ sep} + 2 \cdot \text{outer ysep} + \text{total height}('dj')$ 

To understand what this is all about we must first explain why it is necessary to set the default 1 at all? Wouldn't it be enough to simply set 1 sep (leaving 1 at 0)? The problem is that not all letters have the same height and depth. A tree where the vertical position of the nodes would be controlled solely by (a constant) 1 sep could result in a ragged tree (although the height of the child-parent edges would be constant).

|                      |                                           | <pre>\begin{forest}   [default,baseline,for children={no edge}   [DP</pre>                                                                                                    |
|----------------------|-------------------------------------------|----------------------------------------------------------------------------------------------------|
| default              | 1=0                                       | [AdjP[Adj]]<br>[D'[D][NP,name=np]]]]<br>\path (current bounding box.west) -coordinate(1)(np.base);                                                                                                    |
| DP<br>/ \<br>AdjP D' | DP<br>/ \<br>AdjP D'<br>  / \<br>Adj D NP | <pre>\path (current bounding box.east) -coordinate(r)(np.base);<br/>\draw[dotted] (1)(r);<br/>\end{forest}<br/>\begin{forest}<br/>[{1=0},baseline,for children={no edge}<br/>[DP,for descendants={1=0}<br/>[AdjP[Adj]]<br/>[D'[D][NP,name=np]]]]<br/>\path (current bounding box.west) -coordinate(1)(np.base);<br/>\path (current bounding box.east) -coordinate(r)(np.base);<br/>\draw[dotted] (1)(r);<br/>\end{forest}</pre> |

The vertical misalignment of Adj in the right tree is a consequence of the fact that letter j is the only letter with non-zero depth in the tree. Since only 1 sep (which is constant throughout the tree) controls the vertical positioning, Adj, child of AdjP, is pushed lower than the other nodes on level 2. If the content of the nodes is variable enough (various heights and depths), the cumulative effect can be quite strong, see the right tree of example (29).

Setting only a default 1 sep thus does not work well enough in general. The same is true for the reverse possibility, setting a default 1 (and leaving 1 sep at 0). In the example below, the depth of the multiline node (anchored at the top line) is such that the child–parent edges are just too short if the level distance is kept constant. Sometimes, misalignment is much preferred ...

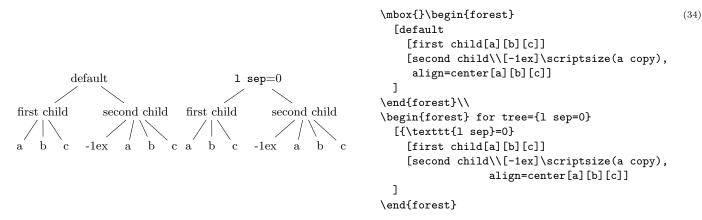

Thus, the idea is to make 1 and 1 sep work as a team: 1 prevents misalignments, if possible, while 1 sep determines the minimal vertical distance between levels. Each of the two options deals with a certain kind of a "deviant" node, i.e. a node which is too high or too deep, or a node which is not high or deep enough, so we need to postulate what a *standard* node is, and synchronize them so that their effect on standard nodes is the same.

By default, FOREST sets the standard node to be a node containing letters d and j. Linguistic representations consist mainly of letters, and in the  $T_{E}X$ 's default Computer Modern font, d is the highest letter (not character!), and j the deepest, so this decision guarantees that trees containing only letters will look nice. If the tree contains many parentheses, like the right tree of example (29), the default will of course fail and the standard node needs to be modified. But for many applications, including nodes with indices, the default works.

The standard node can be changed using macro \forestStandardNode; see 3.16.

#### 2.5 Advanced option setting

We have already seen that the value of options can be manipulated: in (11) we have converted numeric content from arabic into roman numerals using the *wrapping* mechanism content=\romannumeral#1; in (25), we have tripled the value of 1 by saying 1\*=3. In this section, we will learn about the mechanisms for setting and referring to option values offered by FOREST.

One other way to access an option value is using macro forestoption. The macro takes a single argument: an option name. (For details, see §3.6.2.) In the following example, the node's child sequence number is appended to the existing content. (This is therefore also an example of wrapping.)

|       |       |                |       |       | \begin{forest}                                |
|-------|-------|----------------|-------|-------|-----------------------------------------------|
|       |       |                |       |       | [,phantom,delay={for descendants={            |
| $c_1$ | $O_2$ | $\mathbf{u}_3$ | $n_4$ | $t_5$ | <pre>content=#1\$_{\forestoption{n}}\$}</pre> |
|       |       |                |       |       | [c][o][u][n][t]]                              |
|       |       |                |       |       | \end{forest}                                  |

However, only options of the current node can be accessed using \forestoption. To access option values of other nodes, FOREST's extensions to the PGF's mathematical library pgfmath, documented in [2, part VI], must be used. To see pgfmath in action, first take a look at the crazy tree on the title page, and observe how the nodes are rotated: the value given to (TikZ) option rotate is a full-fledged pgfmath expression yielding an integer in the range from -30 to 30. Similiarly, 1+ adds a random float in the [-5, 5] range to the current value of 1.

Example (27) demonstrated that information about the node, like the node's level, can be accessed within pgfmath expressions. All options are accessible in this way, i.e. every option has a corresponding pgfmath function. For example, we could rotate the node based on its content:

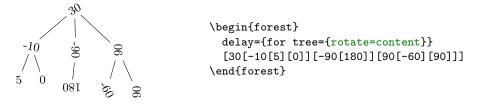

All numeric, dimensional and boolean options of FOREST automatically pass the given value through pgfmath. If you need pass the value through pgfmath for a string option, use the .pgfmath handler. The

(36)

(35)

following example sets the node's content to its child sequence number (the root has child sequence number 0).

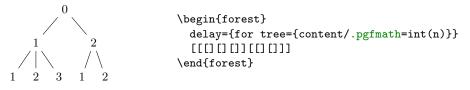

(37)

(38)

As mentioned above, using pgfmath it is possible to access options of non-current nodes. This is achieved by providing the option function with a (relative node name) (see §3.12) argument.<sup>10</sup> In the next example, we rotate the node based on the content of its parent.

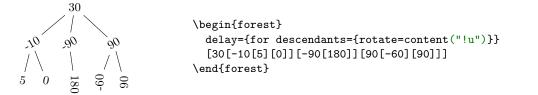

Note that the argument of the option function is surrounded by double quotation marks: this is to prevent evaluation of the relative node name as a pgfmath function — which it is not.

Handlers .wrap pgfmath arg and .wrap n pgfmath args (for n = 2, ..., 8) combine the wrapping mechanism with the pgfmath evaluation. The idea is to compute (most often, just access option values) arguments using pgfmath and then wrap them with the given macro. Below, this is used to include the number of parent's children in the index.

Note the underscore \_ character in n\_children: in pgfmath function names, spaces, apostrophes and other non-alphanumeric characters from option names are all replaced by underscores.

As another example, let's make the numerals example (7) a bit fancier. The numeral type is read off the parent's content and used to construct the appropriate control sequence (\@arabic, \@roman and \@alph). (Also, the numbers are not specified in content anymore: we simply read the sequence number n. And, to save some horizontal space for the code, each child of the root is pushed further down.)

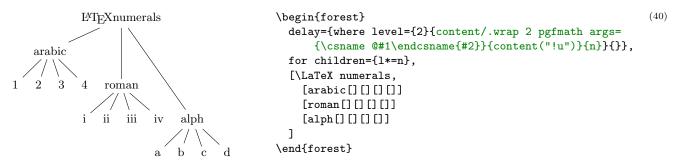

The final way to use pgfmath expressions in FOREST: if clauses. In section 2.2, we have seen that every option has a corresponding if  $\langle option \rangle$  (and where  $\langle option \rangle$  key. However, these are just a matter of convenience. The full power resides in the general if conditional, which takes three arguments: if= $\langle condition \rangle \langle true options \rangle \langle false options \rangle$ , where  $\langle condition \rangle$  can be any pgfmath expression (non-zero means true, zero means false). (Once again, propagator where is an abbreviation for for tree={if=...}.) In the following example, if option is used to orient the arrows from the smaller number to the greater, and to color the odd and even numbers differently.

<sup>&</sup>lt;sup>10</sup>The form without parentheses option\_name that we have been using until now to refer to an option of the current node is just a short-hand notation for option\_name() — note that in some contexts, like preceding + or -, the short form does not work! (The same seems to be true for all pgfmath functions with "optional" arguments.)

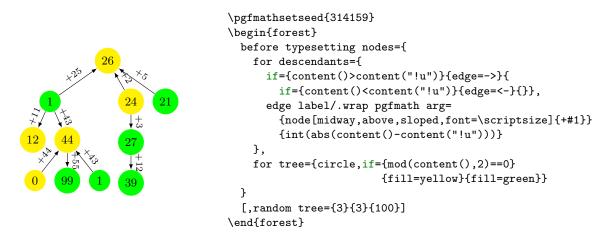

This exhausts the ways of using pgfmath in forest. We continue by introducing *relative node setting*: write (relative node name).(option)=(value) to set the value of (option) of the specified relative node. Important: computation (pgfmath or wrap) of the value is done in the context of the original node. The following example defines style move which not only draws an arrow from the source to the target, but also moves the content of the source to the target (leaving a trace). Note the difference between #1 and ##1: #1 is the argument of the style move, i.e. the given node walk, while ##1 is the original option value (in this case, content).

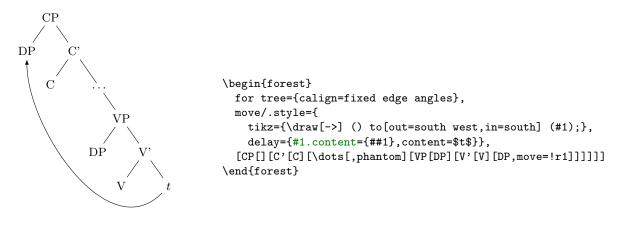

In the following example, the content of the branching nodes is computed by FOREST: a branching node is a sum of its children. Besides the use of the relative node setting, this example notably uses a recursive style: for each child of the node, style calc first applies itself to the child and then adds the result to the node; obviously, recursion is made to stop at terminal nodes.

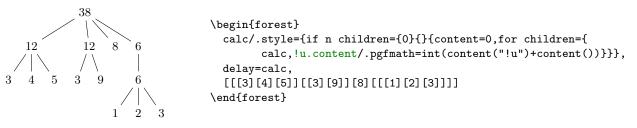

#### 2.6 Externalization

FOREST can be quite slow, due to the slowness of both PGF/TikZ and its own computations. However, using *externalization*, the amount of time spent in FOREST in everyday life can be reduced dramatically. The idea is to typeset the trees only once, saving them in separate PDFs, and then, on the subsequent compilations of the document, simply include these PDFs instead of doing the lenghty tree-typesetting all over again.

FOREST's externalization mechanism is built on top of TikZ's external library. It enhances it by automatically detecting the code and context changes: the tree is recompiled if and only if either the code

(43)

(42)

(41)

in the **forest** environment or the context (arbitrary parameters; by default, the parameters of the standard node) changes.

To use FOREST's externalization facilities, say:<sup>11</sup>

## \usepackage[external]{forest} \tikzexternalize

If your **forest** environment contains some macro, you will probably want the externalized tree to be recompiled when the definition of the macro changes. To achieve this, use \forestset{external/depends on macro=\macro}. The effect is local to the TFX group.

TikZ's externalization library promises a **\label** inside the externalized graphics to work out-of-box, while **\ref** inside the externalized graphics should work only if the externalization is run manually or by make [2, §32.4.1]. A bit surprisingly perhaps, the situation is roughly reversed in FOREST. **\ref** inside the externalized graphics will work out-of-box. **\label** inside the externalized graphics will not work at all. Sorry. (The reason is that FOREST prepares the node content in advance, before merging it in the whole tree, which is when TikZ's externalization is used.)

### 2.7 Expansion control in the bracket parser

By default, macros in the bracket encoding of a tree are not expanded until nodes are being drawn — this way, node specification can contain formatting instructions, as illustrated in section 2.1. However, sometimes it is useful to expand macros while parsing the bracket representation, for example to define tree templates such as the X-bar template, familiar to generative grammarians:<sup>12</sup>

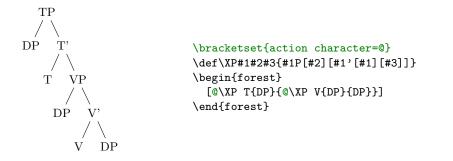

In the above example, the XP macro is preceded by the *action character* @: as the result, the token following the action character was expanded before the parsing proceeded.

The action character is not hard coded into FOREST. Actually, there is no action character by default. (There's enough special characters in FOREST already, anyway, and the situations where controlling the expansion is preferable to using the pgfkeys interface are not numerous.) It is defined at the top of the example by processing key action character in the /bracket path; the definition is local to the  $T_EX$  group.

Let us continue with the description of the expansion control facilities of the bracket parser. The expandable token following the action character is expanded only once. Thus, if one defined macro VP in terms of the general XP and tried to use it in the same fashion as XP above, he would fail. The correct way is to follow the action character by a braced expression: the braced expression is fully expanded before bracket-parsing is resumed.

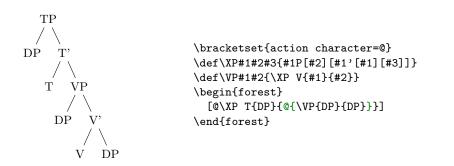

<sup>11</sup>When you switch on the externalization for a document containing many **forest** environments, the first compilation can take quite a while, much more than the compilation without externalization. (For example, more than ten minutes for the document you are reading!) Subsequent compilations, however, will be very fast.

(45)

(44)

 $<sup>^{12}</sup>$  Honestly, dynamic node creation might be a better way to do this; see §3.10.

In some applications, the need for macro expansion might be much more common than the need to embed formatting instructions. Therefore, the bracket parser provides commands @+ and @-: @+ switches to full expansion mode — all tokens are fully expanded before parsing them; @- switches back to the default mode, where nothing is automatically expanded.

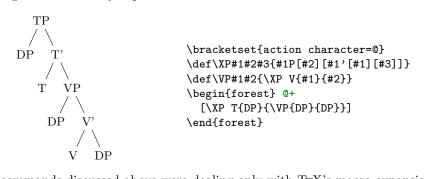

(46)

All the action commands discussed above were dealing only with  $T_EX$ 's macro expansion. There is one final action command, @@, which yields control to the user code and expects it to call \bracketResume to resume parsing. This is useful to e.g. implement automatic node enumeration:

```
\bracketset{action character=0}
                                                                                                           (47)
                                        \newcount\xcount
                                        \def\x#1{@@\advance\xcount1
                                           \edef\xtemp{[$\noexpand\times_{\the\xcount}$[#1]]}%
                                           \expandafter\bracketResume\xtemp
\times_1
     X_2
           \times_3
                 \times_4
                      \times_5
                            \times_6
                                        }
                             \begin{forest}
                                          phantom,
                                           delay={where level=1{content={\strut #1}}}}
                                           @+
                                           [\x{f}\x{o}\x{r}\x{e}\x{s}\x{t}]
                                        \end{forest}
```

This example is fairly complex, so let's discuss how it works. @+ switches to the full expansion mode, so that macro x can be easily run. The real magic hides in this macro. In order to be able to advance the node counter xcount, the macro takes control from FOREST by the @@ command. Since we're already in control, we can use edef to define the node content. Finally, the xtemp macro containing the node specification is expanded with the resume command sticked in front of the expansion.

## 3 Reference

This section documents all publicly exposed keys and macros defined by the core package. All other commands defined by the package (see the implementation typeset in forest.doc) are considered internal and might change without prior notice or compatibility support.

## 3.1 Package loading and options

Load the package by writing \usepackage{forest} in the document preamble.

Field-specific definitions and defaults are stored in separate libraries. Use \usepackage[{library name}]{forest} to load library (library name) and its defaults alongside the main package. Loading several libraries in this way is allowed: however, if you need more control over loading the defaults, use the following macros.

The starred version applies their defaults as well, while the starless does not. Multiple library names can be given, separated by commas. Libraries can receive  $\langle options \rangle$ . This macro can only be used in the preamble.

*macro* \forestapplylibrarydefaults{(library name),...} Loads the default settings of (library).

Multiple library names can be given, separated by commas. This macro can be used either in the preamble or in the document body. Its effect is local to the current  $T_EX$  scope.

For example, the linguistics library defines c-command related nodewalks, changes the default parent-child edges to south-north (the main package default is border-border) and sets the baseline to the root node. Thus, if you write \usepackage[linguistics]{forest} in your preamble, or use macro \forestapplylibrarydefaults like below, you get the following:

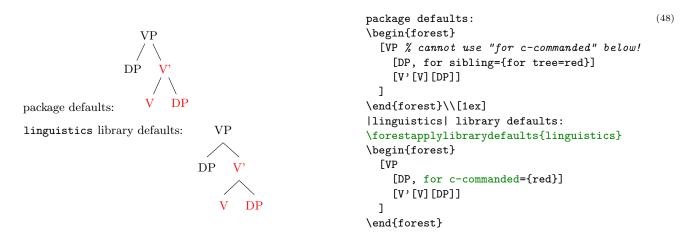

#### package option **external=true**|false

Enable/disable externalization, see  $\S3.17$ .

false

most

*package option* **compat**=(keylist) Enter compatibility mode with previous versions of the package.

If at all possible, each backwards incompatible change is given a key in the compat path, e.g. compat=1.0-forstep reverts to the old behaviour of spatial propagators for  $\langle step \rangle$ , where a propagator could not fail.

While each compatibility feature can be enabled individually, they are grouped for ease of use. To load compatibility features since version x[.y[.z]], write compat=x[.y[.z]]-all or compat=x[.y[.z]]-most. The former enables all compatibility features since that release, the latter only those that are guaranteed to not disrupt any new functionality of the package.

To load all compatibility features since the last major release (x in x.y.z), write compat=all; to load most of them, write compat=most or simply compat.

Specifying this option also defines macro \forestcompat (taking the same arguments as the package option) which can be used to enable compatibility features locally, within the document body. To enable compatibility mode but not enable any specific compatibility feature for the entire document, write compat=none as a package option.

For a list of compatibility features, see  $\S6.1$ .

By default, the package warns when a compatibility feature is used. Disable this behaviour by compat=silent.

#### package option tikzcshack=true false

Enable/disable the hack into TikZ's implicit coordinate syntax, see §3.12.

## package option tikzinstallkeys=true|false

Install certain keys into the /tikz path. Currently: /tikz/fit to.

*package option* **debug=** $\langle debug category \rangle$ [,  $\langle debug category \rangle$ ]\*

Prints out some debugging info to the log file. When given no argument, prints out all the available information, otherwise only the information on the listed (comma-separated) debug categories. The available categories are listed below.

debug option nodewalks

debug option dynamics

true

true

### 3.2 Invocation

*macro*  $Forest[*][(\langle config \rangle)]{\langle tree \rangle}$ 

The environment and the starless version of the macro introduce a group; the starred macro does not, so the created nodes can be used afterwards, like in the example below. (Note that this will leave a lot of temporary macros lying around. This shouldn't be a problem, however, since all of them reside in the forest "namespace".)

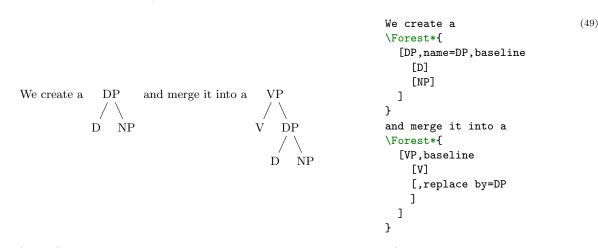

Using  $\langle \text{config} \rangle$ , it is possible to configure behaviour of the environment/macro prior to application of stages. The following keys are defined.

forest option stages=(style definition) overrides the contents of style stages for the current environment/macro.

#### *macro* $forestset{keylist}$

Execute  $\langle \text{keylist} \rangle$  (of node keys) with the default path set to /forest.

- $\rightarrow~$  This macro is usually used to define  $\rm Forest$  styles.
- $\rightarrow$  Usually, no current node is set when this macro is called. Thus, executing most node keys in this place will fail. However, if you have some nodes lying around, you can use propagator for name= $\langle node name \rangle$  to set the node with the given name as current.

#### 3.3 The bracket representation

A bracket representation of a tree is a token list with the following syntax:

The  $\langle \text{preamble} \rangle$  keylist is stored into keylist register **preamble**. The  $\langle \text{keylist} \rangle$  of a  $\langle \text{node} \rangle$  is stored into keylist option given options.  $\langle \text{content} \rangle$  and  $\langle \text{afterthought} \rangle$  are normally stored by prepending and appending content'= $\langle \text{content} \rangle$  and afterthought= $\langle \text{afterthought} \rangle$  to given options, respectively; this is customizable via content to and redefining style afterthought.

Normally, the tokens in the bracket representation are not expanded while the input is parsed. However, it is possible to control expansion. Expansion control sequences of FOREST's bracket parser are shown below. Note that by default, there is no action character.

| $\langle action character \rangle$ -                                | no-expansion mode (default): nothing is expanded               |
|---------------------------------------------------------------------|----------------------------------------------------------------|
| $\langle action character \rangle$ +                                | expansion mode: everything is fully expanded                   |
| $\langle action character \rangle \langle token \rangle$            | expand $\langle \text{token} \rangle$                          |
| $\langle action character \rangle \langle T_E X$ -group $\rangle$   | fully expand $\langle T_E X$ -group $\rangle$                  |
| $\langle action character \rangle \langle action character \rangle$ | yield control;                                                 |
|                                                                     | upon finishing its job, user's code should call \bracketResume |

To customize the bracket parser, call **bracketset** (keylist), where the keys can be the following.

| <pre>bracket key opening bracket=(character)</pre> | ſ    |
|----------------------------------------------------|------|
| bracket key closing bracket=(character)            | ]    |
| bracket key action character=(character)           | none |

By redefining the following two keys, the bracket parser can be used outside FOREST.

- bracket key new node=(preamble)(node specification)(csname). Required semantics: create a new node given the preamble (in the case of a new root node) and the node specification and store the new node's id into (csname).
- bracket key set afterthought=(afterthought)(node id). Required semantics: store the afterthought in the node with given id.

#### 3.4 The workflow

#### 3.4.1 Stages

FOREST does its job in several stages. The default course of events is the following:

- 1. The bracket representation of the tree  $(\S3.3)$  is parsed and stored in a data structure.
- 2. The keys given in the bracket representation are processed. In detail, default preamble is processed first, then the given preamble (both in the context of the (formal) root node) and finally the keylists given to individual nodes. The latter are processed recursively, in a depth-first, parent-first fashion.
- 3. Each node is typeset in its own tikzpicture environment, saved in a box and its measures are taken.
- 4. The nodes of the tree are *packed*, i.e. the relative positions of the nodes are computed so that the nodes don't overlap. That's difficult. The result: option **s** is set for all nodes. (Sometimes, the value of **1** is adjusted as well.)
- 5. Absolute positions, or rather, positions of the nodes relative to the root node are computed. That's easy. The result: options x and y are set.
- 6. The TikZ code that will draw the tree is produced and executed. (The nodes are drawn by using the boxes typeset in step 3.)

Stage 1 collects user input and is thus "fixed". However, the other stages, which do the actual work, are under user's control.

First, hooks exist between the individual stages which make it possible (and easy) to change the properties of the tree between the processing stages. For a simple example, see example (66): the manual adjustment of y can only be done after the absolute positions have been computed, so the processing of this option is deferred by **before drawing tree**. For a more realistic example, see the definition of style **GP1**: before packing, **outer xsep** is set to a high (user determined) value to keep the  $\times$ s uniformly spaced; before drawing the tree, the **outer xsep** is set to **Opt** to make the arrows look better.

Second, the execution of the processing stages 2-6 is *completely* under user's control. To facilitate adjusting the processing flow, the approach is twofold. The outer level: FOREST initiates the processing by executing style **stages**, which by default executes the processing stages 2-6, preceding the execution of each but the first stage by processing the keys embedded in temporal propagators **before** ... (see §3.4.2). The inner level: each processing step is the sole resident of a stage-style, which makes it easy to adjust the workings of a single step. What follows is the default content of style **stages**, including the default content of the individual stage-styles. Both nicely readable and ready to copy-paste versions are given.

#### style stages

```
for root'={
   process keylist register=default preamble,
   process keylist register=preamble
}
process keylist=given options
```

```
process keylist=before typesetting nodes
style typeset nodes stage
                                                                     {for root'=typeset nodes}
     process keylist=before packing
                                                                               {for root'=pack}
style pack stage
     process keylist=before computing xy
style compute xy stage
                                                                        {for root'=compute xy}
     process keylist=before drawing tree
style draw tree stage
                                                                         {for root'=draw tree}
\forestset{
  stages/.style={
   for root'={
     process keylist register=default preamble,
     process keylist register=preamble
   }.
   process keylist=given options,
   process keylist=before typesetting nodes,
   typeset nodes stage,
   process keylist=before packing,
   pack stage,
   process keylist=before computing xy,
    compute xy stage,
   process keylist=before drawing tree,
   draw tree stage
 },
  typeset nodes stage/.style={for root'=typeset nodes},
 pack stage/.style={for root'=pack},
  compute xy stage/.style={for root'=compute xy},
  draw tree stage/.style={for root'=draw tree},
}
```

Both style **stages** and the individual stage-styles may be freely modified by the user. Obviously, as a style must be redefined before it is processed, **stages** should be redefined (using macro \forestset) outside the forest environment; alternatively, stages can be given as the (parenthesized) optional argument of the environment (see §3.2). A stage style can also be redefined in the preamble or in any of the keylists processed prior to entering that stage.

Here's the list of keys used either in the default processing or useful in an alternative processing flow.

## stage typeset nodes

stage typeset nodes'

Typesets each node of the current node's subtree in its own tikzpicture environment. The result is saved in a box (which is used later, in the draw tree stage) and its measures are taken.

In the typeset nodes' variant, the node box's content is not overwritten if the box already exists.

The order in which the nodes are typeset is controlled by nodewalk style typeset nodes processing order or, if this style is not defined, by processing order.

typeset node Typesets the *current* node, saving the result in the node box.

This key can be useful also in the default **stages**. If, for example, the node's content is changed and the node retypeset just before drawing the tree, the node will be positioned as if it contained the "old" content, but have the new content: this is how the constant distance between  $\times$ s is implemented in the GP1 style.

- stage pack The nodes of the tree are packed, i.e. the relative positions of the nodes are computed so that the nodes don't overlap. The result: option s is set for all nodes; sometimes (in tier alignment and for some values of calign), the value of some nodes' l is adjusted as well.
  - pack' "Non-recursive" packing: packs the children of the current node only. (Experimental, use with care, especially when combining with tier alignment.)
- stage compute xy Computes the positions of the nodes in the subtree relative to the current node. The results are stored into options x and y. The current node's x and y remain unchanged.

stage draw tree

stage draw tree' Produces and executed the TikZ code that draws the (sub)tree rooted in the current node.

The procedure uses the node boxes typeset by typeset nodes or friends. The ' variant includes the node boxes in the picture using \copy, not \box, thereby preserving them.

For details and customization, see  $\S3.4.3$ .

- draw tree box=[ $\langle T_E X box \rangle$ ] The picture drawn by the subsequent invocations of draw tree and draw tree' is put into  $\langle T_E X box \rangle$ . If the argument is omitted, the subsequent pictures are typeset normally (the default).
- **process keylist=**(keylist option) For each node in the entire tree, the keylist saved in (keylist option) of the node is processed (in the context of that node).

Note that this key is not sensitive to the current node: it processes the keylists for the whole tree. Actually, it is possible to control which nodes are visited: (keylist option) processing order is walked if it is defined, otherwise processing order. In both cases, the processing nodewalk starts at the formal root of the tree (see root' and set root), which is reevaluated at the beginning of each internal cycle (see below). By default, (keylist option) processing order is indeed undefined, while the processing order defauls to tree, which means that all the nodes in the entire tree are processed.

Keylist-processing proceeds in cycles. In a given cycle, the value of option  $\langle \text{keylist option name} \rangle$  is processed for every node visited by the processing nodewalk. During a cycle, keys may be *delayed* using key **delay**. Keys delayed in a cycle are processed in the next cycle. The number of cycles in unlimited.

Dynamic creation of nodes happens between the cycles. The options given to the dynamically created nodes are implicitely delayed and thus processed at the end of the next cycle.

The calls of this key should *not* be nested, and it should not be embedded under process keylist' or process keylist register.

When changing the processing nodewalk, note that delayed keys will be executed only for nodes visited by the processing nodewalk. Delayed spatially propagated keys will be remembered, though, and executed when the given keylist is processed for the target node. Using spatial propagators without delaying cannot result in a non-processed key.

process keylist'=(keylist option)(nodewalk)

This key is a variant of process keylist. The differences are as follows.

The processing nodewalk is given explicitly (by (nodewalk)) and starts at the current node (in each internal cycle).

There is no dynamic creation of nodes between the delay cycles. Any dynamic node instructions will be remembered and executed after the next cycle of process keylist, or an explicit call to do dynamics.

It is safe to embed this key within process keylist and (all) friends.

**process keylist'**'=(keylist option)(nodewalk)

This key is a variant of **process keylist** which executes neither dynamic node operations nor delayed keys (there are thus no internal cycles). Any delayed keys will not be processed during the execution of this key. They will be remembered and executed at the end of the next cycle of **process keylist** or **process keylist**'.

As for **process keylist'**, the processing nodewalk is given explicitly (by (nodewalk)) and starts at the current node.

It is safe to embed this key within process keylist and (all) friends.

process keylist register=(register)

Process the keylist saved in  $\langle register \rangle$  in the context of the current node.

Any delayed keys will not be processed during the execution of this key. They will be remembered and executed at the end of the next cycle of process keylist or process keylist'.

It is safe to embed this key within process keylist or process keylist'.

**process delayed**=(nodewalk) Process delayed keys.

Keylist delay cannot be processed using process keylist or process keylist'. Thus this key.

Like process keylist or process keylist', this key uses internal cycles. Thus, any embedded delays will be processed.

There is no dynamic creation of nodes between the delay cycles. Any dynamic node instructions will be remembered and executed after the next cycle of process keylist or process keylist', or an explicit call to do dynamics.

This key is safe to use within process keylist, process keylist' and process keylist register.

nodewalk style processing order=(nodewalk)

Redefine this style to change the default order in which **process keylist** processes a keylist option. For example, to process the nodes in a child-first fashion, write

for nodewalk={processing order/.style={tree children first}}{}

Note that this is a *nodewalk* style, so it must be defined during a nodewalk.

nodewalk style (keylist option) processing order=(nodewalk)

#### processing order

Redefine this style to change the **process keylist** processing order for a specific (keylist option). For example, to process **before drawing tree** options in the child-first fashion, leaving the processing of other **before** ... keylists untouched, write

for nodewalk={before drawing tree processing order/.style={tree children first}}{}

do dynamics Experimental. Perform pending dynamic tree operations.

Do not use this key within process keylist or process keylist'.

#### 3.4.2 Temporal propagators

Temporal propagators delay processing of given keys until some other point in the processing of the tree. There are three kinds of temporal propagators. Most of the **before** ... and **after** ... propagators defer the processing of the given keys to a hook just before some stage in the workflow ( $\S3.4.1$ ). **before packing** node and **after packing** node are special as they fire *during* the packing stage. The **delay** propagator is "internal" to the current hook: the keys in the hook are processed cyclically, and **delay** delays the processing of the given keys until the next cycle.

Formally, temporal propagators are keylist options (except delay n, which is a style), so augmented assignments are possible (§3.6.1).

All temporal propagators can be nested without limit.

→ A note on typos.

By default, all keys unknown to FOREST are appended to keylist option node options. The value of node options is fed to TikZ when typesetting a node, so any typos are caught by TikZ. However, as nodes are normally typeset in stage typeset nodes stage, any typos in keys temporally propagated past that stage will not be noticed, simply because noone will use the value of node options where they end up (the exception being nodes which are explicitly retypeset by the user using typeset node).

To sum up, typos in any keys temporally propagated by before packing, before packing node, after packing node, before computing xy and before drawing tree will be silently ignored. This is probably not what you want, so double-check everything you write there.

Using unknown to=unknown key error, it is possible to change the default behaviour. You will catch all typos if you append the command to pack stage, as shown below. This can be done either in the tree or by \forestset.

typeset nodes stage/.append style={unknown to=unknown key error}

Of course, this makes it impossible to write simply before drawing tree={inner sep=5pt, typeset node}. Any tikz's options must be given explicitly via node options: before drawing tree={node options={inner sep=5pt}, typeset node}.

propagator delay= $\langle keylist \rangle$  Defers the processing of the  $\langle keylist \rangle$  until the next cycle.

Internally, delay is a keylist option, so augmented operators of the  $\langle keylist \rangle$  type can be used.

To check whether any keys were delayed, use conditional if have delayed.

propagator delay  $n=\langle integer \rangle \langle keylist \rangle$  Defers the processing of the  $\langle keylist \rangle$  for *n* cycles. *n* may be 0, and it may be given as a pgfmath expression.

tree

#### propagator given options

When stages processing starts, this list holds the keys given by the user in the bracket representation.

propagator before typesetting nodes=(keylist) Defers the processing of the (keylist) to until just before the nodes are typeset.

propagator before packing=(keylist)

#### propagator before packing node=(keylist)

Defers the processing of the  $\langle \text{keylist} \rangle$  given to the node to until just before/after the subtree of *this* specific node is packed. Even before packing node, the (subtrees of the) children of the node have already been packed.<sup>13</sup>

propagator after packing node=(keylist) Defers the processing of the (keylist) given to the node to until just after this specific node is packed.

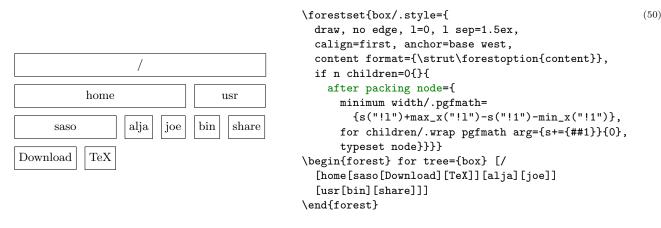

 $\rightarrow$  Remember to typeset or pack the node using pack' if you have changed options influencing the typesetting or packing process.

propagator before computing  $xy=\langle keylist \rangle$  Defers the processing of the  $\langle keylist \rangle$  to until just before the absolute positions of the nodes are computed.

propagator before drawing tree= $\langle key list \rangle$  Defers the processing of the  $\langle key list \rangle$  to until just before the tree is drawn.

#### 3.4.3 Drawing the tree

This section provides a detailed description of how draw tree and friends draw the tree.

First, here's the default course of events. draw tree is called from style draw tree stage in the context of the formal root node. It does not draw the tree directly, but rather produces TikZ code that actually does the drawing. The tree-drawing instructions are enclosed in a tikzpicture environment and come in three parts: the (non-phantom) nodes are drawn first, followed by edges between the drawn nodes and finally the custom TikZ code (of all, including phantom nodes). Each of those is drawn for the entire (sub)tree of the current node, in recursive, depth-first parent-first first-child-first order.

Most parts of the tree drawing procedure are customizable. Zooming in from the invocation of draw tree to the keys that produce the drawing code, the customization options are as follows.

There are two ways the invocation of draw tree can differ from the default. First, draw tree can be called within the context of any node. As a first approximation, that node will become the root of the tree that is being drawn; for the whole truth, see draw tree method. Second, draw tree can be called not only at draw tree stage, but any time after the nodes to be drawn have been typeset (see typeset nodes stage) and their absolute coordinates (x and y) computed (see compute xy stage).

<sup>&</sup>lt;sup>13</sup>FOREST employs two variants of the packing algorithm: the faster one is used for (parts of) trees with uniform growth, i.e. subtrees where grow does not change; the slower, generic variant is used in where this is not the case. Now, the fast method works by dealing with l and s dimension separately, and it is able to do this for the entire (sub)tree, without needing to invoke the packing method for its constituents. The consequence is that there is no place where before packing node could be called meaningfully, as the node's constituents are not packed individually, "just before packing the current node" is the same as "just before packing the tree", and for many nodes packing is not called anyway in the fast method. As the rationale behind before packing node is to be able to adjust the options of the subtree based on the information gained by packing its constituents, specifying before packing node automatically switches to the generic method.

**begin draw**/.code=(toks: T<sub>E</sub>X code)

\begin {tikzpicture}

end draw/.code=(toks: T<sub>F</sub>X code)

\end {tikzpicture}

The code produced by draw tree is put in the environment specified by begin draw and end draw. Thus, it is this environment, normally a tikzpicture, that does the actual drawing.

A common use of these keys might be to enclose the tikzpicture environment in a center environment, thereby automatically centering all trees; or, to provide the TikZ code to execute at the beginning and/or end of the picture.

Note that begin draw and end draw are *not* node options: they are \pgfkeys' code-storing keys [2, §55.4.3-4].

Repeating from (§3.4.1), there are two variants of draw tree, which differ in how they use the node boxes created by typeset nodes: draw tree includes them using \box, so they are gone; draw tree' uses \copy, so they are preserved. Next, setting draw tree box will cause the tree to be drawn in the given  $T_{FX}$  box.

#### style draw tree method

This is the heart of the tree-drawing procedure: it determines which parts of the tree are drawn and in what order. What this style does by default was already described above, but is actually best seen from the definition itself:

```
draw tree method/.style={
  for nodewalk={
    draw tree nodes processing order/.try,
    draw tree processing order/.retry,
    processing order/.lastretry
  }{draw tree node},
  for nodewalk={
    draw tree edges processing order/.try,
    draw tree processing order/.retry,
    processing order/.lastretry
  }{draw tree edge},
  for nodewalk={
    draw tree tikz processing order/.try,
    draw tree processing order/.retry,
    processing order/.lastretry
  }{draw tree tikz}
},
```

This style may be modified by the user, but it is and should be invoked only within draw tree, by the package: do not execute this style directly!

The nodewalks occurring in the default definition of this style are, with the exception of **processing order**, not used anywhere else in the package.

```
nodewalk style draw tree nodes processing order
nodewalk style draw tree edges processing order
nodewalk style draw tree tikz processing order
```

For each of these nodewalk styles the following holds. If it is defined, it determines which nodes / edges / pieces of tikz code are drawn and in which order. If any of these styles is not defined, its function is taken over by draw tree processing order. By default, none of them are defined.

#### nodewalk style draw tree processing order

If this nodewalk is defined, it functions as a fallback for node-, edge- and tikz-code-specific nodewalks. If it is not defined (the default situation), it has its own fallback: processing order (which defaults to tree).

#### draw tree node

#### draw tree node'

Draws the current node at location specified by  $\boldsymbol{x}$  and  $\boldsymbol{y}.$  The ' variant draws the node even if it's <code>phantom</code>.

These keys should only be used only within the definition of draw tree method.

conditional if node drawn=(nodewalk)(true keylist) (false keylist)

Execute  $\langle \text{true keylist} \rangle$  if the node at the end of  $\langle \text{nodewalk} \rangle$  was already drawn in the current invocation of draw tree; otherwise, execute  $\langle \text{false keylist} \rangle$ .

```
draw tree edge
```

#### draw tree edge

Draws the edge from the current node to its parent, using the information in edge path and edge.

The variant without ' variant tries to be smart: it draws the edge only if both the current node and its parent have been drawn in the current invocation of draw tree. (This prevents drawing the edge from the root node and edges from or to phantom nodes.) The ' variant is dumb.

These keys should only be used only within the definition of draw tree method.

#### $\mathit{style}\ \mathtt{draw}\ \mathtt{tree}\ \mathtt{tikz}$

draw tree tikz'

#### draw tree tikz'

Executes the custom code stored in option tikz of the current node.

By default, both keys execute the code without performing any checks. Specifically, tikz code of phantom nodes is executed. To change this behaviour easily, the user can redefine draw tree tikz, which is a style; probably, the definition will employ draw tree tikz'. For example, to execute tikz code only if the node is not phantom, write

draw tree tikz/.style={if phantom={draw tree tikz'}{}}

These keys should only be used only within the definition of draw tree method.

#### 3.5 Node keys

FOREST is mostly controlled using PGF's key management utility pgfkeys [2, §55]. Most of the keys can be given next to the content in the bracket representation of a tree (§3.3): we call these *node keys*. Some keys, notably *nodewalk steps* (§3.8), must be used as arguments of specific commands.

Most node keys perform some operation on the *current node*. When the keylist given after the content of a node is processed, the current node is set to that node. However, the current node can be temporarily changed, for example by spatial propagators ( $\S3.5.1$ ) or, more genarally, nodewalks ( $\S3.8$ ).

The most common function that node keys perform is to set or modify an *option* of the current node (§3.6), usually to determine the appearance or position of the node and its edge (§3.7), but there are also several kinds of more exotic keys like spatial (§3.5.1) propagators, which temporarily change the current node, temporal (§3.4.2) propagators, which delay the processing of the keylist until some other stage in the workflow, keys that dynamically create and move nodes (§3.10), keys that control the way FOREST processes the tree (§3.4.1) etc. Finally, users can also define their own keys, either by defining pgfkeys styles<sup>14</sup> [2, §55.4.4] or using FOREST's option declaration mechanism (§3.6.3).

 $\rightarrow \mbox{ The style definitions and option declarations given among the other keys in the bracket specification are local to the current tree (but note that FOREST's keylist processing, including temporal and spatial propagation, introduces no groups). To define globally accessible styles and options (well, they are always local to the current TEX group), use macro \forestset outside the forest environment, e.g. in the preamble of the document. (Although \forestset keylist) is currently equivalent to \pgfkeys{/forest, keylist}, don't rely on this as it will change in some (near) future version of the package, as there is a plan to introduce namespaces ...)$ 

The following subsections list the node keys which are not described elsewhere (see above): spatial propagators ( $\S3.5.1$ ) and general-purpose node keys, i.e. those which don't deal with tree formatting ( $\S3.5.2$ ).

#### 3.5.1 Spatial propagators

Spatial propagators pass the given  $\langle \text{keylist} \rangle$  to other node(s) in the tree.

FOREST provides many spatial propagators. Almost all of them are built from long-form nodewalk steps using prefix for. This is why the list below is so short: it only documents this prefix and the exceptions. For the list of nodewalk steps, see §3.8.

Spatial propagation does not change the current node: after visiting the nodes the keys are propagated to, a spatial propagator (silently) returns to the origin of the embedded nodewalk.

<sup>&</sup>lt;sup>14</sup>Styles are a feature of the pgfkeys package. They are named keylists, whose usage ranges from mere abbreviations through templates to devices implementing recursion. To define a style, use PGF's handler .style [2, 55.4.4]: (style name)/.style=(keylist).

#### propagator for $\langle step \rangle = \langle arg_1 \rangle \dots \langle arg_n \rangle \langle keylist \rangle$

Walks the (single- or multi-step)  $\langle \text{step} \rangle$  from the current node and executes the given  $\langle \text{keylist} \rangle$  at every visited node. The current node remains unchanged.

 $\langle \text{step} \rangle$  must be a long-form nodewalk step. If it has any arguments, they should be given before the keylist, with one exception:  $\langle \text{keylist: every-step} \rangle$  arguments of embedded nodewalks should be omitted, as it makes no sense to provide the every-step keylist twice.

For details on nodewalk steps, see  $\S3.8$ .

Examples:

- for parent={l sep+=3mm}
- for n=2{circle,draw}
- for nodewalk={uu2}{blue}
- for tree={s sep+=1em}

propagator for tree'=(keylist 1) (keylist 2) A "combination" of for tree children-first and for tree.

Passes the keylists to the current node and its the descendants. At each node, the  $\langle \text{keylist } 1 \rangle$  is processed first; then, children are processed recursively; finally,  $\langle \text{keylist } 2 \rangle$  is processed.

For an example, see the definition of draw brackets from linguistics.

#### propagator for 1, ..., for $9=\langle \text{keylist} \rangle$

#### propagator for $-1, \ldots,$ for $-9=\langle \text{keylist} \rangle$

Although for normally cannot precede short forms of steps, an exception is made for  $1, \ldots, 9$ . (These keys will work even if the short steps are redefined.)

for n passes the  $\langle \text{keylist} \rangle$  to the nth child of the current node. for -n starts counting at the last child.

**Nodewalk**=(keylist: config)(nodewalk)(keylist: every-step)

Configures and executes the (nodewalk). This key is a nodekey-space copy of nodewalk step Nodewalk.

- $\rightarrow$  Use this key carefully as it can change the current node!
- $\rightarrow$  The envisioned purpose of this key is to change the current node within the every-step keylist of (an outer) nodewalk, where only node keys are accepted. The config defaults (independent every-step, shared history) are set to facilitate that purpose.
- node walk=(node walk) Deprecated!!! Please use for nodewalk in new code. From the old documentation:

This is the most general way to use a  $\langle node walk \rangle$ .

Before starting the (node walk), key node walk/before walk is processed. Then, the (step)s composing the (node walk) are processed: making a step (normally) changes the current node. After every step, key node walk/every step is processed. After the walk, key node walk/after walk is processed.

node walk/before walk, node walk/every step and node walk/after walk are processed with /forest as the default path: thus, FOREST's node keys can be used normally inside their definitions.

- → Node walks can be tail-recursive, i.e. you can call another node walk from node walk/after walk embedding another node walk in node walk/before walk or node walk/every step will probably fail, because the three node walk styles are not saved and restored (a node walk doesn't create a TEX group).
- $\rightarrow$  every step and after walk can be redefined even during the walk. Obviously, redefining before walk during the walk has no effect (in the current walk).

#### 3.5.2 Various

style afterthought= $\langle toks \rangle$  Provides the afterthought explicitly.

This key is normally not used by the end-user, but rather called by the bracket parser. By default, this key is a style defined by afterthought/.style={tikz+={#1}}: afterthoughts are interpreted as (cumulative) TikZ code. If you'd like to use afterthoughts for some other purpose, redefine this style — this will take effect even if you do it in the tree preamble.

```
 \begin{array}{l} \texttt{autoforward=}\langle option \rangle \langle keylist \rangle, \texttt{autoforward register=} \langle register \rangle \langle keylist \rangle \\ \texttt{autoforward'=} \langle option \rangle \langle keylist \rangle, \texttt{autoforward register'=} \langle register \rangle \langle keylist \rangle \\ \end{array}
```

Whenever the value of an autoforwarded option or register is given or changed (via an augmented assignment),  $\langle \text{option} \rangle = \langle \text{new value} \rangle$  or  $\langle \text{register} \rangle = \langle \text{new value} \rangle$  is appended to  $\langle \text{keylist} \rangle$ . This can be used to "intercept and remember" TikZ options, like anchor and rotate.

The autoforward' variant keeps only a single instance of  $\langle option \rangle$  in  $\langle keylist \rangle$ .

If you ever need to use the non-forwarded version of the key, prefix it with word autoforwarded, e.g. autoforwarded rotate. Autoforwarding is limited to the current  $T_{FX}$  group.

Autoforward=(option)(style definition), Autoforward register=(register)(style definition)

This is a more generic variant of autoforwarding. After the value of an option or register autoforwarded with this key is changed, the style defined by  $\langle$ style definition $\rangle$  is called with the new option/register value as its argument.

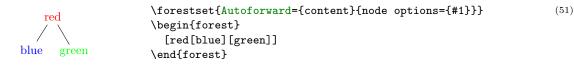

- unautoforward=(option or register) Undoes the autoforwarding of the option or register made by any of the autoforwarding keys.
- content to= $\langle key \rangle$  When parsing the bracket representation of the tree, store the given content using  $\langle key \rangle = \langle content \rangle$ .
- copy command key=(pgfkey: source)(pgfkey: destination)

Copies the pgf key in a way that .add code and .add style handlers still work.

```
register default preamble=\langle key list \rangle
```

register preamble= $\langle keylist \rangle$ 

These registers hold the content of the default preamble and the preamble of the current tree.

preamble is set by the bracket parser. Set default preamble outside the forest environment using \forestset.

As default preamble and preamble are not styles but keylist registers, the **#** characters do not need to be doubled: you can freely copy and paste your keylists between the node options of the root node, the preamble and the default preamble. The only difference will be the order of execution: first default preamble, then preamble, and finally the root node's options.

```
split=(toks)(separator)(keylist)
```

```
split option=(option)(separator)(keylist)
```

```
split register=(register)(separator)(keylist)
```

Split  $\langle \text{toks} \rangle$  or the value of  $\langle \text{option} \rangle$  or  $\langle \text{register} \rangle$  at occurrences of  $\langle \text{separator} \rangle$  (which must be a single token), and process the keys in  $\langle \text{keylist} \rangle$  with the pieces of the split token list as arguments, in the order given.

The keys in  $\langle \text{keylist} \rangle$  can be any valid keys, including augmented assignments, non-current option assignments, even TeX.

The difference in the number of split values and given keys is handled gracefully. If there is not enough values, the superfluous keys are not processed; if there are too many values, the last key is called repeatedly.

For an example, see  $\S5.1$ .

{}

**TeX**= $\langle toks: T_{FX} code \rangle$  The given code is executed immediately.

This can be used for e.g. enumerating nodes:

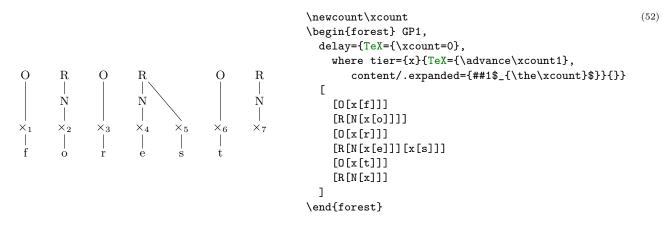

- $\label{eq:TeX} \begin{array}{l} {\sf TeX'}{\sf =} \langle {\rm toks:} \ {\sf T}_{E\!X} \ {\rm code} \rangle \ {\rm This} \ {\rm key} \ {\rm is} \ {\rm a \ combination} \ {\rm of} \ {\rm keys} \ {\sf TeX} \ {\rm and} \ {\sf TeX''}{\rm :} \ {\rm the \ given \ code} \ {\rm is \ both \ executed} \ {\rm and} \ {\rm externalized}. \end{array}$
- **TeX''=** $\langle toks: T_EX code \rangle$  The given code is externalized, i.e. it will be executed when the externalized images are loaded.

The image-loading and TeX'(') produced code are intertwined.

typeout=(toks) A FOREST version of LATEX macro \typeout. Useful for debugging, trust me on this one.

unknown to= $\langle key \rangle$  Forward unknown keys to  $\langle key \rangle$ .

 $\rightarrow$  Do not use handler .unknown to deal with unknown keys, as it is used internally by FOREST, and is set up to make it possible to set options of non-current nodes (see §3.6.1).

node options

unknown key error=(keyval) Produces an error.

Write unknown to=unknown key error to produce an error when a key unknown to FOREST is used.

#### **3.6** Options and registers

FOREST introduces two types of data storage: node options (or just options for short) and registers.

Options store data related to particular nodes. Each node has its own set of option values, i.e. the value of an option at some node is independent of its value at other nodes: in particular, setting an option of a node does *not* set this option for the node's descendants. Register values are not associated to nodes.

Note that option and register keys share the same "namespace" (pgfkeys path and pgfmath function names) so it is not possible to have an option and a register of the same name!

#### 3.6.1 Setting

The simplest way to set the value of an option or a register is to use the key of the same name.

assignment (option) = (value) Sets the value of (option) of the current node to (value).

Note that option types (keylist) and (autowrapped toks) redefine this basic key.

assignment  $\langle register \rangle = \langle value \rangle$  Sets the value of  $\langle register \rangle$  to  $\langle value \rangle$ .

Note that register types  $\langle keylist \rangle$  and  $\langle autowrapped toks \rangle$  redefine this basic key.

Options can also be set for the non-current node:

assignment (relative node name). (option) = (value)

Sets the value of  $\langle option \rangle$  of the node specified by  $\langle relative node name \rangle$  to  $\langle value \rangle$ .

Notes: (i)  $\langle value \rangle$  is evaluated in the context of the current node. (ii) In general, the resolution of  $\langle relative node name \rangle$  depends on the current node; see §3.12. (iii)  $\langle option \rangle$  can also be an "augmented assignment operator" (see below) or, indeed, any node key.

Additional keys for setting and modifying the value of an option or a register exist, depending on its data type. Informally, you can think of these keys as *augmented operators* known from various programming languages.

 $type \langle toks \rangle$  contains T<sub>E</sub>X's (balanced text) [1, 275].

A toks  $\langle option \rangle$  additionally defines the following keys:

augmented assignment  $\langle option \rangle + = \langle toks \rangle$  appends the given  $\langle toks \rangle$  to the current value of the option.

augmented assignment +(option)=(toks) prepends the given (toks) to the current value of the option.

type (autowrapped toks) is a subtype of (toks) and contains T<sub>E</sub>X's (balanced text) [1, 275].

 $\langle option \rangle = \langle toks \rangle$  of an autowrapped  $\langle option \rangle$  is redefined to  $\langle option \rangle / .wrap value = \langle toks \rangle$  of a normal  $\langle toks \rangle$  option.

Keyvals  $\langle option \rangle += \langle toks \rangle$  and  $+ \langle option \rangle = \langle toks \rangle$  are redefined to  $\langle option \rangle + /.wrap value= \langle toks \rangle$  and  $+ \langle option \rangle /.wrap value= \langle toks \rangle$ , respectively. The normal toks behaviour can be accessed via keys  $\langle option \rangle$ ,  $\langle option \rangle +$ , and  $+ \langle option \rangle$ .

 $type \langle keylist \rangle$  is a subtype of  $\langle toks \rangle$  and contains a comma-separated list of  $\langle key \rangle [= \langle value \rangle]$  pairs.

Augmented assignment operators  $\langle option \rangle$  + and + $\langle option \rangle$  automatically insert a comma before/after the appended/prepended material.

Augmented assignment operator  $\langle option \rangle = \langle keylist \rangle$  deletes the keys from keylist  $\langle option \rangle$ .  $\langle keylist \rangle$  specifies which keys to delete. If a key is given no value, all occurrences of that key will be deleted. If a key is given a value, only occurrences with that value will be deleted. To delete occurrences without value, use special value forestnovalue. (Note: if you include a key in  $\langle keylist \rangle$  more than once, only the last occurrence counts.)

 $\langle option \rangle = \langle keylist \rangle$  of a keylist option is redefined to  $\langle option \rangle + = \langle keylist \rangle$ . In other words, keylists behave additively by default. The rationale is that one usually wants to add keys to a keylist. The usual, non-additive behaviour can be accessed by  $\langle option \rangle = \langle keylist \rangle$ .

Manipulating the keylist option using augmented assignments might have the side-effect of adding an empty key to the list.

 $type \langle \text{dimen} \rangle$  contains a dimension.

The value given to a dimension option is automatically evaluated by pgfmath. In other words,  $\langle option \rangle = \langle value \rangle$  is implicitly understood as  $\langle option \rangle / .pgfmath = \langle value \rangle$ .

For a (dimen) option (option), the following additional keys ("augmented assignments") are defined:

| $augmented \ assignment$ | $\langle option \rangle += \langle value \rangle$ is equivalent to $\langle option \rangle = \langle option \rangle () + \langle value \rangle$                                                 |
|--------------------------|----------------------------------------------------------------------------------------------------|
| $augmented \ assignment$ | $\langle {\rm option} \rangle {\rm -=} \langle {\rm value} \rangle$ is equivalent to $\langle {\rm option} \rangle {\rm =} \langle {\rm option} \rangle () {\rm -} \langle {\rm value} \rangle$ |
| $augmented \ assignment$ | $\label{eq:phi} $$ $$ $ $ $ $ $ $ $ $ $ $ $ $ $ $ $ $$                                                                                                    |
| augmented assignment     | $\langle option \rangle$ := $\langle value \rangle$ is equivalent to $\langle option \rangle$ = $\langle option \rangle$ ()/ $\langle value \rangle$                                            |

The evaluation of  $\langle pgfmath \rangle$  can be quite slow. There are two tricks to speed things up *if* the  $\langle pgfmath \rangle$  expression is simple, i.e. just a T<sub>F</sub>X (dimen):

- 1. pgfmath evaluation of simple values can be sped up by prepending + to the value  $[2, \S 62.1];$
- 2. use the key  $\langle \text{option} \rangle$ '= $\langle \text{value} \rangle$  to invoke a normal T<sub>F</sub>X assignment.

The two above-mentioned speed-up tricks work for the augmented assignments as well. The keys for the second, T<sub>E</sub>X-only trick are: '+, '-, '\*, ': — note that for the latter two, the value should be an integer.

 $type \langle \text{count} \rangle$  contains an integer.

The additional keys and their behaviour are the same as for the  $\langle dimen \rangle$  options.

type (boolean) contains 0 (false) or 1 (true).

In the general case, the value given to a  $\langle \text{boolean} \rangle$  option is automatically parsed by pgfmath (just as for  $\langle \text{count} \rangle$  and  $\langle \text{dimen} \rangle$ ): if the computed value is non-zero, 1 is stored; otherwise, 0 is stored. Note that pgfmath recognizes constants true and false, so it is possible to write  $\langle \text{option} \rangle$ =true and  $\langle \text{option} \rangle$ =false.

If key  $\langle \text{option} \rangle$  is given no argument, pgfmath evaluation does not apply and a true value is set. To quickly set a false value, use key **not**  $\langle \text{option} \rangle$  (with no arguments).

#### 3.6.2 Reading

Option and register values can be accessed using the four macros listed below, handlers .option and .register ( $\S3.11$ ) and pgfmath functions (3.15).

*macro*  $forestoption{(option)}$ 

```
macro foresteoption{(option)}
```

```
macro \forestregister{{register}}
```

```
macro \foresteregister{(register)}
```

These macros expand to the value of the given option or register. Note that \forestoption and \foresteoption expand to the value of the given option of the *current node*; to access option values of a non-current node, use pgfmath functions.

In the context of **\edef**, **\forestoption** and **\forestregister** expand precisely to the token list of the option value, while **\foresteoption** and **\forestergister** fully expand the value.

 $\rightarrow$  These macros can be useful in TEX code introduced by TeX or PGF's handler .expanded [2, §55.4.6].

#### 3.6.3 Declaring

Using the following keys, users can also declare their own options and registers. The new options and registers will behave exactly like the predefined ones.

Note that the declaration of an option must provide a default value, while the declaration of a register must not do that (registers are initialized to the empty string, **Opt** or **O**, as appropriate for the type). The default value of an option will be assigned to any newly created nodes; the existing nodes are not affected.

declare toks=(option name)(default value) Declares a (toks) option.

declare autowrapped toks=(option name)(default value) Declares an (autowrapped toks) option.

**declare keylist**=(option name)(default value) Declares a (keylist) option.

declare dimen=(option name)(pgfmath: default value) Declares a (dimen) option.

declare count= $\langle option name \rangle \langle pgfmath: default value \rangle Declares a <math>\langle count \rangle option.$ 

**declare** boolean=(option name)(pgfmath: default value) Declares a (boolean) option.

declare toks register=(register name) Declares a (toks) register.

declare autowrapped toks register=(register name) Declares an (autowrapped toks) register.

**declare keylist register=**(register name) Declares a (keylist) register.

**declare dimen register**=(register name) Declares a (dimen) register.

declare count register=(register name) Declares a (count) register.

declare boolean register=(register name) Declares a (boolean) register.

Several scratch registers are predefined:

register temptoksa, temptoksb, temptoksc, temptoksd Predefined (toks) registers.

*register* tempkeylista, tempkeylistb, tempkeylistc, tempkeylistd Predefined (keylist) registers.

*register* tempdima, tempdimb, tempdimc, tempdimd, tempdimx, tempdimy, tempdiml, tempdims, tempdimxa, tempdimya, tempdimsa, tempdimxb, tempdimyb, tempdimb, tempdimsb Predefined (dimen) registers.

*register* tempcounta, tempcountb, tempcountc, tempcountd Predefined (count) registers.

*register* tempboola, tempboolc, tempboold Predefined (boolean) registers.

## 3.7 Formatting the tree

### 3.7.1 Node appearance

The following options apply at stage typeset nodes. Changing them afterwards has no effect in the normal course of events.

*option* **align=left** | **center** | **right** | (toks: tabular header)

{}

(53)

Creates a left/center/right-aligned multiline node, or a tabular node. In the content option, the lines of the node should separated by \\ and the columns (if any) by &, as usual.

The vertical alignment of the multiline/tabular node can be specified by option base.

| special value | actual value | \begin{forest} l sep+=2ex                              | ( |
|---------------|--------------|--------------------------------------------------------|---|
| left          |              | [special value&actual value\\\hline                    |   |
|               | 0{}10{}      | \indexdef{value=align>left}&  \texttt{@\{\}l@\{\}}\\   |   |
| center        | @{}c@{}      | \indexdef{value=align>center}&  \texttt{@\{\}c@\{\}}\\ |   |
| right         | @{}r@{}      | \indexdef{value=align>right}&  \texttt{@\{\}r@\{\}}\\  |   |
| /             |              | ,align=11,draw                                         |   |
| /             | $\setminus$  | [top base/\right aligned, align=right, base=top]       |   |
| /             | left aligned | [left aligned/\bottom base, align=left,base=bottom]    |   |
| top base      | bottom base  | ]                                                      |   |
| right aligned |              | \end{forest}                                           |   |

Internally, setting this option has two effects:

1. The option value (a tabular environment header specification) is set. The special values left, center and right invoke styles setting the actual header to the value shown in the above example.

ightarrow If you know that the align was set with a special value, you can easily check the value using if in align.

2. Option content format is set to the following value:

```
\noexpand\begin{tabular}[\forestoption{base}]{\forestoption{align}}%
  \forestoption{content}%
  \noexpand\end{tabular}%
```

As you can see, it is this value that determines that options base, align and content specify the vertical alignment, header and content of the table.

*option* **base**=(toks: vertical alignment)

This option controls the vertical alignment of multiline (and in general, tabular) nodes created with align. Its value becomes the optional argument to the tabular environment. Thus, sensible values are t (the top line of the table will be the baseline) and b (the bottom line of the table will be the baseline). Note that this will only have effect if the node is anchored on a baseline, like in the default case of anchor=base.

For readability, you can use top and bottom instead of t and b. (top and bottom are still stored as t and b.)

*option* **content**=(autowrapped toks) The content of the node.

Normally, the value of option content is given implicitely by virtue of the special (initial) position of content in the bracket representation (see  $\S3.3$ ). However, the option also be set explicitly, as any other option.

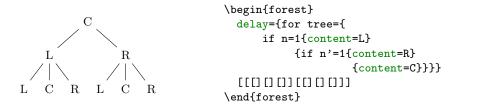

{}

(54)

t.

Note that the execution of the **content** option should usually be delayed: otherwise, the implicitely given content (in the example below, the empty string) will override the explicitely given content.

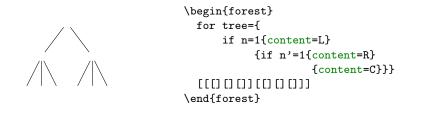

#### option content format= $\langle toks \rangle$

\forestoption {content}

When typesetting the node under the default conditions (see option node format), the value of this option is passed to the TikZ node operation as its  $\langle \text{text} \rangle$  argument [2, §16.2]. The default value of the option simply puts the content in the node.

This is a fairly low level option, but sometimes you might still want to change its value. If you do so, take care of what is expanded when. Most importantly, if you use a formatting command such as **\textbf** in the default setting of node format, be sure to precede it with **\noexpand**. For details, read the documentation of option node format and macros **\forestoption** and **\foresteoption**; for an example, see option align.

math content Changes content format so that the content of the node will be typeset in a math environment.

plain content Resets content format to the default value.

*option* **node** format= $\langle toks \rangle$ 

\noexpand\node(\forestoption{name})
[\forestoption{node options}]{\foresteoption{content format}};

The node is typeset by executing the expansion of this option's value in a tikzpicture environment.

Important: the value of this option is first expanded using **\edef** and only then executed. Note that in its default value, **content format** is fully expanded using **\foresteoption**: this is necessary for complex content formats, such as **tabular** environments.

This is a low level option. Ideally, there should be no need to change its value. If you do, note that the TikZ node you create should be named using the value of option name; otherwise, parent-child edges can't be drawn, see option edge path.

node format'= $\langle toks \rangle$ 

Sets node format, automatically wrapping the given  $\langle toks \rangle$  by  $noexpand node(forestoption{name})$  and ;. Only the node options and content must therefore be given.

#### option node options=(keylist)

#### anchor=base

When the node is being typeset under the default conditions (see option node format), the content of this option is passed to TikZ as options to the TikZ node operation [2, §16].

This option is rarely manipulated manually: almost all options unknown to FOREST are automatically appended to node options. Exceptions are (i) label and pin, which require special attention in order to work; and (ii) anchor, which is saved in order to retain the information about the selected anchor.

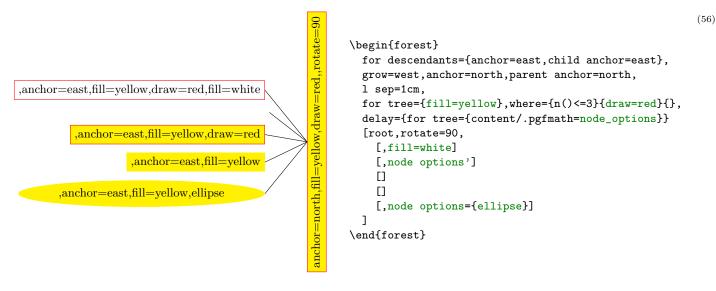

option phantom=(boolean)

false

(57)

A phantom node and its surrounding edges are taken into account when packing, but not drawn. (This option applies in stage draw tree.)

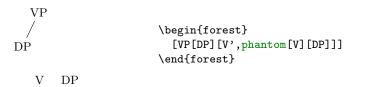

### 3.7.2 Node position

Most of the following options apply at stage pack. Changing them afterwards has no effect in the normal course of events. (Options 1, s, x, y and anchor are exceptions; see their documentation for details).

#### *option* **anchor**=(toks: FOREST anchor)

While this option is saved by FOREST, it is essentially an option of TikZ's \node command [see 2, §16.5.1]. FOREST autoforwards it to keylist option node options, which is passed on to TikZ's \node command when the node is typeset. (Option anchor thus normally applies in stage typeset nodes.)

In the TikZ code, you can refer to the node's anchor using FOREST's anchor anchor; this anchor is sometimes also called the node anchor in this documentation, to distinguish it clearly from parent and child anchors.

(toks: FOREST anchor) can be any TikZ anchor. Additionally, FOREST defines several tree hierarchy related anchors; for details, see §3.14.

The effect of setting the node anchor is twofold:

- during packing, the anchors of all siblings are 1-aligned;
- some calign methods use node anchors (of the parent and/or certain children) to s-align the block of children to the parent.

## option calign=child|child edge|midpoint|edge midpoint|fixed angles|fixed edge angles center first|last|center.

The packing algorithm positions the children so that they don't overlap, effectively computing the minimal distances between the node anchors of the children. This option (calign stands for child alignment) specifies how the children are positioned with respect to the parent (while respecting the above-mentioned minimal distances).

The child alignment methods refer to the primary and the secondary child, and to the primary and the secondary angle. These are set using the keys described just after calign.

calign=child s-aligns the node anchors of the parent and the primary child.

base

- calign=child edge s-aligns the parent anchor of the parent and the child anchor of the primary child.
- calign=first is an abbreviation for calign=child, calign child=1.
- calign=last is an abbreviation for calign=child, calign child=-1.
- calign=midpoint s-aligns the parent's node anchor and the midpoint between the primary and the secondary child's node anchor.
- calign=edge midpoint s-aligns the parent's parent anchor and the midpoint between the primary and the secondary child's child anchor.
- calign=center is an abbreviation for

calign=midpoint, calign primary child=1, calign secondary child=-1.

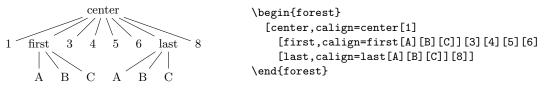

(58)

(59)

To achieve this, the block of children might be spread or further distanced from the parent.

calign=fixed edge angles: The angle between the direction of growth at the current node (specified by option grow) and the line through the parent's parent anchor and the primary/secondary child's child anchor will equal the primary/secondary angle.

To achieve this, the block of children might be spread or further distanced from the parent.

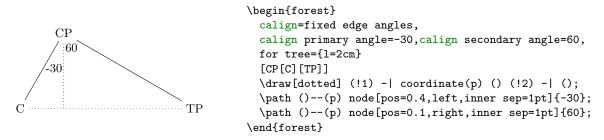

calign child=(count) is an abbreviation for calign primary child=(count).

option calign primary child=(count) Sets the primary child. (See calign.)

(count) is the child's sequence number. Negative numbers start counting at the last child.

option calign secondary child=(count) Sets the secondary child. (See calign.) -1

 $\langle \text{count} \rangle$  is the child's sequence number. Negative numbers start counting at the last child.

- calign angle=(count) is an abbreviation for: calign primary angle=(count), calign secondary angle=(count).
- option calign primary angle=(count) Sets the primary angle. (See calign.) -35

option calign secondary angle=(count) Sets the secondary angle. (See calign.) 35

**calign with current** s-aligns the node anchors of the current node and its parent. This key is an abbreviation for:

for parent/.wrap pgfmath arg={calign=child,calign primary child=##1}{n}.

**calign with current edge** s-aligns the child anchor of the current node and the parent anchor of its parent. This key is an abbreviation for:

for parent/.wrap pgfmath arg={calign=child edge,calign primary child=##1}{n}

#### option fit=tight|rectangle|band

• fit=tight: an exact boundary of the node's subtree is computed, resulting in a compactly packed tree. Below, the boundary of subtree L is drawn.

|          | \begin{forest}                           |
|----------|------------------------------------------|
|          | delay={for tree={name/.pgfmath=content}} |
| root     | [root                                    |
|          | [L,fit=tight, % default                  |
| L R      | show boundary                            |
|          | [L1][L2][L3]]                            |
| L1 L2 L3 | [R]                                      |
|          | ]                                        |
|          | \end{forest}                             |

• fit=rectangle: puts the node's subtree in a rectangle and effectively packs this rectangle; the resulting tree will usually be wider.

|                   | \begin{forest}                                      | (61) |
|-------------------|-----------------------------------------------------|------|
|                   | <pre>delay={for tree={name/.pgfmath=content}}</pre> |      |
| root              | [root                                               |      |
|                   | [L,fit=rectangle,                                   |      |
| L R               | show boundary                                       |      |
| $\langle \rangle$ | [L1] [L2] [L3]]                                     |      |
|                   | [R]                                                 |      |
|                   | ]                                                   |      |
|                   | \end{forest}                                        |      |

• fit=band: puts the node's subtree in a rectangle of "infinite depth": the space under the node and its descendants will be kept clear.

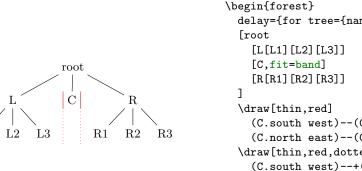

\begin{forest} (62)
delay={for tree={name/.pgfmath=content}}
[root
 [L[L1][L2][L3]]
 [C,fit=band]
 [R[R1][R2][R3]]
]
\draw[thin,red]
 (C.south west)--(C.north west)
 (C.north east)--(C.south east);
 \draw[thin,red,dotted]
 (C.south west)--+(0,-1)
 (C.south east)--+(0,-1);
\end{forest}

270

*option* grow=(count), grow'=(count), grow''=(count)

L1

The direction of the tree's growth at the node.

The growth direction is understood as in TikZ's tree library [2, §18.5.2] when using the default growth method: the (node anchor's of the) children of the node are placed on a line orthogonal to the current direction of growth. (The final result might be different, however, if l is changed after packing or if some child undergoes tier alignment.)

This option is essentially numeric (pgfmath function grow will always return an integer), but there are some twists. The growth direction can be specified either numerically or as a compass direction

(60)

<sup>&</sup>lt;sup>15</sup>Below is the definition of style show boundary. The use path trick is adjusted from  $T_EX$  Stackexchange question Calling a previously named path in tikz.

<sup>\</sup>makeatletter\tikzset{use path/.code={\tikz@addmode{\pgfsyssoftpath@setcurrentpath#1}
 \appto\tikz@preactions{\let\tikz@actions@path#1}}\makeatother

<sup>\</sup>forestset{show boundary/.style={

before drawing tree={get min s tree boundary=\minboundary, get max s tree boundary=\maxboundary}, tikz+={\draw[red,use path=\minboundary]; \draw[red,use path=\maxboundary];}}

(east, north east, ...). Furthermore, like in TikZ, setting the growth direction using key grow additionally sets the value of option reversed to false, while setting it with grow' sets it to true; to change the growth direction without influencing reversed, use key grow''.

Between stages pack and compute xy, the value of grow should not be changed.

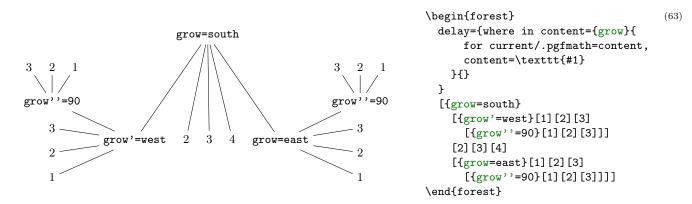

option ignore=(boolean)

false

If this option is set, the packing mechanism ignores the node, i.e. it pretends that the node has no boundary. Note: this only applies to the node, not to the tree.

Maybe someone will even find this option useful for some reason ...

## option ignore edge= $\langle boolean \rangle$

## false

If this option is set, the packing mechanism ignores the edge from the node to the parent, i.e. nodes and other edges can overlap it. (See  $\S6.2$  for some problematic situations.)

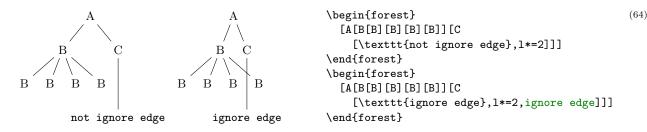

option 1=(dimen) The l-position of the node, in the parent's ls-coordinate system. (The origin of a node's ls-coordinate system is at its (node) anchor. The l-axis points in the direction of the tree growth at the node, which is given by option grow. The s-axis is orthogonal to the l-axis; the positive side is in the counter-clockwise direction from 1 axis.)

The initial value of 1 is set from the standard node. By default, it equals:

 $1 \operatorname{sep} + 2 \cdot \operatorname{outer} \operatorname{ysep} + \operatorname{total} \operatorname{height}(\operatorname{standard} \operatorname{node})$ 

The value of 1 can be changed at any point, with different effects.

- The value of 1 at the beginning of stage pack determines the minimal l-distance between the anchors of the node and its parent. Thus, changing 1 before packing will influence this process. (During packing, 1 can be increased due to parent's 1 sep, tier alignment, or calign methods fixed angles and fixed edge angles.
- Changing 1 after packing but before stage compute xy will result in a manual adjustment of the computed position. (The augmented assignment operators can be useful here.)
- Changing 1 after the absolute positions have been computed has no effect in the normal course of events.

option 1 sep=(dimen) The minimal l-distance between the node and its descendants.

This option determines the l-distance between the *boundaries* of the node and its descendants, not node anchors. The final effect is that there will be a 1 sep wide band, in the l-dimension, between the node and all its descendants.

The initial value of 1 sep is set from the standard node and equals

height(strut) + inner ysep

Note that despite the similar name, the semantics of 1 sep and s sep are quite different.

option reversed= $\langle boolean \rangle$ 

If false, the children are positioned around the node in the counter-clockwise direction; if true, in the clockwise direction. See also grow.

option rotate= $\langle count \rangle$ 

This option is saved and autoforwarded to TikZ's \node command via node options.

option s=(dimen) The s-position of the node, in the parent's ls-coordinate system. (The origin of a node's ls-coordinate system is at its (node) anchor. The l-axis points in the direction of the tree growth at the node, which is given by option grow. The s-axis is orthogonal to the l-axis; the positive side is in the counter-clockwise direction from 1 axis.)

The value of **s** is computed in stage **pack stage** and used in stage **compute xy stage**, so it only makes sense to (inspect and) change it in **before computing xy** and during packing (**before packing node** and **after packing node**). Any value given before packing is overridden, and changing the value after computing xy has no effect.

For example, consider the manual correction below. By default, B is closer to A than C because packing proceeds from the first to the last child — the position of B would be the same if there was no C. Adjusting **s** at the right moment, it is easy to center B between A and C.

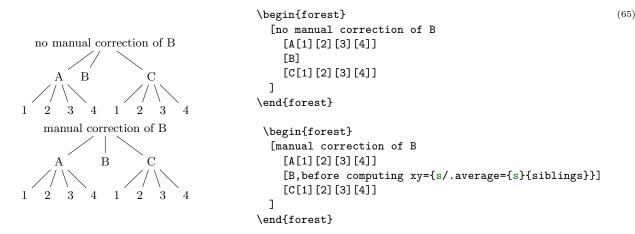

option **s** sep= $\langle dimen \rangle$ 

The subtrees rooted in the node's children will be kept at least **s** sep apart in the s-dimension. Note that **s** sep is about the minimal distance between node *boundaries*, not node anchors.

The initial value of s sep is set from the standard node and equals  $2 \cdot \text{inner xsep}$ .

Note that despite the similar name, the semantics of **s** sep and **l** sep are quite different.

option tier= $\langle toks \rangle$ 

Setting this option to something non-empty "puts a node on a tier." All the nodes on the same tier are aligned in the l-dimension.

Tier alignment across changes in growth direction is impossible. In the case of incompatible options, FOREST will yield an error.

Tier alignment also does not work well with calign=fixed angles and calign=fixed edge angles, because these child alignment methods may change the l-position of the children. When this might happen, FOREST will yield a warning.

option  $\mathbf{x} = \langle \text{dimen} \rangle$ 

{}

false

0

option  $\mathbf{y} = \langle \text{dimen} \rangle$ 

x and y are the coordinates of the node in the "normal" (paper) coordinate system, relative to the root of the tree that is being drawn. So, essentially, they are absolute coordinates.

The values of x and y are computed in stage compute xy. It only makes sense to inspect and change them (for manual adjustments) afterwards (normally, in the before drawing tree hook, see  $\S3.4.1$ .) x and y of the (formal) root node are exceptions, as they are not changed in stage compute xy.

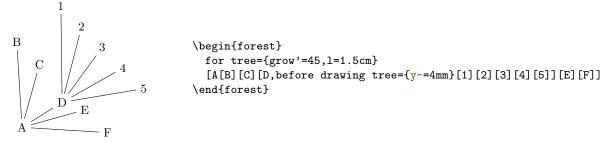

## 3.7.3 Edges

These options determine the shape and position of the edge from a node to its parent. They apply at stage draw tree.

option child anchor=(toks: FOREST anchor) See parent anchor.

option  $edge=\langle keylist \rangle$ 

When edge path has its default value, the value of this option is passed as options to the TikZ \path expression used to draw the edge between the node and its parent.

Also see key no edge.

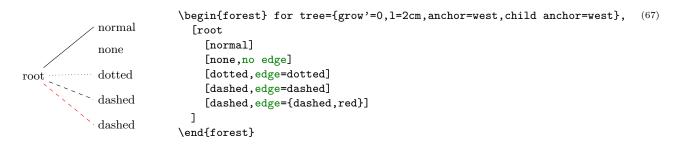

## option edge label= $\langle toks: TikZ code \rangle$

When edge path has its default value, the value of this option is used at the end of the edge path specification to typeset a node (or nodes) along the edge.

The packing mechanism is not sensitive to edge labels.

|                                 | \begin{forest}                                                                                                    |
|---------------------------------|----------------------------------------------------------------------------------------------------|
| VP<br>head/ \complement<br>V DP | <pre>[VP<br/>[V,edge label={node[midway,left,font=\scriptsize]{head}}]<br/>[DP,edge label={node[midway,right,font=\scriptsize]{complement}}]<br/>]<br/>\end{forest}</pre> |

```
option edge path=\langle toks: TikZ code \rangle
```

\noexpand\path[\forestoption{edge}]
(!u.parent anchor)--(.child anchor)\forestoption{edge label};

This option contains the code that draws the edge from the node to its parent. By default, it creates a path consisting of a single line segment between the node's child anchor and its parent's parent anchor. Options given by edge are passed to the path; by default, the path is simply drawn. Contents of edge label are used to potentially place a node (or nodes) along the edge.

When specifying the edge path, the values of options edge and edge label can be used. Furthermore, two anchors, parent anchor and child anchor, are defined, to facilitate access to options parent anchor and child anchor from the TikZ code.

(66)

{}

{}

(68)

draw

The node positioning algorithm is sensitive to edges, i.e. it will avoid a node overlapping an edge or two edges overlapping. However, the positioning algorithm always behaves as if the edge path had the default value — changing the edge path does not influence the packing! Sorry. (Parent-child edges can be ignored, however: see option ignore edge.)

```
edge path'=\langle toks: TikZ code \rangle
```

Sets edge path, automatically wrapping the given path by \noexpand\path[\forestoption{edge}] and \forestoption{edge label};.

option parent anchor=(toks: FOREST anchor) (Information also applies to option child anchor.) {}

FOREST defines anchors parent anchor and child anchor (which work only for FOREST and not also TikZ nodes, of course) to facilitate reference to the desired endpoints of child-parent edges. Whenever one of these anchors is invoked, it looks up the value of the parent anchor or child anchor of the node named in the coordinate specification, and forwards the request to the (TikZ) anchor given as the value.

The intended use of the two anchors is chiefly in edge path specification, but they can used in any TikZ code.

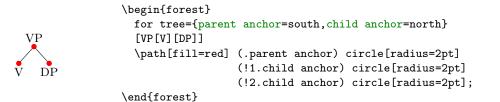

(69)

The empty value (which is the default) is interpreted as in TikZ: as an edge to the appropriate border point. See also §3.14 for a list of additional anchors defined by FOREST.

no edge Clears the edge options (edge'={}) and sets ignore edge.

## 3.7.4 Information about node

The values of these options provide various information about the tree and its nodes.

 $alias = \langle toks \rangle$ 

alias'= $\langle toks \rangle$  Sets the alias for the node's name.

Unlike name, alias is not an option: you cannot e.g. query it's value via a pgfmath expression.

If the given alias clashes with an existing node name, alias will yield an error, while alias' will silently rename the node with this name to its default (node@ $\langle id \rangle$ ) value. Use an empty argument to reset the node's name to its default value.

Aliases can be used as the (forest node name) part of a relative node name and as the argument to the name step of a node walk. The latter includes the usage as the argument of the for name propagator.

Technically speaking, FOREST alias is *not* a TikZ alias! However, you can still use it as a "node name" in TikZ coordinates, since FOREST hacks TikZ's implicit node coordinate system to accept relative node names; see  $\S3.13$ .

*readonly option* id=(count) The internal id of the node.

readonly option |eve| = (count) The hierarchical level of the node. The root is on level 0.

readonly option  $\max x = (\dim en)$ 

readonly option  $\max y = \langle \dim en \rangle$ 

readonly option **min x**=(dimen)

readonly option min  $y=(\dim e)$  Measures of the node, in the shape's coordinate system [see 2, §16.2,§48,§75] shifted so that the node anchor is at the origin.

In pgfmath expressions, these options are accessible as max\_x, max\_y, min\_x and min\_y.

readonly option  $\mathbf{n} = \langle \text{count} \rangle$  The child's sequence number in the list of its parent's children.

The enumeration starts with 1. For a geometric root, n equals 0.

readonly option n' = (count) Like n, but starts counting at the last child.

In pgfmath expressions, this option is accessible as n\_.

option **name**= $\langle toks \rangle$ 

**name**'= $\langle toks \rangle$  Sets the name of the node.

The expansion of  $\langle \text{toks} \rangle$  becomes the  $\langle \text{forest node name} \rangle$  of the node. The TikZ node created from the FOREST node will get the name specified by this option.

Node names must be unique. If a node with the given name already exists, name will yield an error, while name' will silently rename the node with this name to its default  $(node@\langle id \rangle)$  value. Use an empty argument to reset the node's name to its default value.

*readonly option* **n** children=(count) The number of children of the node.

In pgfmath expressions, this option is accessible as n\_children.

#### 3.7.5 Various

baseline The node's anchor becomes the baseline of the whole tree [cf. 2, §69.3.1].

In plain language, when the tree is inserted in your (normal T<sub>E</sub>X) text, it will be vertically aligned to the anchor of the current node.

Behind the scenes, this style sets the alias of the current node to forest@baseline@node.

|                                                   | {\tikzexternaldisable                   |
|---------------------------------------------------|-----------------------------------------|
|                                                   | Baseline at the                         |
|                                                   | \begin{forest}                          |
| parent                                            | [parent, baseline, use as bounding box' |
|                                                   | [child]]                                |
| Baseline at the parent and baseline at the child. | \end{forest}                            |
| -                                                 | and baseline at the                     |
| child                                             | \begin{forest}                          |
| cinia                                             | [parent                                 |
|                                                   | [child,baseline,use as bounding box']]  |
|                                                   | \end{forest}.}                          |

 $tikz key /tikz/fit to=\langle nodewalk \rangle$  Fits the TikZ node to the nodes in the given  $\langle nodewalk \rangle$ .

This key should be used like /tikz/fit of the TikZ's fitting library [see 2, §34]: as an option to TikZ's node operation, the obvious restriction being that fit to must be used in the context of some FOREST node. For an example, see footnote 7.

This key works by calling /tikz/fit and providing it with the the coordinates of the subtree's boundary.

The  $\langle nodewalk \rangle$  inherits its history from the outer nodewalk (if there is one). Its every-step keylist is empty.

get min s tree boundary= $\langle cs \rangle$ 

get max s tree boundary= $\langle cs \rangle$ 

Puts the boundary computed during the packing process into the given  $\langle cs \rangle$ . The boundary is in the form of PGF path. The min and max versions give the two sides of the node. For an example, see how the boundaries in the discussion of fit were drawn.

option label= $\langle toks: TikZ node \rangle$  The current node is labelled by a TikZ node.

The label is specified as a TikZ option label [2, §16.10]. Technically, the value of this option is passed to TikZ's as a late option [2, §16.14]. (This is so because FOREST must first typeset the nodes separately to measure them (stage typeset nodes); the preconstructed nodes are inserted in the big picture later, at stage draw tree.) Another option with the same technicality is pin.

option pin=(toks: TikZ node) The current node gets a pin, see [2, §16.10]. The technical details are the same as for label.

use as bounding box The current node's box is used as a bounding box for the whole tree.

node@\meta {id}

(70)

use as bounding box' Like use as bounding box, but subtracts the (current) inner and outer sep from the node's box. For an example, see baseline.

option tikz=(toks: TikZ code) "Decorations."

The code given as the value of this option will be included in the tikzpicture environment used to draw the tree. The code given to various nodes is appended in a depth-first, parent-first fashion. The code is included after all nodes of the tree have been drawn, so it can refer to any node of the tree. Furthermore, relative node names can be used to refer to nodes of the tree, see §3.12.

By default, bracket parser's afterthoughts feed the value of this option. See afterthought.

## 3.8 Nodewalks

A nodewalk is a sequence of steps describing a path through the tree. Most steps are defined relative to the current node, for example parent steps to the parent of the current node, and n=2 steps to the second child of the current node, where "to make a step" means to change the current node. Thus, nodewalk parent, parent, n=2 describes the path which first steps to the parent of the *origin* node, then to its grandparent and finally to the second child of the origin's grandparent.

The origin of the nodewalk depends on how the nodewalk is invoked. When used after the ! in a relative node name ( $\S3.12$ ), the origin is the node with the name given before !; when invoked by a spatial propagator such as for nodewalk ( $\S3.5.1$ ), the origin is the current node.

Formally, a (nodewalk) is a list of pgfkeys key-value pairs. Steps in a nodewalk are thus separated by commas. However, FOREST also recognizes *short-form* steps, whose names consist of a single character and which do not need to be separated by a comma. For example, nodewalk parent, parent, n=2 can be concisely written as uu2. Long and short forms can be mixed freely, like this: next, uu2, previous.

Besides nodewalk keys, a  $\langle nodewalk \rangle$  can also contain node keys (or even TikZ keys).<sup>16</sup> These keys do their usual function, but within the context of the current node of the nodewalk: parent, s=2em, parent, text=red sets the parent's s to 2em and the grandparent's text color to red. It is worth noting that node keys include TeX, which makes it possible to execute any T<sub>E</sub>X code while nodewalking.

Some steps target a single node, like above-mentioned **parent** and **n**. Others, called multi-steps, describe mini-walks themselves: for example **children** visits each child of the node in turn, and **tree** visits each of the node's descendants (including the node itself). The path of many steps is determined by the geometric relations of the tree, or the value of some option. However, there are also keys for embedding nodewalks (**nodewalk**, **branch**, etc.), saving and loading nodewalks, sorting them, or even re-walking the history of steps made (like in a web browser).<sup>17</sup> Finally, if all this is not enough, you can define your own steps, see §3.8.8.

Each nodewalk has an associated *every-step keylist*: a keylist of node keys<sup>18</sup> which get executed after each step of the nodewalk. The every-step keylist of the current nodewalk is contained in register every step and can be changed at any point during the nodewalk. Its value at the start of the nodewalk depends on how the nodewalk was invoked. In most cases (e.g. nodewalk or prefix for-based spatial propagators), it is given explicitly as an argument to the key that executes the nodewalk. However, see Nodewalk for information on how the every-step keylist of an embedded nodewalk can interact with the every-step keylist of its parent nodewalk.

Each nodewalk step can be either *real* or *fake*. Fake steps only change the current node. Real steps also trigger execution of the every-step keylist and update of history. Fake steps are sometimes useful as a

- First, FOREST searches for the given (keyname) in the /forest/nodewalk path. If found (a long-form step or a nodewalk style), it is executed.
- Next, it is checked whether (keyname) is a sequence of short-form steps; is so, they are executed.
- Otherwise,  $\langle \text{key} \rangle$  is executed in the /forest path. This includes both FOREST's and TikZ's keys. The latter are usually forwarded to TikZ via node options.

There are some clashes between node key and nodewalk step names. For example, 1 is both a (dimen) option and a short form of the step to the last child. According to the rules above, the nodewalk step will take precedence in case of a clash. Use nodewalk key options to execute a clashing node key.

 $^{17}$ Note that nesting operation (§3.8.4) and history (§3.8.5) steps, or embedding nodewalks under these steps doesn't work, for most combinations, as many of them internally manipulate nodewalk history.

<sup>18</sup>When executing the every step keylist, FOREST switches into the /forest path, which makes it impossible to directly include a nodewalk into the every-step keylist. The reason is performance. Every time a /forest/nodewalk key is not found, the short-form nodewalk recognition algorithm is executed, and this algorithm is slow. As every step is used a lot (it is for example used every invocation of every spatial propagator) and the keys in every step are usually node options from /forest path, FOREST would spend way too much time checking if a given node option is actually a short-form nodewalk.

If you need to execute nodewalk keys within the every-step keylist, use node key Nodewalk.

{}

 $<sup>^{16}\</sup>mathrm{The}$  precise algorithm for keyname resulction in node walks is as follows.

"computational tool". They can be introduced explicitly using fake; some other keys (like some history nodewalk keys,  $\S3.8.5$ ) introduce fake steps implicitly.

In some cases, the nodewalk might step "out of the tree". (Imagine using parent at the root of the tree, or n=42 at a node with less that 42 children.) Our official term will be that the nodewalk stepped on an *invalid node*; what happens formally is that the current node is changed to the node with id=0. Normally, such an event raises an error. However, the full story is told by on invalid.

Nodewalks can be hard to follow, especially when designing styles. FOREST does its best to help. First, it logs the nodewalk stack in case of error. Second, if package option **debug** is given, it logs every step made.

#### 3.8.1 Single-step keys

Single-step nodewalk keys visit a single node. If the node a single-step is trying to visit does not exist, the current node is set to the invalid node (i.e. node with id=0). This can be useful for looping, see §3.9. Use last valid or last valid' to return to the node that was current before the "unsuccessful" single-step.

For each single-step key, propagator for  $\langle \text{step} \rangle$  is also defined. for  $\langle \text{step} \rangle = \langle \text{keylist} \rangle$  is equivalent to for={ $\langle \text{step} \rangle$ }{keylist}. If the step takes an argument, then its for  $\langle \text{step} \rangle$  propagator takes two and the argument of the step precedes the  $\langle \text{keylist} \rangle$ . See also §3.5.1.

Linear order below means the order of nodes in the bracket representation, i.e. depth-first parent-first first-child-first.

- step current an "empty" step: the current node remains the same  $^{19}$
- step first the first child
- step first leaf, first leaf' the first leaf (terminal node) of the current node's descendants (first leaf)
  or subtree (first leaf'), in the linear order
- step id=(id) the node with the given id; this step does not depend on the current node
- step last the last child
- step last dynamic node the last non-integrated (created/removed/replaced) node; see §3.10
- step last leaf, last leaf' the last leaf (terminal node) of the current node's descendants (last leaf) or subtree (last leaf'), in the linear order
- step **n**=n the nth child; counting starts at  $1^{20}$
- step **n**'=n the nth child, starting the count from the last child
- step name= $\langle name \rangle$  the node with the given name or alias; this step does not depend on the current node
- step **next** the next sibling
- step next leaf the next node (in the linear order) which is a leaf (the current node need not be a leaf)
- step next node the next node of the entire tree, in the linear order
- step next on tier= $\langle \text{tier} \rangle$  the next node (in the linear order) on the given tier; if no tier is given, assume the tier of the current node
- step origin the starting node of the nodewalk; note that the starting point does not automatically count as a step: if you want to step on it, use this key (or current, at the beginning of the nodewalk)
- step parent the parent
- step **previous** the previous sibling
- step previous leaf the previous node (in the linear order) which is a leaf (the current node need not be a leaf)
- step previous node the previous node of the entire tree, in the linear order

<sup>&</sup>lt;sup>19</sup>While it might at first sight seem stupid to have an empty step, this is not the case. For example, using propagator for current derived from this step, one can process a (keylist) constructed using .wrap (n) pgfmath arg(s) or .wrap value. <sup>20</sup>Note that n without an argument is a short form of next.

- step previous on tier= $\langle tier \rangle$  the previous node (in the linear order) on the given tier; if no tier is given, assume the tier of the current node
- step root the root node, i.e. the ancestor of the current node without the parent; note that this key does depend on the current node

step root' the formal root node (see set root in  $\S3.10$ ); this key does not depend on the current node

step sibling the sibling

(don't use if the parent doesn't have exactly two children ...)

step to tier= $\langle tier \rangle$  the first ancestor of the current node (or the node itself) on the given  $\langle tier \rangle$ 

### 3.8.2 Multi-step keys

Multi-step keys visit several nodes, in general. If a multi-step key visits no nodes, the current node remains unchanged.

For each multi-step key, spatial propagator for  $\langle step \rangle$  is also defined, see §3.5.1.

Many of the keys below have a **reversed** variant. Those keys reverse the order of *children*. Note that in general, this differs from operation key **reverse**, which reverses the order of the entire embedded nodewalk.

Linear order below means the order of nodes in the bracket representation, i.e. depth-first parent-first first-child-first.

#### step children, children reversed

Visit all the children of the current node.

step tree, tree reversed

### step tree children-first, tree children-first reversed

 ${\it step}$  tree breadth-first, tree breadth-first reversed

Visit the current node and all its descendants.

The above keys differ in the order the nodes are visited. The basic key, **tree**, traverses the nodes in the depth-first, parent-first first-child-first order, i.e. the order in which they are given in the bracket representation: so it visits the parent before its children and it visits the children from the first to the last.

reversed variants reverse the order of *children*, visiting them from the last to the first (from the viewpoint of the bracket representation).

children-first variants visit the children before the parent.

breadth-first variants behave like level steps below: they first visit level 0 nodes, then level 1
nodes etc.

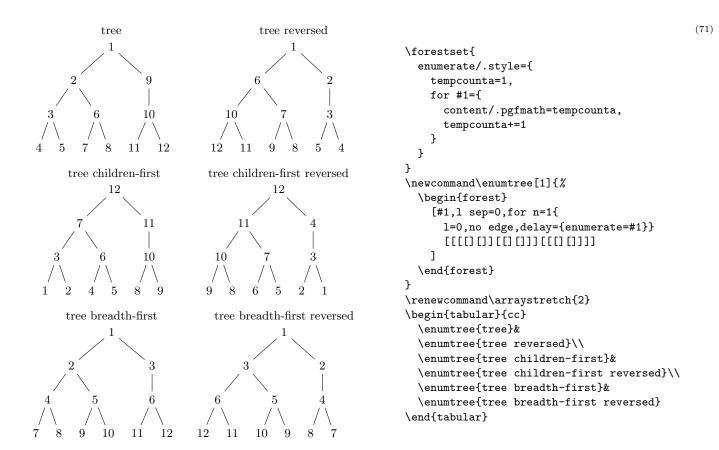

## $_{step}$ descendants, descendants reversed $_{step}$ descendants children-first, descendants children-first reversed $_{step}$ descendants breadth-first, descendants breadth-first reversed

Visit all the descendants of the current node.

Like the tree keys, but the current node is not visited.

| step relative | level<          | , relative | level | $, {\tt relative}$ | level>         | $=$ $\langle count \rangle$  |
|---------------|-----------------|------------|-------|--------------------|----------------|------------------------------|
| step relative | level reversed< | , relative | level | reversed, relative | level reversed | $\geq \langle count \rangle$ |
| step          | level<          | ,          | level | ,                  | level>         | $=$ $\langle count \rangle$  |
| step          | level reversed< | ,          | level | reversed,          | level reversed | >=(count)                    |

Visits the nodes in the subtree of the current node whose level (depth) is less than *or equal to*, equal to, or greater than *or equal to* the given level.

The **relative** variants consider the level as relative to the current node: relative level of the current node is 0; relative level of its children is 1, of its grandchildren 2, etc. The absolute variants consider the depth with respect to the (geometric) root, i.e. as returned by node option **level**.

The nodes are traversed in the breadth-first order. The **reversed** variants reverse the order of the children within each level, but the levels are still traversed from the highest to the deepest.

| step         | preceding     | siblings |          |         |                      | following | siblings |          |  |
|--------------|---------------|----------|----------|---------|----------------------|-----------|----------|----------|--|
| step current | and preceding | siblings |          | current | $\operatorname{and}$ | following | siblings |          |  |
| step         | preceding     | siblings | reversed |         |                      | following | siblings | reversed |  |
| step current | and preceding | siblings | reversed | current | $\operatorname{and}$ | following | siblings | reversed |  |
| step         |               | siblings |          |         |                      |           |          |          |  |
| step current | and           | siblings |          |         |                      |           |          |          |  |
| step         |               | siblings | reversed |         |                      |           |          |          |  |
| step current | and           | siblings | reversed |         |                      |           |          |          |  |

Visit preceding, following or all siblings; visit the current node as well or not; visit in normal or reversed order.

step ancestors

#### step current and ancestors

Visit the ancestors of the current node, starting from the parent/current node, ending at the root node.

preceding nodes following nodes step

step current and preceding nodes current and following nodes

> Visit all preceding or following nodes of the entire tree, in the linear order; visit the current node as well or not.

#### 3.8.3Embedded nodewalks

An embedded nodewalk is a nodewalk within a nodewalk. The embedded nodewalk has its own every-step keylist. While stepping through the inner nodewalk, the every-step keylist of the outer nodewalk is not executed. Modifying the every-step keylist of the inner walk (by every step) does not influence the outer nodewalk.

After the embedded nodewalk finished, its final current node becomes the current node of the outer nodewalk. This is true even if the final node was reached by a fake step.

 $\rightarrow$  As node keys can be used within nodewalks, one can use spatial propagators (§3.5.1) like for nodewalk to embed a nodewalk which (silently) returns to the current node of the outer nodewalk.

An embedded nodewalk does not count as a step of the outer nodewalk (except if noted otherwise, see group). This means that the every-step keylist of the outer nodewalk is not executed at the final node of the embedded nodewalk. In other words, the step made by the embedded nodewalk as a unit is fake.

Embedded nodewalks also have their own origin and history. Nodewalks can be nested to an arbitrary level.

step Nodewalk=(keylist: config)(nodewalk)(keylist: every-step)

Walks an (embedded) (nodewalk) starting at the current node.

From the perspective of the outer nodewalk, the embedded nodewalk is an (implicitely) fake step (and cannot be made real by real): the last node visited by the embedded  $\langle nodewalk \rangle$  becomes the new current node of the outer nodewalk, even if it is invalid.

The  $\langle \text{config} \rangle$  argument serves to specify the interaction between the outer and embedded nodewalk. It can contain the following keys:

Nodewalk option every step={independent|inherited|shared}

#### Nodewalk option history={independent|inherited|shared}

The following table shows what happens to the every-step keylist and history depending on the value of every step and history, respectively. State B is  $\langle every-step \rangle$  for every step and empty for history.

|                                                                      | independent  | inherited    | shared |
|----------------------------------------------------------------------|--------------|--------------|--------|
| state of the outer nodewalk                                          | А            | А            | A      |
| initial state of the inner nodewalk                                  | В            | А            | А      |
| <br>final state of the inner nodewalk<br>state of the outer nodewalk | ${f C}{f A}$ | ${f C}{f A}$ | C<br>C |

As shown in the table above, argument (every-step) is used to initialize the embedded nodewalk's every-step keylist when it is independent of the outer nodewalk. In other cases, this argument is ignored (use  $\{\}$ ).

## Nodewalk option on invalid={error|fake|step|inherited}

Like on invalid, but local to this nodewalk. The additional alternative inherited (which is the default) means to behave as specified by on invalid (or the package default, error, if no on invalid was given).

#### inherited

## independent

# shared

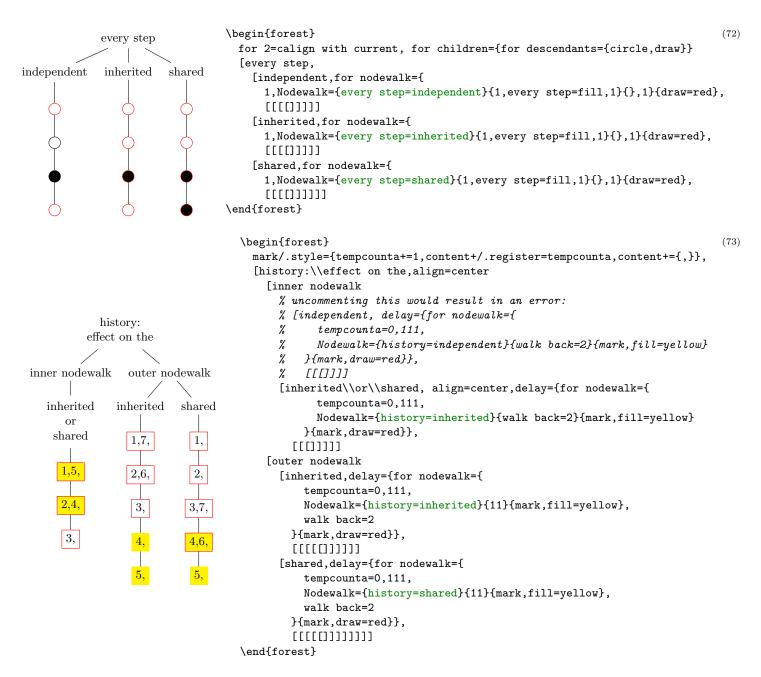

*step* **nodewalk**=(nodewalk)(keylist: every-step)

This key is a shorthand for

Nodewalk={every step=independent,history=independent} (nodewalk) (keylist: every-step)

 $\rightarrow$  for nodewalk is also defined.

step nodewalk'=(nodewalk)

This key is a shorthand for

Nodewalk={every step=inherited, history=independent} (nodewalk) (keylist: every-step)

 $\rightarrow$  for nodewalk' is also defined.

step**group=**(nodewalk)

Treat  $\langle nodewalk \rangle$  as a single step of the (outer) nodewalk, i.e. the outer every-step keylist is executed only at the end of the embedded nodewalk. The embedded  $\langle nodewalk \rangle$  inherits history from the outer nodewalk. Using this key is equivalent to writing

- $\rightarrow\,$  It is safe to modify the every-step keylist of  $\langle {\rm nodewalk} \rangle.$
- $\rightarrow$  for group is also defined.

#### 3.8.4 Operations

Operations internally walk the given nodewalk (except ... in nodewalk variants, which operate on the portion of the current nodewalk that was already walked) to gather some information about visited nodes. Then, based on that information, they walk some steps in the context (most importantly, with every step keylist) of the current nodewalk.

Most of the following keys have a walk and ... variant, which first walks the given nodewalk and then performs the desired operation. All operation keys except ... in nodewalk variants can be prefixed by for.

→ The every-step keylist of the internal nodewalk is empty; or, more precisely, it contains only instructions to how collect the relevant information. You can safely append and prepend to every step keylist of the internal nodewalk, but you should not completely rewrite it.

step**reverse**=(nodewalk)

step walk and reverse=(nodewalk)

Visits the nodes of the given  $\langle nodewalk \rangle$  in the reversed order.

```
nodewalk key save=(toks: name)(nodewalk)
```

```
step walk and save=\langle toks: name \rangle \langle nodewalk \rangle
```

Saves the given  $\langle nodewalk \rangle$  under the given name.

stepload=(toks: name) Walks the nodewalk saved under the given name.

Note that it is node ids that are saved: loading a named nodewalk with in a context of a different current node, or even with a tree whose geometry has changed (see §3.10) will still visit exactly the nodes that were visited when the nodewalk was saved.

step**sort**=(nodewalk)

- step**sort'**=(nodewalk)
- step walk and sort=(nodewalk)
- step walk and sort'= $\langle nodewalk \rangle$

Walks the nodes of the nodewalk in the order specified by the last invokation of sort by. The sort variants sort in the ascending order, the sort' variants in the descending order. The walk and sort variants first visit the nodes in the order specified by the given (nodewalk).

sort by={\pgfmath\,...,\pgfmath\}

Sets the sorting order used by all keys comparing nodes: **sort**, **min** and **max** key families in the nodewalk namespace, and the **sort** key family in the option namespace (dynamic tree).

For each node being ordered, an "*n*-dimensional coordinate" is computed by evaluating the given list of pgfmath expressions in the context of that node.<sup>21</sup> Nodes are then ordered by the usual sort order for multi-dimensional arrays: the first item is the most important, the second item is the second most important, etc.

Simply put, if you want to sort first by the number of children and then by content, say sort by={n children, content}.

In the simplest case, the given  $\langle pgfmath \rangle$  expressions are simply node options. However, as any pgfmath expression is allowed in the sort key, you can easily sort by the product of the content of the current node and the content of its first child: sort by={content()\*content("!1"). Note, however, that the value returned by these expression must be numeric, i.e. alphabetic comparison of strings is not implemented.

step min=(nodewalk), max=(nodewalk)

```
step walk and min=(nodewalk), walk and max=(nodewalk)
```

```
step  mins=\langle nodewalk \rangle, maxs=\langle nodewalk \rangle
```

 $^{21}\mathrm{Don't}$  worry, lazy evaluation is used.

step walk and mins= $\langle nodewalk \rangle$ , walk and maxs= $\langle nodewalk \rangle$ 

Visit the node(s) in the given (nodewalk) with a minimum/maximum value with respect to the sort order previously specified by sort by.

Variants mins/maxs visit all the nodes that with the minimum/maximum value of the sorting key; variants min/max visit only the first such node (first in the order specified by the given nodewalk).

```
step min in nodewalk, max in nodewalk
step mins in nodewalk, maxs in nodewalk
```

#### step min in nodewalk', max in nodewalk'

These keys search for the minimum/maximum among the nodes that were already visited in the current nodewalk.

Keys mins in nodewalk and maxs in nodewalk visits all nodes that reach the minimum/maximum, while keys min in nodewalk and max in nodewalk variants visit only the first such node.

Keys min in nodewalk' and max in nodewalk' visit the first minimal/maximal node by moving back in the history, see back.

step filter= $\langle nodewalk \rangle \langle pgfmath: condition \rangle$ 

Visit the nodes of the given (nodewalk) for which the given (condition) is true.

```
step branch={\langle nodewalk_1 \rangle, \ldots, \langle nodewalk_n \rangle}
step branch'={\langle nodewalk_1 \rangle, \ldots, \langle nodewalk_n \rangle}
```

Visit the nodes in a "cartesian product" of any number of nodewalks, where a cartesian product is defined as a nodewalk where at every step of  $(\text{nodewalk}_i)$   $(1 \le i < n)$ ,  $(\text{nodewalk}_{i+1})$  is executed.

The branch variant visits only the nodes visited by the innermost nodewalk,  $\langle nodewalk_n \rangle$ . The branch' variant visits the nodes visited by all the nodewalks of the product,  $\langle nodewalk_1 \rangle \dots \langle nodewalk_n \rangle$ .

For an example of each, see c-commanded and c-commanders from the linguistics library.

## 3.8.5 History

FOREST keeps track of nodes visited in a nodewalk and makes it possible to revisit them, in a fashion similar to clicking the back and forward button in a web browser.

These keys cannot be prefixed by **for**.

```
step back=(\text{count: } n)
```

```
step jump back=\langle \text{count: } n \rangle
```

step walk back= $\langle count: n \rangle$ 

Move n steps back in the history. In the back variant, all steps are fake; in the jump back variant, the final step is real; and in the walk back variant, all steps are real.

Note that as the origin is not a part of the history, these keys will *not* step there (unless current was the first step of your nodewalk). (Use origin to move to the origin of the nodewalk.)

```
step forward=\langle \text{count: } n \rangle
```

```
step jump forward=\langle count: n \rangle
```

```
step walk forward=\langle count: n \rangle
```

Move n steps forward in the history. In the forward variant, all steps are fake; in the jump forward variant, the final step is real; and in the walk forward variant, all steps are real.

```
save history=(toks: back name)(toks: forward name)
```

Saves the backwards and forwards history under the given names. (Load them using load.) The backwards history is saved in the reverse order of how it was walked, i.e. outward from the perspective of the current position in the nodewalk.

#### 3.8.6 Miscellaneous

The following nodewalk keys are not steps. Rather, they influence the behaviour of nodewalk steps in various ways. The keys in this section having (nodewalk) arguments do not start a new nodewalk in the sense of §3.8.3; the given nodewalk steps rather become a part of the current nodewalk.

*register* **every step=**(keylist) Contains the every-step keylist of the current nodewalk.

# nodewalk key fake=(nodewalk) nodewalk key real=(nodewalk)

The  $\langle nodewalk \rangle$  embedded under **fake** consists of "fake" steps: while the current node is changed,

every-step keylist is not executed and the history is not updated.

Note that these keys do not introduce an embedded nodewalk. The given  $\langle nodewalk \rangle$  will not have its own history and every-step keylist.

real undoes the effect of fake, but cannot make real the implicitely fake steps, such as the return to the origin in spatial propagators like for nodewalk. fake and real can be nested without limit.

step last valid

step last valid'

If the current node is valid, these keys do nothing. If the current node of the nodewalk is invalid (i.e. its id is 0), they step to the last valid visited node. If there was no such node, they step to the origin of the nodewalk.

The variant *without* ' makes a fake step. More precisely, it behaves as if both fake and on invalid=fake are in effect.

nodewalk key on invalid={error|fake|step} (nodewalk)

error

This key determines what should happen if a nodewalk step landed on the invalid node, i.e. the node with id=0.

There is a moment within the step when the current node is changed but the step itself is not yet really done, is "still fake", i.e. the history is not yet updated and the every-step keylist is not yet executed. If the new current node is invalid, this key determines what should happen next.

- on invalid=error produces an error;
- on invalid=fake does nothing: history is not updated and the every-step keylist is not executed, thus making the step essentialy fake;
- on invalid=step makes a step, either real or fake, depending on the environment.

Loops with the implicit id=0 condition (§3.9) automatically switch to on invalid=fake mode.

#### nodewalk key options=(keylist: node keys)

Execute the given node options in the context of the current node.

There is not much need to use this key, as any keys that are not (long) steps or sequences of short steps are automatically used as FOREST node options any way, but there are still usage cases, for example whenever the names of node options and (long) steps are the same, or in a style that wants to ensure there is no overlap.

nodewalk key strip fake steps=(nodewalk)

If  $\langle nodewalk \rangle$  ends with fake steps, return to the last node current before those steps were made. For details, see define long step.

## 3.8.7 Short-form steps

All short forms of steps are one token long. When using them, there is no need to separate them by commas. Here's the list of predefined short steps and their corresponding long-form steps.

short step 1, 2, 3, 4, 5, 6, 7, 8, 9 the first, ..., ninth child — n=1,...,9

short step 1 the last child — last

short step **u** the parent (up) — parent

- short step **p** the previous sibling **previous**
- short step **n** the next sibling **next**
- short step **s** the sibling **sibling**
- short step P the previous leaf previous leaf
- short step N the next leaf next leaf
- short step F the first leaf first leaf
- short step  ${\tt L}$  the last leaf <code>last leaf</code>
- short step > the next node on the current tier next on tier
- short step < the previous node on the current tier previous on tier
- short step c the current node current
- short step o the origin origin
- short step **r** the root node **root**
- short step R the formal root node root'
- *short step* **b** back one fake step in history **back=1**
- short step f forward one fake step in history forward=1
- short step v last valid node in the current nodewalk, fake version last valid
- short step  $\ast$ (count: n)(keylist) repeat keylist n times repeat=(count: n)(keylist)

{(keylist)} put keylist in a group — group=(keylist)

#### 3.8.8 Defining steps

You can define your own steps, both long and short, or even redefine predefined steps. Note, though, that it is not advisable to redefine long steps, as their definitions are interdependent; redefining short steps is always ok, however, as they are never used in the code of the package.

```
define long step=\langle name \rangle \langle options \rangle \langle nodewalk \rangle
```

Define a long-form step named  $\langle name \rangle$  as equivalent to  $\langle nodewalk \rangle$ .  $\langle options \rangle$  control the exact behaviour or the defined step.

| n args=(number)                     | 0    |
|-------------------------------------|------|
| make for= $\langle boolean \rangle$ | true |
|                                     |      |

Should we make a **for** prefix for the step?

### strip fake steps= $\langle boolean \rangle$

Imagine that (nodewalk) ends with fake steps. Now, fake steps are usually just a computational tool, so we normally wouldn't want the current node after the walk to be one of them. As far as the outer world is concerned, we want the node to end at the last real step. However, simply appending last valid to our style will not work. Imagine that the nodewalk results in no steps. In this case, we'd want to remain at the origin of our empty nodewalk. However, imagine further that the (outer) step just before the empty nodewalk was fake. Then last valid will not step to the correct node: instead of staying at the origin, it will go to the node that the last real step prior to our nodewalk stepped to. In case there was no such real step, we'd even step to the invalid node (normally getting an error).

Defining the step using strip fake steps ensures the correct behaviour described above. Set strip fake steps=false only when the fake steps at the end of the nodewalk at important to you.

 $\rightarrow$  See also nodewalk key strip fake steps.

true

```
\forestset{
    define long step={children from to}{n args=2}{
        if={#1>#2}{}{n=#1,while={n()<#2}{next}}
    }
}
froot
}
define from to={2}{5}{draw}
[root[1][2][3][4][5][6]]
\end{forest}</pre>
```

(74)

define short step= $\langle token: short step \rangle \langle n args \rangle \langle nodewalk \rangle$ 

Define short step taking n arguments as the given (nodewalk). Refer to the arguments in the usual way, via #1, ....

To (re)define braces, {}, write define short step={group}{1}{...}.

handler .nodewalk style=(nodewalk)

A shorthand for for nodewalk={ $\langle nodewalk \rangle$ }}.

## 3.9 Conditionals and loops

All conditionals take arguments  $\langle \text{true keylist} \rangle$  and  $\langle \text{false keylist} \rangle$ , and all loops take an argument  $\langle \text{keylist} \rangle$ . The interpretation of the keys in these keylists depends on the environment the conditional/loop appears in. If it is a part of a nodewalk specification, the keys are taken to be nodewalk keys (§3.8), otherwise node keys (§3.5).

All the loops and conditionals can be nested safely.

 $\rightarrow$  Except in special circumstances, you probably don't want to embed keys from the where family within a for tree, as this results in two nested loops. It is more usual to use an if family key there. For an example where using where actually does the wrong thing, see question Smaller roofs for forest on TEX Stackexchange.

conditional if=(pgfmath condition)(true keylist)(false keylist)

If  $\langle pgfmath \ condition \rangle$  evaluates to **true** (non-zero),  $\langle true \ keylist \rangle$  is processed (in the context of the current node); otherwise,  $\langle false \ keylist \rangle$  is processed.

For a detailed description of pgfmath expressions, see [2, part VI]. (In short: write the usual mathematical expressions.)

conditional if  $\langle option \rangle = \langle value \rangle \langle true keylist \rangle \langle false keylist \rangle$ 

A simple conditional is defined for every  $\langle option \rangle$ : if  $\langle value \rangle$  equals the value of the option at the current node,  $\langle true \text{ keylist} \rangle$  is executed; otherwise,  $\langle false \text{ keylist} \rangle$ .

conditional if (boolean option) = (true keylist) (false keylist)

Execute  $\langle \text{true keylist} \rangle$  if  $\langle \text{boolean option} \rangle$  is true; otherwise, execute  $\langle \text{false keylist} \rangle$ .

conditional if in  $\langle toks option \rangle = \langle toks \rangle \langle true keylist \rangle \langle false keylist \rangle$ 

Checks if  $\langle toks \rangle$  occurs in the option value; if it does,  $\langle true keylist \rangle$  are executed, otherwise  $\langle false keylist \rangle$ .

This conditional is defined only for  $\langle toks \rangle$  options, see §3.6.1.

conditional if nodewalk valid=(keylist: test nodewalk)(true keylist) (false keylist)

If the test nodewalk finished on a valid node,  $\langle true keylist \rangle$  is processed (in the context of the current node); otherwise,  $\langle false keylist \rangle$  is processed.

conditional if nodewalk empty=(keylist: test nodewalk)(true keylist)(false keylist)

If the test nodewalk contains no (real) steps,  $\langle true \text{ keylist} \rangle$  is processed (in the context of the current node); otherwise,  $\langle false \text{ keylist} \rangle$  is processed.

conditional if in saved nodewalk = (nodewalk) (toks: nodewalk name) (true keylist) (false keylist)

If the node at the end of  $\langle nodewalk \rangle$  occurs in the saved nodewalk,  $\langle true keylist \rangle$  is processed (in the context of the current node); otherwise,  $\langle false keylist \rangle$  is processed.

propagator if have delayed=\langle true keylist \langle false keylist \langle If any options were delayed in the current cycle (more precisely, up to the point of the execution of this key), process \langle true keylist \langle, otherwise process \langle false keylist \langle. (delay n will trigger "true" for the intermediate cycles.)

This key assumes that the processing order of the innermost invocation of process keylist or process keylist' is given by processing order. If this is not the case, explicitly supply the processing order using if have delayed'.

propagator if have delayed'=(nodewalk)(true keylist)(false keylist) Like if have delayed, but assume the processing order given by (nodewalk).

 $propagator where=\langle value \rangle \langle true keylist \rangle \langle false keylist \rangle$ 

 $conditional where \langle option \rangle = \langle value \rangle \langle true keylist \rangle \langle false keylist \rangle$ 

- conditional where in  $\langle toks option \rangle = \langle toks \rangle \langle true keylist \rangle \langle false keylist \rangle$ 
  - step where nodewalk valid= $\langle toks: nodewalk name \rangle \langle true keylist \rangle \langle false keylist \rangle$

 $_{step}$  where nodewalk empty= $\langle toks: nodewalk name \rangle \langle true keylist \rangle \langle false keylist \rangle$ 

step where in saved nodewalk= $\langle nodewalk \rangle \langle toks: nodewalk name \rangle \langle true keylist \rangle \langle false keylist \rangle$ 

These keys execute their corresponding if ... conditional for every node in the subtree of the current node (including the node itself). In other words:

where  $\ldots \langle \arg_1 \rangle \ldots \langle \arg_1 \rangle / \ldots \langle \arg_1 \rangle / \ldots \langle \arg_1 \rangle$ 

loop repeat= $\langle number \rangle \langle keylist \rangle$ 

The  $\langle \text{keylist} \rangle$  is processed  $\langle \text{number} \rangle$  times.

The  $\langle number \rangle$  expression is evaluated using pgfmath.

- *loop* while=(pgfmath condition)(keylist)
- loop do while= $\langle pgfmath condition \rangle \langle keylist \rangle$
- loop until= $\langle pgfmath \ condition \rangle \langle keylist \rangle$

loop do until= $\langle pgfmath \ condition \rangle \langle keylist \rangle$ 

while loops cycle while the condition is true, until loops terminate when the condition becomes true.

The do variants check the condition after processing the  $\langle \text{keylist} \rangle$ ; thus, the keylist is executed at least once. The variants without the do prefix check the condition before processing the  $\langle \text{keylist} \rangle$ , which might therefore not be processed at all.

When  $\langle pgfmath \ condition \rangle$  is an empty string, condition valid is implicitely used, and  $\langle keylist \rangle$  is implicitely embedded in on invalid=fake. Thus, the while loops will cycle until they "walk out of the tree", and until loops will cycle until they "walk into the tree."

 $\rightarrow$  If a loop "walks out of the tree", you can get it back in using last valid or strip fake steps.

loop while nodewalk valid=(nodewalk)(keylist)
loop do while nodewalk valid=(nodewalk)(keylist)
loop until nodewalk valid=(nodewalk)(keylist)
loop do until nodewalk valid=(nodewalk)(keylist)
loop while nodewalk empty=(nodewalk)(keylist)
loop do while nodewalk empty=(nodewalk)(keylist)
loop until nodewalk empty=(nodewalk)(keylist)

loop do until nodewalk empty= $\langle nodewalk \rangle \langle keylist \rangle$ 

(nodewalk) is embedded within on invalid=fake.

loop break=n Break out of the loop.

The loop is only exited after all the keys in the current cycle have been processed.

The optional argument  $n \ (n \ge 0)$  specifies which level of embedding to break from; the default is to break out of the innermost loop.

0

## 3.10 Dynamic tree

The following keys can be used to change the geometry of the tree by creating new nodes and integrating them into the tree, moving and copying nodes around the tree, and removing nodes from the tree. The (node) that will be (re)integrated into the tree can be specified in the following ways:

(empty): uses the last non-integrated (i.e. created/removed/replaced) node.

- $\rightarrow$  This node can also be referred to using nodewalk step last dynamic node.
- $\rightarrow$  The list of all such nodes is automatically saved in named nodewalk dynamic nodes, to be loaded when needed.
- (node): a new node is created using the given bracket representation (the node may contain children, i.e. a tree may be specified), and used as the argument to the key.

The bracket representation must be enclosed in brackets, which will usually be enclosed in braces to prevent them being parsed while parsing the "host tree."

→ Unlike the bracket representation in a forest environment, the bracket representation of a dynamically created node *must* start with [. Specifically, it cannot begin with a preamble or the action character.

(relative node name): the node (relative node name) resolves to will be used.

A dynamic tree operation is made in two steps:

- If the argument is given by a (node) argument, the new node is created immediately, i.e. while the dynamic tree key is being processed. Any options of the new node are implicitly delayed.
- The requested changes in the tree structure are actually made between the cycles of keylist processing.
- $\rightarrow$  Such a two-stage approach is employed because changing the tree structure during the dynamic tree key processing would lead to an unmanageable order of keylist processing.
- → A consequence of this approach is that nested dynamic tree keys take several cycles to complete. Therefore, be careful when using delay and dynamic tree keys simultaneously: in such a case, it is often safer to use before typesetting nodes instead of delay, see example (76).
- $\rightarrow$  Examples: title page (in style random tree) and (87) (in style xlist).

Here is the list of dynamic tree keys:

dynamic tree **append=** $\langle empty \rangle | [\langle node \rangle] | \langle relative node name \rangle$ 

The specified node becomes the new final child of the current node. If the specified node had a parent, it is first removed from its old position.

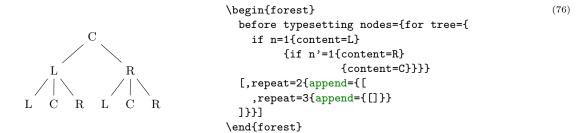

dynamic tree **create**=[ $\langle node \rangle$ ]

Create a new node. The new node becomes the last node.

dynamic tree create'=[ $\langle node \rangle$ ]

Create a new node and process its given options immediately. The new node becomes the last node.

## *dynamic tree* **insert after**= $\langle empty \rangle | [\langle node \rangle] | \langle relative node name \rangle$

The specified node becomes the new following sibling of the current node. If the specified node had a parent, it is first removed from its old position.

### dynamic tree insert before= $\langle empty \rangle | [\langle node \rangle] | \langle relative node name \rangle$

The specified node becomes the new previous sibling of the current node. If the specified node had a parent, it is first removed from its old position.

## dynamic tree **prepend**= $\langle empty \rangle | [\langle node \rangle] | \langle relative node name \rangle$

The specified node becomes the new first child of the current node. If the specified node had a parent, it is first removed from its old position.

dynamic tree remove

The current node is removed from the tree and becomes the last node.

The node itself is not deleted: it is just not integrated in the tree anymore. Removing the root node has no effect.

## dynamic tree replace by= $\langle empty \rangle | [\langle node \rangle] | \langle relative node name \rangle$

The current node is replaced by the specified node. The current node becomes the last node.

If the specified node is a new node containing a dynamic tree key, it can refer to the replaced node by the  $\langle \text{empty} \rangle$  specification. This works even if multiple replacements are made.

If replace by is used on the root node, the "replacement" becomes the root node (set root is used).

If given an existing node, most of the above keys *move* this node (and its subtree, of course). Below are the versions of these operations which rather *copy* the node: either the whole subtree (') or just the node itself ('').

#### dynamic tree append', insert after', insert before', prepend', replace by'

Same as versions without ' (also the same arguments), but it is the copy of the specified node and its subtree that is integrated in the new place.

#### dynamic tree append'', insert after'', insert before'', prepend'', replace by''

Same as versions without '' (also the same arguments), but it is the copy of the specified node (without its subtree) that is integrated in the new place.

 $\rightarrow$  You might want to delay the processing of the copying operations, giving the original nodes the chance to process their keys first!

## dynamic tree copy name template= $\langle empty \rangle | \langle macro definition \rangle$

Defines a template for constructing the name of the copy from the name of the original. (macro definition) should be either empty (then, the name is constructed from the id, as usual), or an expandable macro taking one argument (the name of the original).

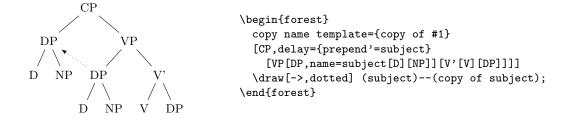

(77)

 $\langle \text{empty} \rangle$ 

*dynamic tree* **set** root= $\langle empty \rangle | [\langle node \rangle] | \langle relative node name \rangle$ 

The specified node becomes the new *formal* root of the tree.

Note: If the specified node has a parent, it is *not* removed from it. The node becomes the root only in the sense that the default implementation of stage-processing will consider it a root, and thus typeset/pack/draw the (sub)tree rooted in this root. The processing of keys such as for parent and for root is not affected: for root finds the real, geometric root of the current node. To access the formal root, use nodewalk step root', or the corresponding propagator for root'.

dynamic tree sort, sort' Sort the children of the current node, using the currently active sort key specified in sort by (see §3.8.4). sort sorts in ascending and sort' in descending order.

## 3.11 Handlers

handler .option=(option)

The result is the value of  $\langle option \rangle$  at the current node.

handler .register=(register)

The result is the value of  $\langle register \rangle$ .

handler .pgfmath=(pgfmath expression)

The result is the evaluation of  $\langle pgfmath expression \rangle$  in the context of the current node.

 $\rightarrow$  If you only need to access an option or register value, using .option or .register is much faster than using .pgfmath.

handler .wrap value=(macro definition)

The result is the (single) expansion of the given  $\langle macro \ definition \rangle$ . The defined macro takes one parameter. The current value of the handled option will be passed as that parameter.

handler .wrap n pgfmath args= $\langle macro definition \rangle \langle \arg 1 \rangle \dots \langle \arg n \rangle$ 

The result is the (single) expansion of the given (macro definition). The defined macro takes n parameters, where  $n \in \{2, \ldots, 8\}$ . Expressions  $(\arg 1)$  to  $(\arg n)$  are evaluated using pgfmath and passed as arguments to the defined macro.

handler .wrap pgfmath arg= $\langle macro \ definition \rangle \langle arg \rangle$ 

Like .wrap n pgfmath args would work for n = 1.

handler .process args= $\langle \operatorname{argument types} \rangle \langle \operatorname{arg } 1 \rangle \dots \langle \operatorname{arg } n \rangle$ 

The result is a list of processed arguments. Arguments are processed individually according to their given type. The types are given sequentially in (argument types), one character (no spaces) for each argument. The meanings of the characters are given in the table below. The exception to the one character – one argument rule are characters connected by +, which apply iteratively (in the given order) to a single argument. If the argument type list is shorter than the number of argument, the remaining arguments are assumed to require no processing.

- \_ no processing
- expand once
- **x** fully expand
- 0 argument is an option name
- **R** argument is a register name
- $P \quad {\rm argument} \ {\rm is} \ {\rm a} \ {\rm pgfmath} \ {\rm expression}$
- ${\tt r}$   $\;$  the argument should be a comma-separated list: reverse it
- + chain processors)

Example: **split option** is defined by preprocessing the first argument of **split** as an option.

split option/.style n args=3{split/.process args={0}{#1}{#2}{#3}}

(78)

(79)

#### 3.11.1 Aggregate functions

Aggregate functions are defined as handlers over options. They walk a nodewalk, use the values of visited options to calculate something, and store the result in the handled option.

Aggregate functions cannot be nested.

aggregate .count= $\langle nodewalk \rangle$ 

Store the number of nodes visited in the nodewalk into the handled option.

```
aggregate .sum={pgfmath}{nodewalk}

aggregate .average={pgfmath}{nodewalk}

aggregate .product={pgfmath}{nodewalk}

aggregate .min={pgfmath}{nodewalk}

aggregate .max={pgfmath}{nodewalk}
```

Calculate the value of  $\langle pgfmath \rangle$  expression at each visited node. Store the sum / average / product / minimum / maximum of these values into the handled option.

 $aggregate = \langle pgfmath: start value \rangle \langle pgfmath: every step \rangle \langle pgfmath: after walk \rangle \langle nodewalk \rangle$ 

The generic aggregate function. First, the result is set to  $\langle pgfmath: start value \rangle$ . Then, the given nodewalk is walked. After each step of the  $\langle nodewalk \rangle$ ,  $\langle pgfmath: every step \rangle$  expression is evaluated in the context of the new current node and stored as the result. After the walk, the current node is reset to the origin.  $\langle pgfmath: after walk \rangle$  expression is then evaluated in its context and stored as the result.

Use (appropriately escaped) #1 to refer to the current value of the result in  $\langle pgfmath: every step \rangle$  and  $\langle pgfmath: after walk \rangle$ . Use count register aggregate n to refer to the current step number (in  $\langle pgfmath: every step \rangle$ ) or the total number of steps (in  $\langle pgfmath: after walk \rangle$ )

Example 1: see s.

Example 2: the definition of .average below. Note that as we are using .aggregate inside a style definition, ##1 must be used to refer to the current value of the result.

```
/handlers/.average/.style 2 args={
    /handlers/.aggregate=
    {0}
    {(##1)+(#1)}
    {##1/\forestregister{aggregate n}}
    {#2}
}
```

Example 3: randomly generate the content of leaves; the content of a parent is the sum of it's children's content.

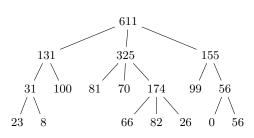

```
\begin{forest}
  delay={
    aggregate postparse=int,
    for tree children-first={
        if n children=0
            {content/.pgfmath={random(0,100)}}
            {content/.sum={content}{children}}
     }
    }
    [[[[][]][][][[][][][][]]]
\end{forest}
```

register aggregate n=(count) In the every-step expression of an aggregate function, refers to the (real) step number in the aggregate's (nodewalk). In the after-walk expression, refers to the total number of (real) steps made.

## aggregate postparse=none|int|print|macro

Roughly speaking, how should the result be formatted? For details, see [3, §89].

none No formatting.

int The result is an integer.

print Use pgf's number printing extension, see [3, §93].

macro Use a custom macro. Specify the macro using aggregate postparse macro= $\langle cs \rangle$ .

## 3.12 Relative node names

 $\langle \text{relative node name} \rangle = [\langle \text{forest node name} \rangle] [! \langle \text{nodewalk} \rangle]$ 

 $\langle \text{relative node name} \rangle$  refers to the FOREST node at the end of the  $\langle \text{nodewalk} \rangle$  starting at node named  $\langle \text{forest node name} \rangle$ . If  $\langle \text{forest node name} \rangle$  is omitted, the walk starts at the current node. If  $\langle \text{nodewalk} \rangle$  is omitted, the "walk" ends at the start node. (Thus, an empty  $\langle \text{relative node name} \rangle$  refers to the current node.)

The  $\langle nodewalk \rangle$  inherits its history from the outer nodewalk (if there is one). Its every-step keylist is empty.

Relative node names can be used in the following contexts:

- FOREST's pgfmath option functions (§3.15) take a relative node name as their argument, e.g. content("!u") and content("!parent") refer to the content of the parent node.
- An option of a non-current node can be set by (relative node name). (option name)=(value), see  $\S3.6.1$ .
- The forest coordinate system, both explicit and implicit; see §3.13.

### 3.13 The forest coordinate system

Unless package options tikzcshack is set to false, TikZ's implicit node coordinate system [2, §13.2.3] is hacked to accept relative node names.<sup>22</sup>.

The explicit forest coordinate system is called simply forest and used like this: (forest cs: $\langle \text{forest cs:} \rangle$ ); see [2, §13.2.5].  $\langle \text{forest cs:} \rangle$  is a keylist; the following keys are accepted.

- forest cs name=(node name) The node with the given name becomed the current node. The resulting point is its (node) anchor.
- forest cs id=(node id) The node with the given name becomed the current node. The resulting point is its (node) anchor.
- forest cs go=(nodewalk) Walk the given nodewalk, starting at the current node. The node at the end of the walk becomes the current node. The resulting point is its (node) anchor. The embedded (nodewalk) inherits history from the outer nodewalk.
- forest cs anchor=(anchor) The resulting point is the given anchor of the current node.
- forest cs  $l=(\dim e)$
- forest cs  $s = (\dim en)$  Specify the 1 and s coordinate of the resulting point.

The coordinate system is the node's ls-coordinate system: its origin is at its (node) anchor; the l-axis points in the direction of the tree growth at the node, which is given by option grow; the s-axis is orthogonal to the l-axis; the positive side is in the counter-clockwise direction from 1 axis.

The resulting point is computed only after both 1 and s were given.

Any other key is interpreted as a  $\langle \text{relative node name} \rangle [.\langle \text{anchor} \rangle].$ 

 $<sup>^{22}\</sup>mbox{Actually}, the hack can be switched on and off on the fly, using \iforesttikzcshack.$ 

## 3.14 Anchors

FOREST defines several anchors which can be used with any TikZ node belonging to a FOREST tree (manually added TikZ nodes are thus excluded).

anchor parent anchor

anchor child anchor

anchor anchor

These anchors point to coordinates determined by node options parent anchor, child anchor and anchor.

```
anchor parent, parent'
anchor parent first, parent first'
anchor first, first'
anchor children first, children first'
anchor children, children
anchor children last, children last
anchor last, last
```

anchor parent last, parent last Growth direction based anchors.

TikZ's "compass anchors" east, north etc. resolve to coordinates on the border of the node facing east, north etc. (for the shapes that define these anchors). The above FOREST's anchors are similar in that they also resolve to coordinates on the border of the node. However, the "cardinal directions" are determined by the growth direction of the tree in the node, so that

- anchor **parent** faces the parent node (or, in case of the root, where the parent would be);
- anchor children faces the children (or, in case of a node without children, where the children would be);
- anchor first faces the first child (or ... you get it, right?);
- anchor last faces the last child (or ... you know!).

Combinations like parent children work like combinations of compass directions, e.g. north west. These anchors work as expected even if the node is rotated, or if the children are reversed.

The 'variants refer precisely to the point where the cardinal growth direction intersects the border. Variants without ' snap to the closest compass anchor of the node.

For simple examples, see definitions of sn edges and roof; for more involved examples, see the edges library.

## 3.15 Additional pgfmath functions

For every option and register, FOREST defines a pgfmath function with the same name, with the proviso that the name might be mangled in order to conform to pgfmath's naming rules. Specifically, all non-alphanumeric characters in the option/register name and the initial number, if the name starts with one, are replaced by an underscore \_ in the pgfmath function name.

Pgfmath functions corresponding to options take one argument, a  $\langle \text{relative node name} \rangle$  (see §3.12) expression, making it possible to refer to option values of non-current nodes. The  $\langle \text{relative node name} \rangle$  expression must be enclosed in double quotes in order to prevent pgfmath evaluation: for example, to refer to the content of the parent, write content("!u"). To refer to the option of the current node, use empty parentheses: content().<sup>23</sup>

If the  $\langle \text{relative node name} \rangle$  resolves to the invalid node, these functions will an return empty token list (for  $\langle \text{toks} \rangle$  options), 0pt (for  $\langle \text{dimen} \rangle$  options) or 0 (for  $\langle \text{count} \rangle$  options).

Note that the nodewalk in the relative node name inherits its history from the outer nodewalk (if there is one), so strange but useful constructions like the following are possible.

 $<sup>^{23}</sup>$ In most cases, the parentheses are optional, so content is ok. A known case where this doesn't work is preceding an operator: 1+1cm will fail.

```
\begin{forest}
                   for tree={no edge},
                   before typesetting nodes={
                     for nodewalk={
                       с,
1
                       every step={
                         tikz/.wrap pgfmath arg=
                           {\draw[<-] ()--(#1);}
                           {name("!b")}
                         },
                       21{up1}, ancestors
                     }{}
                   },
                   [1[2[3]][4[5]]]
                 \end{forest}
```

Boolean function valid returns true if the node's  $id \neq 0$ , i.e. if the node is a real, valid node; see §3.5.1 and §3.8. Boolean function invalid is a negation of valid.

pgfmath function min\_l=((nodewalk: node), (nodewalk: context node))
pgfmath function min\_s=((nodewalk: node), (nodewalk: context node))
pgfmath function max\_l=((nodewalk: node), (nodewalk: context node))
pgfmath function max\_s=((nodewalk: node), (nodewalk: context node))

These functions return the minimum/maximum value of 1/s of node at the end of (nodewalk: node) in the context (i.e. growth direction) of node at the end of (nodewalk: context node).

Three string functions are also added to pgfmath: strequal tests the equality of its two arguments; instr tests if the first string is a substring of the second one; strcat joins an arbitrary number of strings.

Some random notes on pgfmath: (i) &&, || and ! are boolean "and", "or" and "not", respectively. (ii) The equality operator (for numbers and dimensions) is ==, not =. And some examples:

```
——— /home/joe/T<sub>F</sub>X
  - /home —
             — /home/joe –
                                       ——— /home/saso/T<sub>E</sub>X
                /home/saso -
                /home/a user with a long name — /home/a user with a long name/T<sub>E</sub>X
    /usr
\begin{forest}
  for tree={grow'=0,calign=first,l=0,l sep=2em,child anchor=west,anchor=base
    west,fit=band,tier/.pgfmath=level()},
  fullpath/.style={if n=0{}{content/.wrap 2
      pgfmath args={##1/##2}{content("!u")}{content()}},
  delay={for tree=fullpath,content=/},
  before typesetting nodes={for tree={content=\strut#1}}
  Г
    [home
      [joe
        [\TeX]]
      [saso
        [\TeX]]
      [a user with a long name
        [\TeX]]]
    [usr]]
\end{forest}
```

(81)

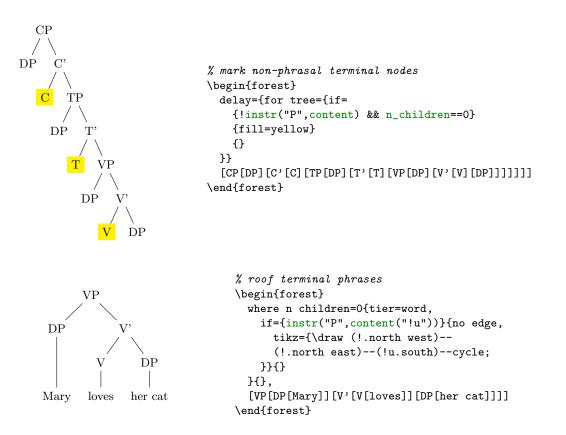

## 3.16 Standard node

 $macro \forestStandardNode \environment fingerprint \calibration procedure \environment \environment \enviro$ 

This macro defines the current *standard node*. The standard node declares some options as *exported*. When a new node is created, the values of the exported options are initialized from the standard node. At the beginning of every **forest** environment, it is checked whether the *environment fingerprint* of the standard node has changed. If it did, the standard node is *calibrated*, adjusting the values of exported options. The *raison d'etre* for such a system is given in §2.4.1.

In (node), the standard node's content and possibly other options are specified, using the usual bracket representation. The (node), however, *must not contain children*. The default: [dj].

The  $\langle$ environment fingerprint $\rangle$  must be an expandable macro definition. It's expansion should change whenever the calibration is necessary.

 $\langle calibration procedure \rangle$  is a keylist (processed in the /forest path) which calculates the values of exported options.

(exported options) is a comma-separated list of exported options.

This is how the default standard node is created:

```
\forestStandardNode[dj]
```

```
{%
  \forestOve{\csname forestOidOofOstandard node\endcsname}{content},%
  \the\ht\strutbox,\the\pgflinewidth,%
  \pgfkeysvalueof{/pgf/inner ysep},\pgfkeysvalueof{/pgf/outer ysep},%
  \pgfkeysvalueof{/pgf/inner xsep},\pgfkeysvalueof{/pgf/outer xsep}%
}
{
    l sep={\the\ht\strutbox+\pgfkeysvalueof{/pgf/inner ysep}},
    l={l_sep()+abs(max_y()-min_y())+2*\pgfkeysvalueof{/pgf/outer ysep}},
    s sep={2*\pgfkeysvalueof{/pgf/inner xsep}}
}
{
    l sep,l,s sep}
```

(83)

## 3.17 Externalization

Externalized tree pictures are compiled only once. The result of the compilation is saved into a separate .pdf file and reused on subsequent compilations of the document. If the code of the tree (or the context, see below) is changed, the tree is automatically recompiled.

Externalization is enabled by:

#### \usepackage[external]{forest} \tikzexternalize

Both lines are necessary. TikZ's externalization library is automatically loaded if necessary.

external/optimize Parallels /tikz/external/optimize: if true (the default), the processing of noncurrent trees is skipped during the embedded compilation.

**external/context** If the expansion of the macro stored in this option changes, the tree is recompiled.

external/depends on macro= $\langle cs \rangle$  Adds the definition of macro  $\langle cs \rangle$  to external/context. Thus, if the definition of  $\langle cs \rangle$  is changed, the tree will be recompiled.

FOREST respects or is compatible with several (not all) keys and commands of TikZ's externalization library. In particular, the following keys and commands might be useful; see  $[2, \S 32]$ .

- /tikz/external/remake next
- /tikz/external/prefix
- /tikz/external/system call
- \tikzexternalize
- \tikzexternalenable
- \tikzexternaldisable

FOREST does not disturbe the externalization of non-FOREST pictures. (At least it shouldn't ...)

The main auxiliary file for externalization has suffix .for. The externalized pictures have suffices -forest-n (their prefix can be set by /tikz/external/prefix, e.g. to a subdirectory). Information on all trees that were ever externalized in the document (even if they were changed or deleted) is kept. If you need a "clean" .for file, delete it and recompile. Deleting -forest-n.pdf will result in recompilation of a specific tree.

Using draw tree and draw tree' multiple times is compatible with externalization, as is drawing the tree in the box (see draw tree box). If you are trying to externalize a forest environment which utilizes TeX to produce a visible effect, you will probably need to use TeX' and/or TeX''.

## 4 Libraries

This chapter contains not only the reference of commands found in libraries and some examples of their usage, but also their definitions. This is done in the hope that these definitions, being mostly styles, will be useful as examples of the core features of the package. I even managed to comment them a bit ...

**Disclaimer.** At least in the initial stages of a library's development, the function and interface of macros and keys defined in a library might change without backwards compatibility support! Though I'll try to keep this from happening ...

```
1 \RequirePackage{forest}
```

## 4.1 linguistics

2 \ProvidesForestLibrary{linguistics}[2015/11/14 v0.1]

```
Defaults:

3 \forestset{

4 libraries/linguistics/defaults/.style={

5 default preamble={
```

Edges of the children will "meet" under the node:

```
6 sn edges,
```

```
The root of the tree will be aligned with the text ... or, more commonly, the example number. 7 baseline,
```

```
Enable (centered) multi-line nodes.
8  for tree={align=center},
9  },
10 },
11 }
```

There's no linguistics without c-command<sup>24</sup> ...  $s_{tep}$  c-commanded Visit all the nodes c-commanded by the current node.

step c-commanders Visit all the c-commanders of the current node, starting from the closest.

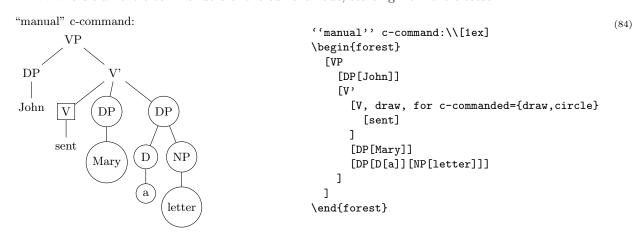

See how branch' is used to define c-commanded, and how while nodewalk valid and fake are combined in the definition of c-commanders.

```
12 forestset{
```

```
13 define long step={c-commanded}{style}{branch'={siblings,descendants}},
14 define long step={c-commanders}{style}{while nodewalk valid={parent}{siblings,fake=parent}},
15 }
```

c-commanders could also be defined using branch:

branch={current and ancestors, siblings}

## sn edges

In linguistics, most people want the parent-child edge to go from the south of the parent to the *n*orth of the child. This is achieved by this (badly named) style, which makes the entire (sub)tree have such edges.

(85)

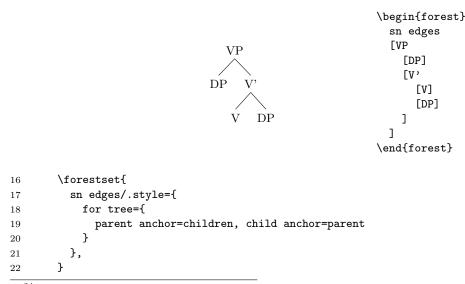

 $^{24}\mathrm{The}$  definition of c-command is as follows: a node c-commands its siblings and their subtrees.

A note on implementation. Despite its name, this style does not refer to the **south** and **north** anchor of the parent and the child node directly. If it did so, it would only work for trees with standard linguistic grow=-90. So we rather use FOREST's growth direction based anchors: children always faces the children and parent always faces the parent, so the edge will always be between them, and the normal, upward growing trees will look good as well.

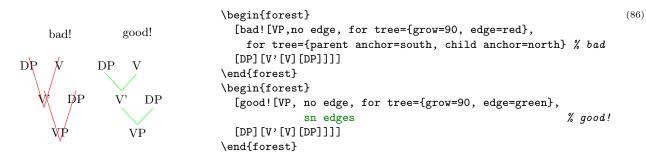

roof Makes the edge to parent a triangular roof.

```
23 \forestset{
24 roof/.style={edge path'={%
25 (.parent first)--(!u.children)--(.parent last)--cycle
26 }
27 },
28 }
```

#### nice empty nodes

We often need empty nodes: tree (87a) shows how they look like by default: ugly.

First, we don't want the gaps: we change the shape of empty nodes to coordinate. We get tree (87b).

Second, the empty nodes seem too close to the other (especially empty) nodes (this is a result of a small default s sep). We could use a greater s sep, but a better solution seems to be to use calign=fixed angles. The result is shown in (87c).

However, at the transitions from empty to non-empty nodes, tree (87c) seems to zigzag (although the base points of the spine nodes are perfectly in line), and the edge to the empty node left to VP seems too long (it reaches to the level of VP's base, while we'd prefer it to stop at the same level as the edge to VP itself). The first problem is solved by substituting fixed angles for fixed edge angles; the second one, by anchoring siblings of empty nodes at north. Voil, (87d)!

```
forestset{
  xlist/.style={
    phantom,
    for children={no edge,replace by={[,append,
        delay={content/.wrap pgfmath arg={\@alph{##1}.}{n()+#1}}
        ]}}
 },
  xlist/.default=0
}
\begin{forest}
  [,xlist,
                                                                                 (87)
  for tree={after packing node={s+=0.1pt}}, % hack!!!
                                                                         %(a)
    ГСР
      [][[][[][VP[DP[John]][V'[V[loves]][DP[Mary]]]]]]
    [CP, delay={where content={}{shape=coordinate}{}}
                                                                         %(Ъ)
      [][[][[][VP[DP[John]][V'[V[loves]][DP[Mary]]]]]]
    [CP, for tree={calign=fixed angles},
                                                                         %(c)
         delay={where content={}{shape=coordinate}{}}
      [][[][[][VP[DP[John]][V'[V[loves]][DP[Mary]]]]]]
                                                                         %(d)
    [CP, nice empty nodes
      [][[][[][VP[DP[John]][V'[V[loves]][DP[Mary]]]]]]
  ٦
\end{forest}
```

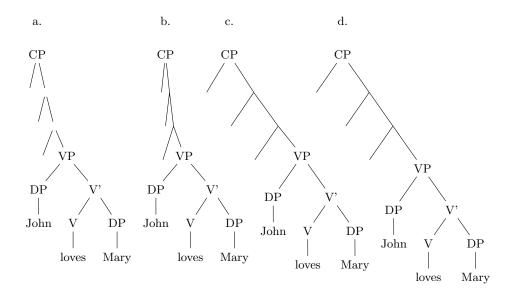

```
29 \forestset{
30 nice empty nodes/.style={
31 for tree={calign=fixed edge angles},
32 delay={where content={}{shape=coordinate,for parent={
33 for children={anchor=north}}}{}}
34 },
35 }
```

draw brackets Outputs the bracket representation of the tree.

```
draw brackets compact
```

draw brackets wide These keys control whether the brackets have extra spaces around them (wide) or not (compact).

```
36 \providecommand\text[1]{\mbox{\scriptsize#1}}
37 \forestset{
38 draw brackets compact/.code={\let\drawbracketsspace\relax},
39 draw brackets wide/.code={\let\drawbracketsspace\space},
40 draw brackets/.style={
```

There's stuff to do both before (output the opening bracket and the content) and after (output the closing bracket) processing the children, so we use for tree'.

```
41 for tree'={
42 TeX={[%
```

Complication: **content format** must be expanded in advance, to correctly process tabular environments implicitely loaded by **align=center**, which is the default in this library. (Not that one would want a multiline output in the bracket representation, but it's better than crashing.)

| 43 | $\ensuremath{\text{contentformat}\foresteoption{content format}} \$                  |
|----|--------------------------------------------------------------------------------------|
| 44 | },                                                                                   |
| 45 | if n children=0{                                                                     |
| 46 | ${\tt TeX=\{\drawbracketsspace\forestdrawbracketscontentformat\drawbracketsspace\}}$ |
| 47 | Ж                                                                                    |
| 48 | TeX={\textsubscript{\text{\forestdrawbracketscontentformat}}\drawbracketsspace}      |
| 49 | },                                                                                   |
| 50 | Ж                                                                                    |
| 51 | TeX={]\drawbracketsspace},                                                           |
| 52 | }                                                                                    |
| 53 | },                                                                                   |
| 54 | draw brackets wide                                                                   |
| 55 | }                                                                                    |

## 4.1.1 GP1

GP1

For Government Phonology (v1) representations. Here, the big trick is to evenly space  $\times$ s by having a large enough **outer xsep** (adjustable), and then, before drawing (timing control option **before drawing tree**), setting **outer xsep** back to 0pt. The last step is important, otherwise the arrows between  $\times$ s won't draw!

An example of an "embedded" GP1 style:

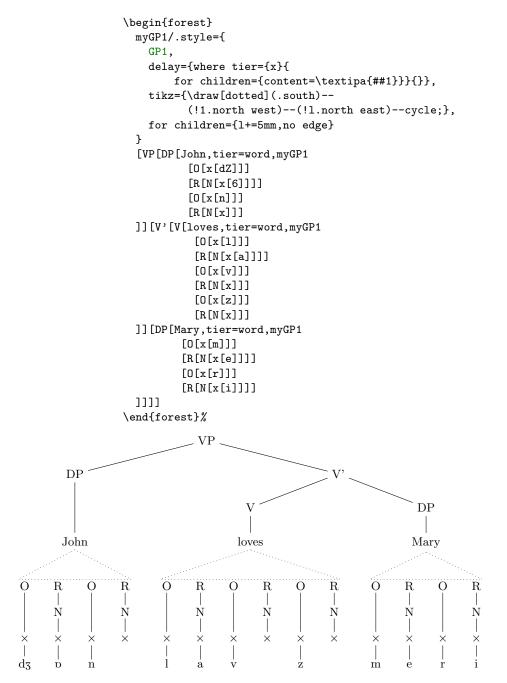

And an example of annotations.

(88)

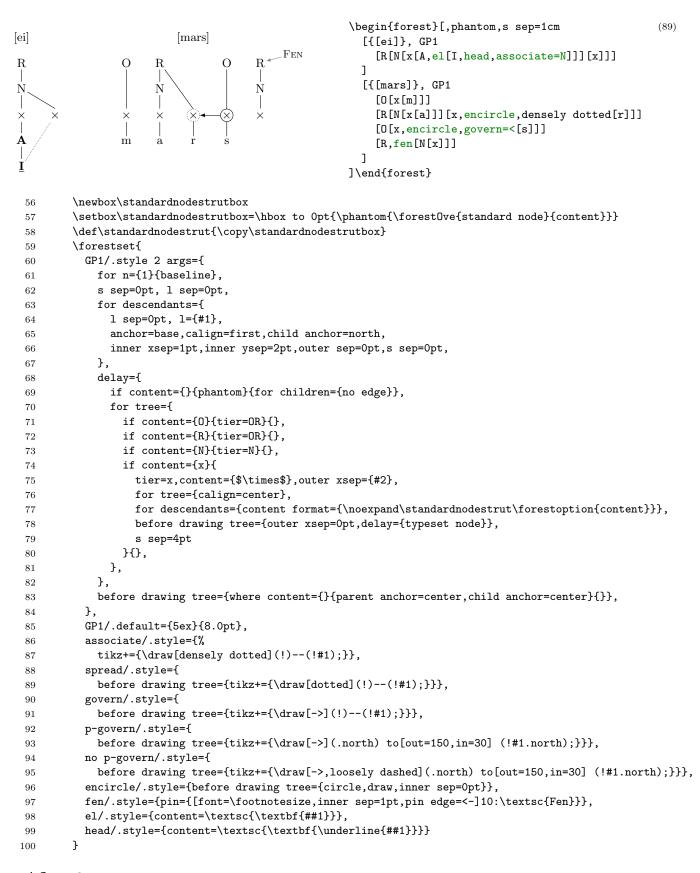

## 4.2 edges

101 \ProvidesForestLibrary{edges}[2015/11/14 v0.1]

#### forked edge

Sets a forked edge to the current node. Arbitrary growth direction and node rotation are supported. Using this key does *not* change the current values of parent anchor and child anchor.

#### forked edges

Sets forked edges to the entire (sub)tree rooted in the current node. Arbitrary growth direction and node rotation are supported.

parent anchor and child anchor are set to children and parent, repectively.

option fork sep The 1-distance between the parent anchor and the fork.

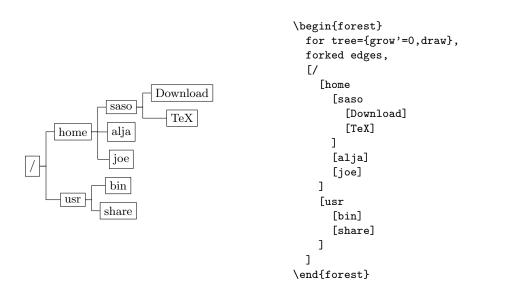

See how parent anchor and parent anchor are used in the definition of forked edge to easily take care of arbitrary grow and rotate.

```
102 \forestset{
     declare dimen={fork sep}{0.5em},
103
     forked edge/.style={
104
       edge={rotate/.pgfmath=grow()},
105
       edge path'={(!u.parent anchor) -- ++(\forestoption{fork sep},0) |- (.child anchor)},
106
     },
107
     forked edges/.style={
108
       for tree={parent anchor=children},
109
110
       for descendants={child anchor=parent,forked edge}
111
     },
112 }
```

folder The children of the node are drawn like folders.

All growth directions are supported (well, cardinal directions work perfectly; the others await the sensitivity of packing to edge path), as well as node rotation and reversed order of children.

The outlook of the folder can be influenced by setting standard FOREST's options 1 sep and s sep any time before packing, or 1 and s after packing. Setting 1 and s before packing will have no influence on the layout of the tree.

```
register folder indent=(dimen)
```

Specifies the shift of the parent's side of the edge in the 1-direction.

(90)

.45em

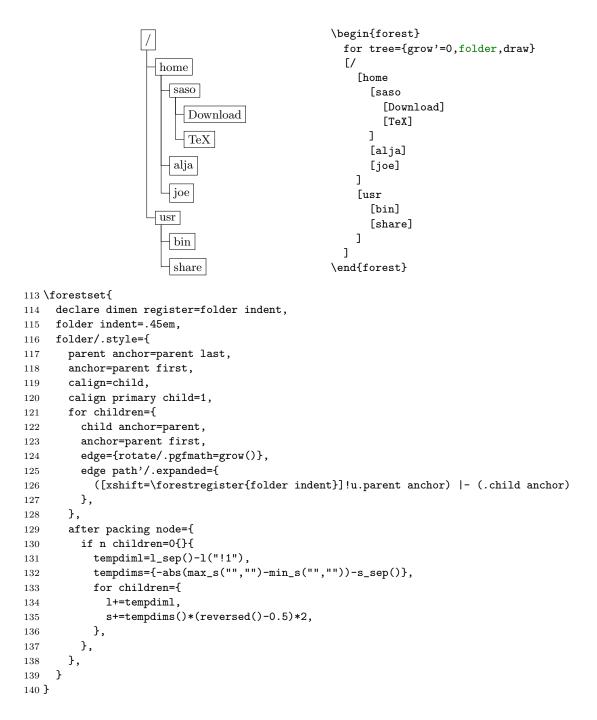

(91)

## 5 Gallery

## 5.1 Decision tree

The following example was inspired by a question on TEX Stackexchange: How to change the level distance in tikz-qtree for one level only?. The question is about tikz-qtree: how to adjust the level distance for the first level only, in order to avoid first-level labels crossing the parent-child edge. While this example solves the problem (by manually shifting the offending labels; see elo below), it does more: the preamble is setup so that inputing the tree is very easy.

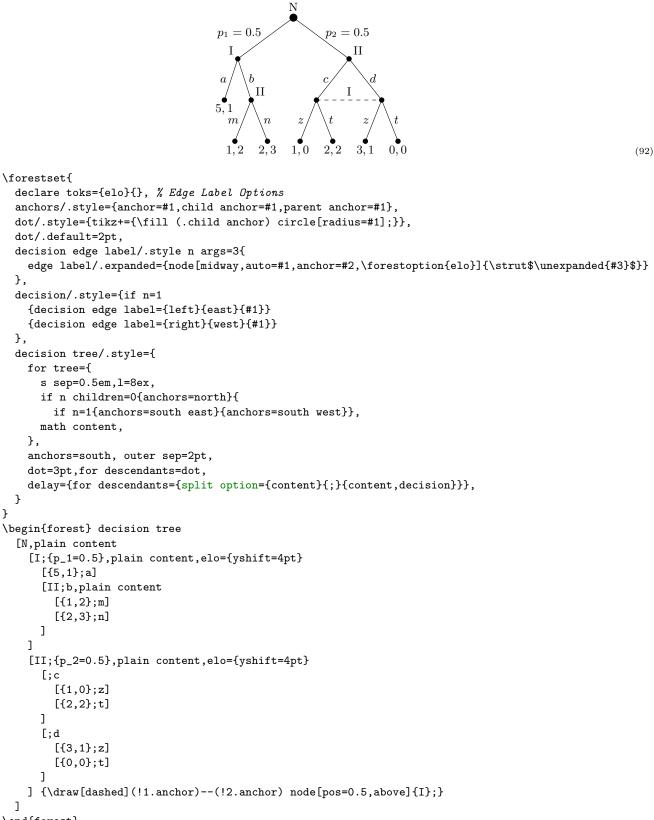

#### $\end{forest}$

## 5.2 forest-index

The indexing system used to document the FOREST package uses the package itself quite heavily. While this might be a bit surprising at first sight, as indexing draws no trees, the indexing package illustrates the usage of some of the more exotic features and usage-cases of the FOREST package, which is why its source is included in this documentation.<sup>25</sup>

This package has three main functions:

- It is possible to index subentries using a *short form* of their index key, i.e. without referring to their ancestor entries. For example, instead of writing \index{option>content} one can simply write \index{content}. (Obviously, the subentry must "content" be defined as belonging to entry "option" first. This is done using \indexdef{option>content}.) This works for all keys which are a subentry of a single entry.
- All subentries are automatically entered as main entries as well, with a qualificator of which entry they belong to. So, \index{option>content} produces two index entries: entry "option" with subentry "content" and entry "content option". This works for an arbitrary number of subentry levels.
- Entries can be given options that format the appearance of the entry and/or its descendants in both text and index. (Entries that format the appearance of their descendants are called categories below.)
- If hyperref package is loaded, the following hyperlinks are created besides the standard ones linking the page numbers in index to text: (i) entries in text link to the definition in text, (ii) definitions in the text link to the index entry, (iii) categories in index are cross-linked.

The FOREST package mainly enters the picture with respect to the entry formatting. A simple (narrow) tree is built containing an entry and all its ancestors. Formatting instructions are then processed using FOREST's option processing mechanisms.

Finally, note that this package might change without retaining backwards compatibility, and that changes of this package will not be entered into the changelog.

Identification.

1 \ProvidesPackage{forest-index}

```
2 \RequirePackage{forest}
```

Remember the original  $LAT_EX$ 's  $\mbox{index command}$ .

 $\label{eq:latex_latex_$ 

#### The user interface macros

\index \indexdef \indexex \indexitem \indexset

A \index is the general purpose macro. \indexdef and \indexex are shorthands for indexing definitions and examples. \indexitem is a combination of \indexdef and the \item of the lstdoc package. It automatically indexes the command being documented. \indexset neither typesets or indexes the entry, but only configures it; it is usually used to configure categories. All these macros parse their arguments using xparse. The arguments, listed in the reverse order:

- The final argument, which is the only mandatory argument, is a comma-separated list of index keys.
- The boolean switch > just before the mandatory argument signals that the keys are given in the full form. Otherwise, keys without a level separator are considered short.
- Indexing options are given by the [optional ] argument.
- The first (optional) argument of:
  - \indexitem: specifies the default value of the command.
  - \index: is used to provide "early" options.

Among the options of these commands, three keylists are of special importance: index key format, index form format and print format. These hold instructions on how to format the index key, the form of the entry in the index and the form of the entry in the main text. They work by modifying the contents of an (autowrapped toks) register result.

An example: how macros are indexed in this documentation. Style macro defined below does everything needed to format a macro name: it detokenizes the given name (in case the name contains some funny characters), prefixes the backslash, wraps in in the typewriter font, adds color and hyperlink (the final two styles are defined in below this package). Note the usage of \protect: it is needed because we want to use these styles to format entries not just in the main next, but also in the index.

 $<sup>^{25}</sup>$ Indexing with this package makes the compilation very slow, so I cannot whole-heartedly recommend it, but I still hope that it will make a useful example.

```
\forestset{
  detokenize/.style={result=\protect\detokenize{##1}},
  tt/.style={result=\protect\texttt{##1}},
  macro/.style={detokenize, +result={\char\escapechar}, tt, print in color, hyper},
}
```

Then, we configure the main level entry "macro": the child of this entry will be formatted (both in index and in the main text) using the previously defined style.

#### \indexset

[for first={format=macro}]
>{macro}

Usage is then simple: we write  $indexex{macro>forestoption}$  (or simply  $indexex{forestoption}$  to get forestoption.

```
4 \DeclareDocumentCommand\indexdef{0{} t> m}{%
  5
           IfBooleanTF{#2}
  6
                 {\let\forestindex@resolvekey\forestindex@resolvekey@long}
  7
                {\let\forestindex@resolvekey\forestindex@resolvekey@shortorlong}%
  8
         \forestindex@index{definition}{#1}{#3}}
  9 \DeclareDocumentCommand\indexex{O{} t> m}{%
         \IfBooleanTF{#2}
10
11
                 {\let\forestindex@resolvekey\forestindex@resolvekey@long}
                 {\let\forestindex@resolvekey\forestindex@resolvekey@shortorlong}%
12
          \forestindex@index{example}{#1}{#3}}
13
14 \DeclareDocumentCommand\indexitem{D(){} 0{} t> m}{%
15
          IfBooleanTF{#3}
                 {\let\forestindex@resolvekey\forestindex@resolvekey@long}
16
17
                 {\let\forestindex@resolvekey\forestindex@resolvekey@shortorlong}%
           \forestindex@index{definition}{default={#1},print format=item,#2}{#4}}
18
19 \DeclareDocumentCommand\indexset{0{} t> m}{%
          \ \field transformed for the second second
20
                 {\let\forestindex@resolvekey\forestindex@resolvekey@long}
21
                 {\let\forestindex@resolvekey\forestindex@resolvekey@shortorlong}%
22
         \forestindex@index{not print,not index,definition}{set={#1}}{#3}}
23
24 \DeclareDocumentCommand\index{D(){} 0{} t> m}{%
          \ \Figure{#3}
25
                 {\let\forestindex@resolvekey\forestindex@resolvekey@long}
26
27
                {\let\forestindex@resolvekey\forestindex@resolvekey@shortorlong}%
          \forestindex@index{#1}{#2}{#4}%
28
29 }
```

All UI macros call this macro.

- #1 early option keylist
- #2 late option keylist
- #3 a comma-sep list of forest index key (full or short form). A key can be given an argument using key=argument syntax. How the argument is used is up to the user. For example, the "environment" entry of the FOREST documentation uses it to typeset the contents of the environment:

```
\indexitem{environment>forest={[\texttt{(}\meta{config}\texttt{)}]\meta{tree}}}
```

30 \def\forestindex@index#1#2#3{%

Partition the index keylist into single keys.

- 31  $forcsvlist{forestindex@forkey{#1}{#2}}{#3}%$
- 32 }

33 \def\forestindex@forkey#1#2#3{%

Short-key resolution. The result is stored into \forestindex@fullkey.

34  $forestindex@resolvekey{#3}%$ 

Call the central processing command, style **@index**. See how .process args is used to expand (once) the last argument.

```
35 \forestset{@index/.process args={__0}{#1}{#2}{\forestindex@fullkey}}%
```

36 }

 $37 \forestset{$ 

#### Declarations

Should we print and/or index the entry? For example,  $index[not print]{...}$  will index silently (as LATEX's \index command does).

```
declare boolean register=print,declare boolean register=index,
```

Options name, content, key and argument hold info about the current entry. We need to declare only the latter two, the former two we steal from FOREST.

```
40 declare toks={key}{},
```

41 declare toks={argument}{},

These options will hold first the initial, and then the calculated values of the index key, index form and the form in text. When (late) options are executed, these options are initialized to the value of option key; it is safe to modify them at this point. Afterwards, they will be further processed by keylists index key format, index form format and print format, respectively.

```
42 declare toks={index key}{},43 declare toks={index form}{},
```

44 declare toks={print form}{},

The customization of entries' appearance is done by specifying the following three keylists. The keylists work by modifying register **result**.

```
45 declare keylist={index key format}{},
```

```
46 declare keylist={index format}{},
```

```
47 declare keylist={print format}{},
```

48 declare autowrapped toks register=result,

Some shorthands.

```
49 format'/.style={print format'={#1}, index format'={#1}},
```

```
50 format/.style={print format={#1}, index format={#1}},
```

```
51 format+/.style={print format+={#1}, index format+={#1}},
```

52 +format/.style={+print format={#1}, +index format={#1}},

```
53 form/.style={print form={#1},index form={#1}},
```

```
54 form+/.style={print form+={#1},index form+={#1}},
```

```
55 +form/.style={+print form={#1},+index form={#1}},
```

Entry types are normal (default), definition, example. Only definitions are special, as their options are automatically saved.

```
declare toks register=index entry type,
definition/.style={index entry type=definition},
normal/.style={index entry type=normal},
example/.style={index entry type=example},
normal,
```

This option is used internally to store the hyper ids.

61 declare toks={index@hypertarget}{},

```
62 every index begin/.style={},
```

```
63 every index end/.style={},
```

Some formatting tools need to know whether we're typesetting text or index: this info is stored in the **stage** register.

declare toks register

#### 64 declare toks register=stage,

#### The central processing command

#1 early option keylist (these are only used to define category "@unknown" at the end of this package)

**#2** late option keylist

#3 index key (full form)

```
65 @index/.style n args={3}{
```

Set the defaults.

66 print, index, index entry type=normal, set'={},

Create the tree structure: [entry[subsubentry[...]]]. Three options of every node created:

- key contains the key of the (sub)entry
- name contains the full path to the (sub)entry
- arguments contains the arguments given to the (sub)entry's key

• content contains the full key, with arguments for all but the most deeply embedded subentry

for nodewalk is used because create@subentry@node walks down the created tree. At if n=0 below, we're thus positioned at the lowest node.

```
67 for nodewalk={
```

The components of the full key are separated using split, with different keys being executed for the first component and the rest.

```
68 split={#3}{>}{create@main@entry@node, create@subentry@node},
```

Remove the argument from the most deeply embedded subentry.

Option print form is what will be typeset in the text. Option index key is the key that will be used for sorting the index. Option index form is what will be typeset in the index. All these are initialized to the key. See how .option is used to assign an option value to another option.

```
76 for tree={
77 print form/.option=key,
78 index key/.option=key,
79 index form/.option=key,
80 },
```

Below, on invalid is set to fake at four points. This is so we won't get in trouble when \indexsetting the categories: when the category formatting code will try to step into the child, it will fail as the child does not exist when \indexset is called for the category; but we ignore the failure.

Go to the the most deeply embedded subentry.

#### 81 for first leaf'={

Execute every index options and the given early options.

```
82 on invalid={fake}{
83 every index begin,
84 #1,
85 },
```

Ancestors are walked in the reverse order (top down). At every node, the saved configuration is executed (if it exists).

```
86 for reverse={ancestors}{on invalid={fake}{@@index/\forestoption{name}/.try}},
```

We don't execute the saved configuration for definitions, as definitions are where the configuration is set.

```
87 if index entry type={definition}{}{%
88 on invalid={fake}{@@index/\forestoption{name}/.try},
89 },
```

Execute late (well, normal) options. See the discussion about early options above.

| 90 | on invalid={fake}{ |
|----|--------------------|
| 91 | #2,                |
| 92 | every index end    |
| 93 | }.                 |

Remember the given config for the rest of the document.

#### 94 if set={}{}{save@session},

If we're at a definition, save the config into the auxiliary file.

```
if index entry type={definition}{save@foridx}{},
```

96 },

95

97 stage={},

Create hyperlink targets of the form .entry.subentry.subsubentry....

FOREST points: (i) the generic conditional if, (ii) handler .wrap 2 pgfmath args, (iii) long nodewalk in the relative node name, which is an argument to a pgfmath option function, automatically created for the index@hypertarget option declared in this package.

```
98 if={index()||print()}{
```

```
99 index@hypertarget/.expanded={.\forestoption{index key}},
```

first leaf'

nodewalk

```
for descendants={
100
101
              index@hypertarget/.wrap 2 pgfmath args={##1.##2}%
                  {index@hypertarget("!parent")}{index_key},
102
103
           }
         }{}
104
Index.
         if index={
105
           begingroup,
106
           stage=index,
107
For each (sub)entry, format the index key using the instructions in index key format.
           for tree={
108
              result/.option=index key,
109
              process keylist'={index key format}{current},
110
              index key/.register=result,
111
112
           }
For each (sub)entry, format the index form using the instructions in index form format.
           for tree={
113
114
              result/.option=index form,
115
              process keylist'={index format}{current},
116
              index form/.register=result,
117
           },
Create an index entry for all nodes where index form is non-empty.
           where index form={}{}{
118
All the ancestor nodes with an non-empty index form will be appended (in script size, as a hyperlink) to
the index form of the current node.
              if n=0{
119
120
                temptoksb={},
121
              }{
122
                temptoksc={},
123
                for ancestors={
124
                  if index form={}{}{
                    temptoksb+/.expanded={\forestregister{temptoksc}%
125
                      \noexpand\protect\noexpand\hyperlinknocolor{%
126
                         \forestoption{index@hypertarget}}{\forestoption{index form}}},
127
                    temptoksc={,\space},
128
                  },
129
               },
130
                if temptoksb={}{}{
131
                  +temptoksb={\protect\space\begingroup\protect\scriptsize},
132
                  temptoksb+={\endgroup},
133
                },
134
135
              },
136
              temptoksa={},
137
              result={},
              if n children=0{tempboola}{not tempboola},
138
              where index form={}{}{
139
If the (outer) current node has no children, make it the hypertarget that the definitions in text will point
to
                if tempboola={temptoksd/.expanded={\noexpand\protect\noexpand\hypertarget{%
140
                      \forestoption{index@hypertarget}}{}}{temptoksd={}},
141
Add the (inner) current node to the index entry of the (outer) current node.
142
                result+/.expanded={%
143
                  \forestregister{temptoksa}%
144
                  \forestoption{index key}%
145
                  =\forestoption{index form}%
                  \forestregister{temptoksd}%
146
                  \forestregister{temptoksb}%
147
                },
148
                temptoksa={>},
149
```

temptoksb={},

},

 $150 \\ 151$ 

Do the actual indexing.

```
152
              result+/.expanded={/indexpagenumber\forestregister{index entry type}},
153
              TeX/.expanded={\noexpand\forestindex@LaTeX@index{\forestregister{result}}},
154
           },
155
           endgroup
156
         }{},
         if print={
157
           begingroup,
158
           stage=print,
159
For each (sub)entry, format the print form using the instructions in print form format.
           for tree={
160
161
             result/.option=print form,
162
             process keylist'={print format}{current},
             print form/.register=result,
163
           },
164
Typeset the entry in the text.
           for first leaf'={TeX={\forestoption{print form}}},
165
166
           endgroup,
167
         }{},
       }
168
     },
169
Create the main entry node and set to be the root.
     create@main@entry@node/.style={% #1 = subentry
170
171
       set root={[]},
       do dynamics, for root'={process delayed=tree},
172
173
       root',
       setup@entry@node={#1}
174
    },
175
Create a subentry node and move into it.
     create@subentry@node/.style={
176
       append={[]},
177
       do dynamics, for root'={process delayed=tree},
178
179
       n=1,
180
       setup@entry@node={#1}
181
    }.
Parse \#1 into key and argument, and assign name and content.
     setup@entry@node/.style={
182
       options={
183
184
         split={#1}{=}{key,argument},
         if n=0{
185
           name'/.option=key,
186
           content={#1},
187
         ł
188
           name'/.wrap 2 pgfmath args={##1>##2}{name("!parent")}{key},
189
           content/.wrap pgfmath arg={##1>#1}{content("!parent")},
190
191
         },
       }
192
     },
193
194 }
Saving and loading the options
195 \forestset{
This register holds whatever we need to remember.
     declare keylist register=set,
196
```

Besides storing the keylist in the register, also immediately execute it.. Autoforward Autoforward register={set}{##1}, 197 register Remember things by saving them in a global style. save@session/.style={@@index/\forestoption{name}/.global style/.register=set}, 198 Save thinks to the auxiliary file.

```
save@foridx/.style={
199
Don't save entries of unknown category.
       if={strequal(name("!root"),"@unknown")}{}{
200
Don't save if nothing is set.
201
         if set={}{}{
202
           TeX={%
203
              \immediate\write\forestindex@out{%
                \string\indexloadsettings{\forestoption{name}}{\forestregister{set}}%
204
              }%
205
           },
206
         },
207
```

Save the full form of the key in the auxiliary file. Obviously, do it only for subentries. The full form contains whatever arguments were given to the non-last component.

```
if={strequal(key(),content())}{}{
208
            TeX={%
209
210
              \immediate\write\forestindex@out{%
                 \string\indexdefineshortkey{\forestoption{key}}{\forestoption{content}}%
211
              }%
212
213
            }
         }
214
        }
215
     },
216
217 }
```

Load settings from the auxiliary file into the global style. Warn if anything was configured more than once (e.g. by \indexdefing the same key twice).

```
218 \def\indexloadsettings#1#2{%
     \pgfkeysifdefined{/forest/@@index/#1/.@cmd}{%
219
220
       \forestindex@loadsettings@warning{#1}%
221
     }{}%
     \forestset{@@index/#1/.global style={#2}}%
222
223 }
224 \def\forestindex@loadsettings@warning#1{%
     \PackageWarning{forest-index}{Forest index key "#1" was configured more than once!
225
       I'm using the last configuration.}%
226
227 }
```

Load the full form of a short key from the auxiliary file. Out of kindness for the end user, remember all the full keys corresponding to a short key: this will make a more informative warning below. 228 \def\indexdefineshortkey#1#2{%

```
\def\forestindex@temp@short{#1}%
229
     \def\forestindex@temp@long{#2}%
230
231
     \ifx\forestindex@temp@short\forestindex@temp@long
     \else
232
       \ifcsdef{index@long@#1}{%
233
          \global\cslet{index@long@#1}\relax
234
235
         \csgappto{index@alllong@#1}{,#2}%
236
       }{%
237
          \global\csgdef{index@long@#1}{#2}%
238
          \global\csgdef{index@alllong@#1}{#2}%
       7%
239
240
     \fi
241 }
```

#### Short key resolution

Nothing to do for a long key.

242 \def\forestindex@resolvekey@long#1{\def\forestindex@fullkey{#1}}

Decide whether a key is short or long based on the absence or presence of the level separator >.

```
243 \def\forestindex@resolvekey@shortorlong#1{%
```

```
\pgfutil@in@>{#1}%
244
     \ifpgfutil@in@
245
       \expandafter\def\expandafter\forestindex@fullkey
246
247
     \else
       \expandafter\forestindex@resolvekey@short
248
```

249 \fi 250 {#1}% 251 }

Before resolving the short key, we need to split the user input into the key and the argument. The latter is then appended to the full key (which can, in principle, contain arguments for other components as well).

```
252 \def\forestindex@resolvekey@short#1{%
     \forestset{split={#1}{=}{index@resolveshortkey@key,index@resolveshortkey@arg}}%
253
254 }
255 \setminus forestset{
    index@resolveshortkey@key/.code={%
256
       \ifcsvoid{index@long@#1}{%
257
         \forestindex@resolveshortkey@warning{#1}%
258
         \def\forestindex@fullkey{@unknown>#1}%
259
       }{%
260
         \letcs\forestindex@fullkey{index@long@#1}%
261
262
       7%
263
     }.
264
     index@resolveshortkey@arg/.code={%
265
       \appto\forestindex@fullkey{=#1}%
266
     },
267 }
\PackageWarning{forest-index}{Cannot resolve short forest index key "#1".
269
       These are the definitions I found (from the previous run):
270
       "\csuse{index@alllong@#1}"}%
271
272 }
```

#### Formatting styles

Define default colors for index entry types and provide a style that typesets the entry in text (but not index) in the desired color.

```
273 \forestset{
274 normal color/.initial=blue,
275 definition color/.initial=red,
276 example color/.initial=darkgreen,
277 print in color/.style={if stage={print}{result=\protect\textcolor{%
278 \pgfkeysvalueof{/forest/#1 color}{##1}{}},
279 print in color/.default=\forestregister{index entry type},
```

Use this style in ... format keylists if you want the index entries to be hyperlinks to the definition, and the definition to be a hyperlink to the index.

```
hyper/.style={
280
281
       if stage={index}{}{
         if index entry type={definition}{
282
283
           result/.expanded={\noexpand\hypertarget{\forestoption{name}}%
             {\noexpand\hyperlink{\forestoption{index@hypertarget}}{\forestregister{result}}}
284
         ł
285
286
           result/.expanded=\noexpand\hyperlink{\forestoption{name}}{\forestregister{result}}
287
         }
       }
288
    },
289
290 }
Color page numbers in the index, with or without hyperref package.
291 \ifdef\hyperpage{%
292
     \newcommand\indexpagenumbernormal[1]{{%
293
         \hypersetup{linkcolor=\pgfkeysvalueof{/forest/normal color}}\hyperpage{#1}}}
294
     \newcommand\indexpagenumberdefinition[1]{{%
295
         \hypersetup{linkcolor=\pgfkeysvalueof{/forest/definition color}}\hyperpage{#1}}}
     \newcommand\indexpagenumberexample[1]{{%
296
         \hypersetup{linkcolor=\pgfkeysvalueof{/forest/example color}}\hyperpage{#1}}}
297
298 }{
299
     \newcommand\indexpagenumbernormal[1]{%
       \textcolor{\pgfkeysvalueof{/forest/normal color}}{#1}}
300
301
     \newcommand\indexpagenumberdefinition[1]{%
```

```
302 \textcolor{\pgfkeysvalueof{/forest/definition color}}{#1}}
303 \newcommand\indexpagenumberexample[1]{%
304 \textcolor{\pgfkeysvalueof{/forest/example color}}{#1}}
305 }
Provide dummy \hyper... commands if hyperref is not loaded.
306 \providecommand\hyperlink[2]{#2}
```

```
307 \providecommand\hypertarget[2]{#2}
308 \providecommand\hypersetup[1]{}
```

This is used by entry qualifiers: we want them to be hyperlinks, but black.

309 \newcommand\hyperlinknocolor[2]{{\hypersetup{linkcolor=black}\hyperlink{#1}{#2}}}

Use style item to have the index entry (in text) function as the \item of a lstdoc's syntax environment.

```
310 \forestset{
311 declare toks register=default,
312 default={},
313 item/.style={result/.wrap 4 pgfmath args={%
314 \item[,##2,##3]{##4}%
315 }{}{default}{print_form("!parent")}{result},
316 },
317 }
```

#### Utilities

We will need a global version of several pgfkeys commands.

```
318 \pgfkeys{/handlers/.global style/.code=\pgfkeys{\pgfkeyscurrentpath/.global code=\pgfkeysalso{#1}}}
319 \pgfkeysdef{/handlers/.global code}{\pgfkeysglobaldef{\pgfkeyscurrentpath}{#1}}
320 \long\def\pgfkeysglobaldef#1#2{%
     \long\def\pgfkeys@temp##1\pgfeov{#2}%
321
     \pgfkeysgloballet{#1/.@cmd}{\pgfkeys@temp}%
322
     \pgfkeysglobalsetvalue{#1/.@body}{#2}%
323
324 }
325 \def\pgfkeysgloballet#1#2{%
     \expandafter\global\expandafter\let\csname pgfk@#1\endcsname#2%
326
327 }
328 \long\def\pgfkeysglobalsetvalue#1#2{%
     \pgfkeys@temptoks{#2}\expandafter\xdef\csname pgfk@#1\endcsname{\the\pgfkeys@temptoks}%
329
330 }
Begin and end group, FOREST-style:
331 \forestset{
```

```
332 begingroup/.code={\begingroup},
333 endgroup/.code={\endgroup},
334 }
```

#### Initialize

Declare category "@unknown".

```
335 \index(not print,not index)[%
336 set={
337 index key=unknown,
338 form={\textbf{unknown!!}},
339 for first={format={result/.expanded=\noexpand\textbf{\forestregister{result}??}}}
340 },
341 ]>{@unknown}
```

Load the auxiliary file made in the previous compilation, and open it for writing to save data from this compilation.

```
342 \def\forestindex@filename{\jobname.foridx}
343 \IfFileExists{\forestindex@filename}{%
344 \input\forestindex@filename\relax
345 }{}%
346 \newwrite\forestindex@out
347 \immediate\openout\forestindex@out=\forestindex@filename.tmp
348 \AtEndDocument{%
```

```
349 \immediate\closeout\forestindex@out
350 \forest0file@copy{\forestindex@filename.tmp}{\forestindex@filename}%
351 }
352 \endinput
```

# 6 Past, present and future

**Roadmap** What's planned for future releases?

- filling up the libraries
- faster externalization
- custom-edge aware packing algorithm and a more flexible (successor of) calign
- support for specialized forest environments, including:
  - selectable input parser,
  - namespaces (different function, different options),
  - better support for different output types.

In short, everything you need to make FOREST your favourite spreadsheet! ;-)

• code cleanup and extraction of sub-packages possibly useful to other package writers

# 6.1 Changelog

First of all, the list of all compat keys for backward compatibility, and their groupings.

```
most/.style={1.0-most},
all/.style={1.0-all},
none/.style={},
1.0-most/.style={
    1.0-triangle,1.0-linear,1.0-nodewalk,1.0-ancestors,
    1.0-fittotree,1.0-for,1.0-forall
},
1.0-all/.style={
    1.0-most,
    1.0-forstep,1.0-rotate,1.0-stages,1.0-name,
    2.0.2-all,
},
2.0.2-all/.style={
    2.0.2-delayn,2.0.2-wrapnpgfmathargs,
},
```

#### 6.1.1 v2.0

v2.0.3 (2016/04/03)

Backward incompatible changes (with a compat key):

```
in -all compat=2.0.2-delayn
in -all compat=2.0.2-wrapnpgfmathargs
This is really a bugfix: keys delay n and .wrap n pgfmath args (for n \ge 2) were introducing
two layers of hash doubling. Now this confusing behaviour is gone, but as finding the correct
```

number of hashes is always a tough job, compat keys are provided.

Improvements:

- Rework draw tree edge so that by default, an edge is drawn only it both its node and its node's parent are drawn. And yes, implement if node drawn.
- Implement circularity detection in dynamic node operations.
- Implement debug categories and debugging of dynamic node operations.
- Declare some further tempdim... registers.

• Make option id accessible via \forestoption.

#### Bugfixes:

- Execute tikz code for all (including phantom) nodes. (The feature of ignoring phantom nodes was introduced in v2.0.2, but turns out it was a bad idea: for example, having a phantom root with some tikz code is not uncommon.)
- Keys label and pin now append to option tikz, as makes sense.
- Fix nodewalk steps filter and branch so that they can be embedded under nodewalk operations. (Uh, and recategorize them as operations themselves.)
- Execute **before packing node** even when the node has no children.
- $level \le \{0\} \{\ldots\}$  now works as expected.
- Re-setting the node name to the same value doesn't yield an error anymore.
- Don't add the separator when adding the first element to a keylist option or register.
- Copy externalization files in TeX (don't rely on \write18).
- Consistently store dimen options and registers with pts of catcode other.
- Properly initialize readonly count options (n, n', n children and level).
- Fix some typos.

#### v2.0.2 (2016/03/04)

Backward incompatible changes:

• The semantics of the parenthesized optional argument to forest environment and \Forest macro has changed. The argument was introduced in v2.0.0: if present, it redefined stages style for the current environment/macro. This argument is now generalized to allow further (pre-stages) customization in future versions of the package. To temporarily redefine stages, write (stages={...}).

New functionality:

- Key last dynamic node and named nodewalk dynamic nodes.
- An optional argument to \useforestlibrary to pass package options to libraries.
- Handler .nodewalk style.
- Keys draw tree node', draw tree edge' and draw tree tikz'.

**Bugfixes**:

- Fixed **replace** by when applied to the root node.
- Registers are now initialized to an empty string, 0pt, or 0.
- Packing doesn't destroy the current pgfpath anymore.
- \forestStandardNode now uses name'.
- draw tree edge now respects phantom.

#### v2.0.1 (2016/02/20)

New functionality:

- current and siblings, current and siblings reversed
- Add \* argument to \useforestlibrary.

Bugfixes:

- Correctly mangle option/register names to pgfmath names (§3.15).
- Refer to parent (not node) anchor in calign=edge midpoint.
- Accept key history in Nodewalk config.

#### v2.0.0 (2016/01/30) <sup>26</sup>

Backwards incompatible changes (*without* a compat key — sorry!):

- The unintended and undocumented way to specify defaults using  $forestset{...}$  (see question Making a certain tree style the default for forest at  $T_EX$  SE) does not work anymore. (Actually, it has never truly worked, and that's why it has not compat key.) Use default preamble.
- Renamed augmented assignment operator (option) for prepending to (toks) and (keylist) options +(option). A new (option) is defined for keylist options and means "delete key from keylist."
- Short nodewalk steps are not simply styles anymore: use **define short step** to define them.

Backwards incompatible changes with a compat key:

#### in -all compat=1.0-stages

Processing of given options, which is now exposed, and the new keylists default preamble and preamble is now included at the start of the default stages style. When changing stages, the instruction to process these keylists must now be given explicitly.

```
in -all compat=1.0-forstep
```

In v1.0, a spatial propagator for  $\langle step \rangle$  could never fail. This turned out to be difficult to debug. In this version, when a propagator steps "out of the tree", an error is raised by default. Check out on invalid to learn how to simulate the old behaviour without using this compatibility key.

### in -all compat=1.0-rotate

This version of the package introduces option rotate and autoforwards it to node options. This is needed to handle the new FOREST anchors (§3.14). However, in some rare cases (like the tree on the title page of this manual) it can lead to a discrepancy between the versions, as the time when the value given to rotate is processed is different. 1.0-rotate removes option rotate.

#### in -all compat=1.0-name

Documentation of v1.0 requested that node names be unique, but this was not enforced by the package, sometimes leading to errors. v2.0 enforces node name uniqueness. If this causes problems, use this compatibility key. In most cases using name' instead of name should fix the problem without using compatibility mode.

#### These keys have been renamed:

| old                      | new                                   | <pre>compat key (all but the last are in -most)</pre> |
|--------------------------|---------------------------------------|-------------------------------------------------------|
| node walk                | for nodewalk <sup>27</sup>            | 1.0-nodewalk                                          |
| for                      | for group                             | 1.0-for                                               |
| for all next             | for following siblings                | 1.0-forall                                            |
| for all previous         | for preceding siblings                | 1.0-forall                                            |
| for ancestors'           | for current and ancestors             | 1.0-ancestors                                         |
| (for) linear next        | (for) next node                       | 1.0-linear                                            |
| (for) linear previous    | (for) previous node                   | 1.0-linear                                            |
| triangle                 | <pre>roof (library linguistics)</pre> | 1.0-triangle                                          |
| /tikz/fit to tree        | /tikz/fit to=tree <sup>28</sup>       | 1.0-fittotree                                         |
| begin forest, end forest | none (use <b>stages</b> )             | 1.0-stages                                            |
| end forest, end forest   | none (use <b>stages</b> )             | 1.0-stages                                            |

Good news:

- Added temporal propagators before packing node and after packing node.
- Much improved nodewalks, see  $\S3.8$  and  $\S3.5.1$ .
- Implemented looping mechanisms and more conditionals, see §3.9.
- Implemented library support and started filling up the libraries:
  - linguistics: sn edges, nice empty nodes, draw brackets, c-commanded and c-commanders
  - edges: forked edges and folder

 $<sup>^{26}\</sup>mathrm{The}$  year of the release date in the package was wrong ... 2015.

 $<sup>^{27}</sup>$ Nodewalks are much improved in v2.0, so some syntax and keys are different than in v1.0!

<sup>&</sup>lt;sup>28</sup>The v1.0 key /tikz/fit to tree also set inner sep=0; the v2.0 key /tikz/fit to does not do that.

- Implemented aggregate functions, see  $\S3.11.1$ .
- Added key default preamble.
- Implemented anchors parent, children, first, last, etc.
- Added key **split** and friends.
- Implemented sorting of children, see §3.10.
- Introduced registers, see  $\S3.6$ .
- Implemented handlers .option, .register and .process args.
- Implemented several friends to process keylist, introduced processing orders and draw tree method.
- Added the optional argument ((stages)) to the forest environment and \Forest macro.
- Implemented **autoforward**ing.
- Implemented flexible handling of unknown keys using unknown to.
- Implemented pgfmath functions min\_l, max\_l, min\_s, max\_s.
- Implemented augmented assignment operator (keylist option) for removing keys from keylists.
- Implemented a generalized /tikz/fit to key.
- Implemented a very slow FOREST-based indexing system (used to index this documentation) and included it in the gallery (§5.2).
- Added some minor keys: edge path', node format', create' and plain content.
- Added some developer keys: copy command key, typeout.

#### Bugfixes:

- In computation of numeric tree-structure info, when called for a non-root node.
- TikZ's externalization internals (signature of \ tikzexternal@externalizefig@systemcall@uptodatech have changed: keep up to date, though only formally.
- delay was not behaving additively.
- name, alias and baseline didn't work properly when setting them for a non-current node.
- Augmented assignments for count options were leaking '.0pt'.
- create didn't work properly in some cases.
- triangle (now roof in linguistics) didn't use cycle in the edge path

# 6.1.2 v1.0

# v1.0.10 (2015/07/22)

- Bugfix: a left-over debugging \typeout command was interfering with a forest within tabular, see this question on TeX.SE.
- A somewhat changed versioning scheme . . .

# v1.09 (2015/07/15)

• Bugfix: child alignment was not done in nodes with a single child, see this question on TeX.SE.

#### v1.08 (2015/07/10)

• Fix externalization (compatibility with new tikz features).

#### v1.07 (2015/05/29)

- Require package elocalloc for local boxes, which were previously defined by package etex.
- v1.06 (2015/05/04)
  - Load etex package: since v2.1a, etoolbox doesn't do it anymore.

# v1.05 (2014/03/07)

• Fix the node boundary code for rounded rectangle. (Patch contributed by Paul Gaborit.)

v1.04 (2013/10/17)

• Fixed an externalization bug.

#### v1.03 (2013/01/28)

- Bugfix: options of dynamically created nodes didn't get processed.
- Bugfix: the bracket parser was losing spaces before opening braces.
- Bugfix: a family of utility macros dealing with affixing token lists was not expanding content correctly.
- Added style math content.
- Replace key tikz preamble with more general begin draw and end draw.
- Add keys begin forest and end forest.

### v1.02 (2013/01/20)

- Reworked style **stages**: it's easier to modify the processing flow now.
- Individual stages must now be explicitly called in the context of some (usually root) node.
- Added delay n and if have delayed.
- Added (experimental) pack'.
- Added reference to the style repository.

## v1.01 (2012/11/14)

- Compatibility with the standalone package: temporarily disable the effect of standalone's package option tikz while typesetting nodes.
- Require at least the [2010/08/21] (v2.0) release of package etoolbox.
- Require version [2010/10/13] (v2.10, rcs-revision 1.76) of PGF/TikZ. Future compatibility: adjust to the change of the "not yet positioned" node name (2.10  $@ \rightarrow 2.10$ -csv PGFINTERNAL).
- Add this changelog.

## v1.0 (2012/10/31) First public version

Acknowledgements This package has turned out to be much more successful and widespread than I could have ever imagined and I want to thank all the users for the trust. Many of you have also contributed to the package in some way: by providing comments and ideas, sending patches, reporting bugs and so on. To you, I'm doubly grateful! I will not even try to list you all here, as the list is getting too long for me to maintain, but I do want to mention one person, a member of the friendly community at the excellent and indispensable  $T_{EX}$  – IAT<sub>EX</sub> Stack Exchange and the author of the very first FOREST-based package, Prooftrees: without cfr's uncountable questions, answers, bug reports and ideas, FOREST would be a much poorer package indeed.

# 6.2 Known bugs

If you find a bug (there are bound to be some ...), please contact me at saso.zivanovic@guest.arnes.si.

#### System requirements

This package requires LATEX and eTEX. If you use something else: sorry.

The requirement for LATEX might be dropped in the future, when I get some time and energy for a codecleanup (read: to remedy the consequences of my bad programming practices and general disorganization).

The requirement for  $eT_EX$  will probably stay. If nothing else, FOREST is heavy on boxes: every node requires its own ... and consequently, I have freely used  $eT_EX$  constructs in the code ...

#### pgf internals

FOREST relies on some details of PGF implementation, like the name of the "not yet positioned" nodes. Thus, a new bug might appear with the development of PGF. If you notice one, please let me know.

#### Edges cutting through sibling nodes

In the following example, the R–B edge crosses the AAA node, although <code>ignore edge</code> is set to the default <code>false</code>.

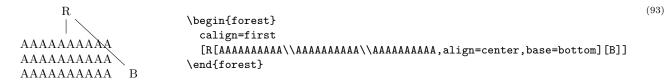

This happens because s-distances between the adjacent children are computed before child alignment (which is obviously the correct order in the general case), but child alignment non-linearly influences the edges. Observe that the with a different value of calign, the problem does not arise.

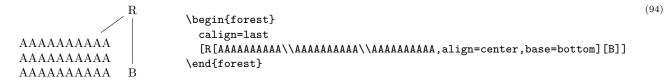

While it would be possible to fix the situation after child alignment (at least for some child alignment methods), I have decided against that, since the distances between siblings would soon become too large. If the AAA node in the example above was large enough, B could easily be pushed off the paper. The bottomline is, please use manual adjustment to fix such situations.

#### Orphans

If the 1 coordinates of adjacent children are too different (as a result of manual adjustment or tier alignment), the packing algorithm might have nothing so say about the desired distance between them: in this sense, node C below is an "orphan."

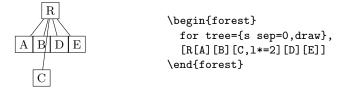

To prevent orphans from ending up just anywhere, I have decided to vertically align them with their preceding sibling — although I'm not certain that's really the best solution. In other words, you can rely that the sequence of s-coordinates of siblings is non-decreasing.

The decision also influences a similar situation illustrated below. The packing algorithm puts node E immediately next to B (i.e. under C): however, the monotonicity-retaining mechanism then vertically aligns it with its preceding sibling, D.

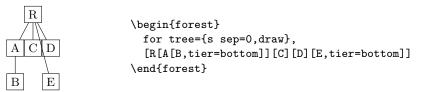

Obviously, both examples also create the situation of an edge crossing some sibling node(s). Again, I don't think anything sensible can be done about this, in general.

# References

- [1] Donald E. Knuth. The TeXbook. Addison-Wesley, 1996.
- [2] Till Tantau. TikZ & PGF, Manual for Version 2.10, 2007.
- [3] Till Tantau. TikZ & PGF, Manual for Version 3.0.0, 2013.

(95)

(96)

Color legend: definition, example, other. If an entry belongs to a library, the library name is given in parenthesis. All page numbers are hyperlinks, and definitions in text are hyperlinked to this index.

## Symbols

| Symbols                                                                              |
|--------------------------------------------------------------------------------------|
| ! 8, 8, 9, 10, 12,                                                                   |
| 17, 18, 38, 42, 43, 45, 51, 61, 62, 63, 64, 69, 72                                   |
| $\langle autowrapped toks option \rangle$ , augmented assignment 33                  |
| (count option), augmented assignment                                                 |
| (dimen option), augmented assignment                                                 |
| (keylist option), augmented assignment                                               |
| (count option)'* augmented assignment 33                                             |
| (dimen option) ** augmented assignment                                               |
| (count option)'+ augmented assignment                                                |
| (dimen option)'+ augmented assignment                                                |
| <pre>(count option)' - augmented assignment</pre>                                    |
| (count option)' - augmented assignment                                               |
| (dimen option)': augmented assignment 33<br>(dimen option)': augmented assignment 33 |
|                                                                                      |
| * short step                                                                         |
| $(\text{dimen option})* \text{ augmented assignment} \dots 12, 33, 40, 88$           |
| +(autowrapped toks option) augmented assignment                                      |
| +(keylist option) augmented assignment                                               |
| + $\langle \text{toks option} \rangle$ augmented assignment $\dots$ 33, 33, 85       |
| (autowrapped toks option)+ augmented assignment                                      |
| (count option) + augmented assignment                                                |
| $\dim option + augmented assignment 1, 16, 27, 33, 69$                               |
| (keylist option)+ augmented assignment                                               |
| (toks option)+ augmented assignment                                                  |
| +(autowrapped toks option)' augmented assignment . 33                                |
| (autowrapped toks option) + augmented assignment . 33                                |
| $\langle \text{count option} \rangle$ – augmented assignment                         |
| (dimen option)- augmented assignment 33, 42                                          |
| (keylist option) – augmented assignment 33, 85, 86                                   |
| (count option): augmented assignment 33                                              |
| (dimen option): augmented assignment                                                 |
| <pre>&lt; short step</pre>                                                           |
| > short step                                                                         |
| $\langle relative node name \rangle . \langle option \rangle assignment 32$          |
| $\langle \text{option} \rangle$ assignment                                           |
| $\langle \text{option} \rangle$ assignment                                           |
| 1.0-ancestors compat option                                                          |
| 1.0-fittotree compat option                                                          |
| 1.0-for compat option                                                                |
| <b>1.0-forall</b> compat option                                                      |
| 1.0-forstep compat option $\ldots \ldots \ldots \ldots \ldots \ldots 21, 85$         |
| <b>1.0-linear</b> compat option                                                      |
| <b>1.0-name</b> compat option                                                        |
| 1.0-nodewalk compat option                                                           |
| 1.0-rotate compat option 85                                                          |
| 1.0-stages compat option                                                             |
| 1.0-triangle compat option                                                           |
| 2.0.2-delayn compat option                                                           |
| 2.0.2-wrapnpgfmathargs compat option 83                                              |
|                                                                                      |

## Numbers

| 53 |
|----|
| 53 |
| 53 |
| 53 |
| 53 |
| 53 |
| 53 |
| 53 |
| 53 |
|    |

|                         | А                                                                                                    |
|-------------------------|----------------------------------------------------------------------------------------------------|
| action character        | r bracket key 19, 19, 20, 22, 2                                                                                      |
| after packing no        | ode propagator 26, 27, 27, 41, 8                                                                                     |
|                         | $e  \dots  22,  31,  4$                                                                                              |
| .aggregate aggregate    | ate                                                                                                    |
| aggregate               |                                                                                                    |
| 00 0                    |                                                                                                    |
| 00 0                    |                                                                                                    |
| -                       |                                                                                                    |
|                         |                                                                                                    |
|                         |                                                                                                    |
|                         |                                                                                                    |
| -                       |                                                                                                    |
|                         |                                                                                                    |
|                         | $er  \dots  60, 6$                                                                                                   |
|                         | arse node key $\ldots \ldots \ldots \ldots \ldots \ldots 60, 6$                                                      |
|                         | arse macro node key $\dots \dots \dots \dots$                                                                        |
| aggregate postpa        | arse value                                                                                                    |
| int                     |                                                                                                    |
| macro                   |                                                                                                    |
| none                    |                                                                                                    |
| print                   |                                                                                                    |
| alias node key          | 1, 43, 8                                                                                                    |
| alias' node key .       |                                                                                                    |
| align option            | . 13, 13, 15, 35, 35, 35, 36, 68, 87, 8                                                                              |
| align value             |                                                                                                    |
| •                       | 15, <b>35</b> , <b>68</b> , 87, 8                                                                                    |
|                         |                                                                                                    |
|                         |                                                                                                    |
| Ũ                       |                                                                                                    |
|                         |                                                                                                    |
| -                       |                                                                                                    |
|                         | 37, 62, 7                                                                                                    |
|                         |                                                                                                    |
| •                       | 10,                                                                                                    |
|                         | 35, 36, 36, <mark>37</mark> , 37, 42, 62, 63, 67, 7                                                                  |
| anchor                  |                                                                                                    |
|                         |                                                                                                    |
|                         | 42, 43, 43, 6                                                                                                    |
| children                | $\dots \dots \dots \dots \dots \dots \dots \dots \dots \dots \dots \dots \dots \dots \dots \dots \dots \dots \dots $ |
| children firs           | st $\ldots$ $6$                                                                                                    |
| children firs           | st' $6$                                                                                                    |
| children last           | t6                                                                                                    |
| first                   |                                                                                                    |
| first'                  |                                                                                                    |
| last                    |                                                                                                    |
|                         |                                                                                                    |
|                         | 62, 67, 71, 8                                                                                                    |
| -                       | r $42, 43, 43, 62, 7$                                                                                                |
| •                       |                                                                                                    |
| parent first            |                                                                                                    |
| -                       |                                                                                                    |
| -                       | · · · · · · · · · · · · · · · · · · ·                                                                                |
| -                       |                                                                                                    |
|                         |                                                                                                    |
|                         | e $1, 57, 57, 5$                                                                                                    |
|                         | 5                                                                                                    |
| append'' dynamic        | tree5                                                                                                    |
| assignment              |                                                                                                    |
| $\langle relative node$ | name $\rangle$ . $\langle option \rangle$                                                                            |
|                         |                                                                                                    |
| · · /                   |                                                                                                    |
| augmented assignr       |                                                                                                    |
|                         | toks option $\rangle$ · · · · · · · · · · · · · · · 3                                                                |
|                         | ·                                                                                                    |
| (count option)          |                                                                                                    |
|                         |                                                                                                    |

| $\langle \text{dimen option} \rangle$ , $\ldots$ 33                                       |
|-------------------------------------------------------------------------------------------|
| $\langle \text{keylist option} \rangle$ ,                                                 |
| $\langle \text{count option} \rangle$ *                                                   |
| $\langle \text{dimen option} \rangle$ * 33                                                |
| $\langle \text{count option} \rangle$ '+ 33                                               |
| $\langle \text{dimen option} \rangle$ + 33                                                |
| $\langle \text{count option} \rangle$ ' 33                                                |
| $\langle \text{dimen option} \rangle$ ' 33                                                |
| $\langle \text{count option} \rangle$ ': 33                                               |
| $\langle \text{dimen option} \rangle$ ': 33                                               |
| (count option)* 33                                                                        |
| $\langle \text{dimen option} \rangle * \dots \dots \dots \dots 12, \frac{33}{33}, 40, 88$ |
| + $\langle autowrapped toks option \rangle \dots \dots 33$                                |
| + $\langle keylist option \rangle$                                                        |
| + $\langle toks option \rangle$ 33, 33, 88                                                |
| $\langle autowrapped toks option \rangle$ + 33                                            |
| (count option)+ 33                                                                        |
| (dimen option)+ 1, 16, 27, 33, 69                                                         |
| $\langle \text{keylist option} \rangle$ +                                                 |
| $\langle \text{toks option} \rangle$ + 33, 33                                             |
| + $\langle autowrapped toks option \rangle$ , 33                                          |
| $\langle autowrapped toks option \rangle$ +' 3                                            |
| $\langle \text{count option} \rangle$ 33                                                  |
| $\langle \text{dimen option} \rangle$                                                     |
| $\langle \text{keylist option} \rangle$                                                   |
| $\langle \text{count option} \rangle$ : 33                                                |
| $\langle \text{dimen option} \rangle$ : 33                                                |
| Autoforward node key 31, 32                                                               |
| autoforward node key 31, 37, 41, 85, 80                                                   |
| Autoforward register node key $\ldots \ldots 31, 75$                                      |
| autoforward register node key 3                                                           |
| autoforward register' node key 3                                                          |
| autoforward' node key $\ldots \ldots \ldots \ldots \ldots 3$                              |
| $\langle autowrapped \ toks \rangle$ type (of options and registers) $~$                  |
| $\ldots \ldots 32, 33, 74$                                                                |
| .average aggregate 60, 60                                                                 |
|                                                                                           |

# в

| $\texttt{b} \ \mathrm{short} \ \mathrm{step} \ \ \ldots \ \ 54$ |
|-----------------------------------------------------------------|
| <b>b</b> base value                                             |
| back step 52, 52, 54, 62                                        |
| band fit value                                                  |
| base option 13, 13, 35, 35, 35, 87, 88                          |
| base value                                                      |
| b 35, 62                                                        |
| bottom 13, 35, 87, 88                                           |
| t 35                                                            |
| top 13, 35                                                      |
| baseline node key 13, 15, 44, 44, 45, 86                        |
| before computing xy propagator 24, 26, 27, 41, 41               |
| before drawing tree propagator 1, 23, 24, 26, 27, 42, 42        |
| before packing propagator 24, 26, 27                            |
| before packing node propagator 26, 27, 27, 41, 84, 85           |
| before typesetting nodes propagator                             |
|                                                                 |
| begin draw node key 27, 87                                      |
| (boolean) type (of options and registers)                       |
| bottom base value 13, 35, 87, 88                                |
| bracket key                                                     |
| action character 19, 19, 20, 22, 23                             |
| closing bracket                                                 |
| new node                                                        |
| opening bracket                                                 |
| set afterthought                                                |
| \bracketResume macro                                            |
|                                                                 |

| \bracketset macro 19, 20,                                                | , 23       |
|--------------------------------------------------------------------------|------------|
| branch step 45, 52, 66,                                                  | , 84       |
| branch' step 52                                                          | , 66       |
| break loop                                                               | 57         |
|                                                                          |            |
| $\mathbf{C}$                                                             |            |
| $c\ {\rm short\ step}\ \ldots\ldots\ldots\ldots\ldots$                   | 54         |
| c-commanded (linguistics) step                                           |            |
| c-commanded step 21, 52, 66,                                             |            |
| c-commanders (linguistics) step                                          |            |
| c-commanders step 52                                                     |            |
| calign option 5, 5, 18, 24, 27, 37,                                      |            |
| 37, 38, 38, 40, 41, 63, 67, 72, 83, 84, 87, 88,                          |            |
| calign angle node key                                                    |            |
| calign child node key                                                    | 38         |
| calign primary angle option                                              |            |
| calign primary child option                                              |            |
| calign secondary angle option 38, 38,                                    |            |
| calign secondary child option                                            |            |
| calign value                                                             | 00         |
| center                                                                   | 20         |
| child                                                                    |            |
|                                                                          |            |
| child edge 38                                                            |            |
| edge midpoint                                                            |            |
| first 5, 5, 27, 38                                                       |            |
| fixed angles 38, 40, 41,                                                 |            |
| fixed edge angles 38, 38, 40, 41,                                        |            |
| last                                                                     |            |
| midpoint                                                                 |            |
| calign with current node key                                             |            |
| calign with current edge node key                                        |            |
| center align value 15, 35, 68, 87,                                       |            |
| center calign value                                                      |            |
| child calign value 37,                                                   |            |
| child anchor anchor 42, 43, 43,                                          |            |
| child anchor $option$ 5,                                                 |            |
| 5, 7, 36, 42, 42, 42, 43, 62, 63, 67, 70, 71,                            |            |
| child edge calign value 38                                               |            |
| children anchor 62, 67, 71,                                              |            |
| children step 1, 6, 13, 15, 17, 18, 27, 45, 47, 60, 67,                  |            |
| children first anchor                                                    | 62         |
| children first' anchor                                                   | 62         |
| children last anchor                                                     | 62         |
| children reversed step                                                   | 47         |
| closing bracket bracket key                                              | 23         |
| compat package option $\ldots \ldots \ldots \ldots \ldots \ldots 21, 83$ | , 85       |
| compat option                                                            |            |
| 1.0-ancestors                                                            | 85         |
| 1.0-fittotree                                                            | 85         |
| 1.0-for                                                                  | 85         |
| 1.0-forall                                                               | 85         |
| 1.0-forstep 21                                                           | 85         |
| 1.0-linear                                                               | 85         |
| 1.0-name                                                                 | 85         |
| 1.0-nodewalk                                                             | 85         |
| 1.0-rotate                                                               | 85         |
| 1.0-stages                                                               |            |
| 1.0-triangle                                                             | 85         |
| 2.0.2-delayn                                                             | 83         |
| 2.0.2-wrapnpgfmathargs                                                   | 83         |
| all                                                                      | 21         |
| most                                                                     | 21         |
| none                                                                     | 21         |
| silent                                                                   | 21         |
| compute xy stage 24, 24, 40,                                             |            |
|                                                                          | , <b>.</b> |

compute xy stage style ..... 24, 27, 41 conditional if (option) .... 6, 17, 18, 27, 35, 36, 55, 60, 72 if ..... 6, 17, 17, 54, 55, 55, 63, 77 if in saved nodewalk ..... 55 if nodewalk empty ..... if nodewalk valid ..... 55 where (option) 6, 6, 17, 17, 20, 32, 55, 56, 64, 67, 69 where in  $\langle toks option \rangle \ldots \ldots \ldots 40, 56$ **content** option ..... 1, 6, 6, 7, 13, 16–18, 20, 22, 27, 31, 32, 35, 35, 35, 36, 39, 40, 51, 56, 57, 60, 62, 63, 64, 67, 69, 72 content format option ..... 27, 35, 36, 36, 68 copy command key node key ..... 31, 86  $\langle \text{count} \rangle$  type (of options and registers) ..... 33 .count aggregate 60 current step ..... 40, 46, 46, 52, 54 current and ancestors step ..... 48, 85 current and following nodes step ..... 49 current and following siblings step ..... 48 current and following siblings reversed  ${\rm step}$  . 48current and preceding nodes step ..... 49 current and preceding siblings  ${\rm step}$  ..... 48 current and preceding siblings reversed  ${\rm step}$  . 48current and siblings step ..... 48, 84 current and siblings reversed step ..... 48, 84

#### D

| debug package option 21, 46                                            |  |  |
|------------------------------------------------------------------------|--|--|
| debug option                                                           |  |  |
| dynamics 21                                                            |  |  |
| nodewalks                                                              |  |  |
| declare autowrapped toks node key 34                                   |  |  |
| declare autowrapped toks register node key 34                          |  |  |
| declare boolean node key 34                                            |  |  |
| declare boolean register node key 34                                   |  |  |
| declare count node key                                                 |  |  |
|                                                                        |  |  |
| 0                                                                      |  |  |
|                                                                        |  |  |
| declare dimen register node key 34                                     |  |  |
| declare keylist node key 34                                            |  |  |
| declare keylist register node key 34                                   |  |  |
| declare toks node key 34, 72                                           |  |  |
| declare toks register node key 34, 76                                  |  |  |
| default preamble register 7, 23, 31, 85, 86                            |  |  |
| define long step node key $\ldots \ldots \ldots \ldots 53, 54, 54$     |  |  |
| define long step option                                                |  |  |
| make for $\ldots \ldots 54$                                            |  |  |
| <b>n args</b>                                                          |  |  |
| strip fake steps $\ldots \ldots \ldots \ldots \ldots \ldots \ldots 54$ |  |  |
| define short step node key 55, 85                                      |  |  |
| delay propagator 6, 6, 16-18, 20, 25, 26, 26, 32, 35,                  |  |  |
| 36, 39, 40, 56, 57, 57, 58, 59, 60, 63, 67, 72, 86                     |  |  |
| delay n propagator 26, 26, 56, 83, 87                                  |  |  |
| descendants step 5, 13, 15-17, 36, 48, 72                              |  |  |
| descendants breadth-first step 48                                      |  |  |
| descendants breadth-first reversed step 48                             |  |  |
| descendants children-first step 48                                     |  |  |
|                                                                        |  |  |

|                                                                                                    | 48 |
|----------------------------------------------------------------------------------------------------|----|
| I I I I I I I I I I I I I I I I I I I                                                                                                    | 48 |
|                                                                                                    | 33 |
| do dynamics node key $\dots \dots \dots \dots \dots \dots \dots \dots \dots \dots \dots \dots \dots \dots \dots \dots \dots \dots \dots$   |    |
| do until loop 56,                                                                                                    |    |
| 1 5 1                                                                                                    | 56 |
| do until nodewalk valid loop                                                                                                    | 56 |
|                                                                                                    | 56 |
| 1 5                                                                                                    | 56 |
| *                                                                                                    | 56 |
|                                                                                                    | 68 |
| draw brackets node key 30,                                                                                                    | 85 |
| draw brackets compact (linguistics) node key $\hdots$                                                                                      | 68 |
|                                                                                                    | 68 |
| draw tree stage $24, 24, 25, 27-29, 37, 42,$                                                                                               | 44 |
| draw tree box node key $\dots \dots \dots \dots \dots \dots \dots \dots \dots \dots \dots \dots \dots \dots \dots \dots \dots \dots \dots$ | 65 |
| draw tree edge node key $\dots \dots \dots \dots \dots \dots \dots \dots \dots \dots \dots 29, 83,$                                        | 84 |
| draw tree edge' node key 29,                                                                                                    | 84 |
| draw tree edges processing order nodewalk style                                                                                            | 28 |
| draw tree method style $\ldots \ldots 27, 28, 28, 29, $                                                                                    | 86 |
|                                                                                                    |    |
| draw tree node' node key 28,                                                                                                    | 84 |
| draw tree nodes processing order nodewalk style                                                                                            | 28 |
| draw tree processing order nodewalk style 28,                                                                                              |    |
| draw tree stage style 24, 24,                                                                                                    | 27 |
| draw tree tikz style 29,                                                                                                    |    |
| · · · · · · · · · · · · · · · · · · ·                                                                                                    | 28 |
| draw tree tikz' node key 29, 29,                                                                                                    | 84 |
| draw tree' stage 25, 25,                                                                                                    |    |
| dynamic nodes named nodewalk                                                                                                    |    |
| dynamic tree                                                                                                    | -  |
| append 1, 57, 57,                                                                                                    | 59 |
|                                                                                                    | 58 |
|                                                                                                    | 58 |
|                                                                                                    | 58 |
| create                                                                                                    |    |
| create'                                                                                                    |    |
|                                                                                                    | 58 |
|                                                                                                    | 58 |
|                                                                                                    | 58 |
|                                                                                                    | 58 |
|                                                                                                    | 58 |
|                                                                                                    | 58 |
|                                                                                                    | 58 |
|                                                                                                    | 58 |
| 1 1                                                                                                    | 58 |
| •••                                                                                                    | 58 |
| remove                                                                                                    |    |
|                                                                                                    |    |
| 1 5                                                                                                    | 58 |
| 1 5                                                                                                    | 58 |
| set root 25, 47, 58,                                                                                                    |    |
| sort                                                                                                    |    |
|                                                                                                    | 59 |
| dynamics debug option                                                                                                    | 21 |
|                                                                                                    |    |

#### $\mathbf{E}$

| edge option $\ldots \ldots \ldots \ldots \ldots 1$ , | 13, 17, 29, 42, 42, 42, 43     |
|------------------------------------------------------|--------------------------------|
| edge label option                                    | 17, 42, 42, 42                 |
| edge midpoint calign value                           |                                |
| edge path option                                     | $\dots 29, 36, 42, 42, 43, 71$ |
| edge path' node key                                  | 43, 86                         |
| end draw node key                                    |                                |
| environment                                          |                                |
| forest . 3, 7, 19, 22, 24,                           | 29, 31, 57, 64, 65, 84, 86     |
| error on invalid value                               |                                |

| every step Nodewalk option $\dots \dots \dots \dots \dots \dots \dots \dots \dots \dots \dots \dots \dots \dots \dots \dots \dots \dots \dots$ |
|----------------------------------------------------------------------------------------------------|
| every step register 45, 49, 51, 53, 62                                                                                                    |
| external package option 19, 21                                                                                                    |
| external/context node key 65                                                                                                    |
| external/depends on macro node key 19,65                                                                                                    |
| external/optimize node key 65                                                                                                    |

# $\mathbf{F}$

| F short step $\ldots \ldots \ldots \ldots \ldots \ldots \ldots \ldots \ldots \ldots \ldots 54$                                                                                                    | 4                                                                                                |
|----------------------------------------------------------------------------------------------------|--------------------------------------------------------------------------------------------------|
| $f \ {\rm short \ step} \ \ \ldots \ \ 54$                                                                                                    |                                                                                                  |
| fake nodewalk key 46, 53, 53, 60                                                                                                    | 6                                                                                                |
| fake on invalid value $53, 7'$                                                                                                    | 7                                                                                                |
| filter step 52, 84                                                                                                    | 4                                                                                                |
| first anchor 62, 80                                                                                                    | 6                                                                                                |
| first step 40                                                                                                    | 6                                                                                                |
| first calign value 5, 5, 27, 38, 8'                                                                                                    |                                                                                                  |
| first leaf step $\ldots \ldots \ldots \ldots \ldots \ldots 46, 54$                                                                                                    | 4                                                                                                |
| first leaf' step 46, 7'                                                                                                    | 7                                                                                                |
| first' anchor 65                                                                                                    | 2                                                                                                |
| fit option 13, 38, 39, 44, 65                                                                                                    | 3                                                                                                |
| /tikz/fit to tikz key 9, 9, 21, 44, 85, 80                                                                                                    | 6                                                                                                |
| fit value                                                                                                    |                                                                                                  |
| band $39, 39$                                                                                                    | 9                                                                                                |
| rectangle                                                                                                    | 9                                                                                                |
| tight 39, 39                                                                                                    | 9                                                                                                |
| fixed angles calign value $\dots \dots \dots \dots \dots \dots \dots \dots \dots \dots \dots \dots \dots \dots \dots \dots \dots \dots \dots$                                                                                                    | 7                                                                                                |
| fixed edge angles calign value 38, 38, 40, 41, 6                                                                                                    |                                                                                                  |
| folder (edges) node key 7                                                                                                    | 1                                                                                                |
| folder node key                                                                                                    | 5                                                                                                |
| folder indent (edges) register 7                                                                                                    | 1                                                                                                |
| following nodes step 4                                                                                                    | 9                                                                                                |
| following siblings step 48, 8                                                                                                    | 5                                                                                                |
| following siblings reversed step 48                                                                                                    |                                                                                                  |
| for $\langle step \rangle$ propagator 1,                                                                                                    |                                                                                                  |
| 5, 6, 6, 10–17, 17, 18, 21, 21–24, 27, 29, 29,                                                                                                    |                                                                                                  |
| 30, 35, 36, 38–40, 42, 43, 43, 45–47, 49–55,                                                                                                    |                                                                                                  |
|                                                                                                    | 0                                                                                                |
| 30, 37, 39, 00, 03, 07, 09, 71, 72, 77, 00, 00                                                                                                    | Ο.                                                                                               |
|                                                                                                    |                                                                                                  |
| for propagator 13, 40                                                                                                    | 6                                                                                                |
| for propagator         13, 40           for -1 propagator         30                                                                                                    | 6<br>0                                                                                           |
| for propagator         13, 40           for -1 propagator         30           for -2 propagator         30                                                                                                    | 6<br>0<br>0                                                                                      |
| for propagator       13, 40         for -1 propagator       30         for -2 propagator       30         for -3 propagator       30                                                                                                    | 6<br>0<br>0<br>0                                                                                 |
| for propagator       13, 44         for -1 propagator       36         for -2 propagator       36         for -3 propagator       36         for -4 propagator       36         for -4 propagator       36                                                                                                    | 6<br>0<br>0<br>0<br>0                                                                            |
| for propagator       13, 44         for -1 propagator       36         for -2 propagator       36         for -3 propagator       36         for -4 propagator       36         for -5 propagator       36                                                                                                    | 6<br>0<br>0<br>0<br>0<br>0                                                                       |
| for propagator       13, 44         for -1 propagator       30         for -2 propagator       30         for -3 propagator       30         for -4 propagator       30         for -5 propagator       30         for -6 propagator       30                                                                                                    | 6<br>0<br>0<br>0<br>0<br>0<br>0                                                                  |
| for       propagator       13, 44         for       -1       propagator       30         for       -2       propagator       30         for       -3       propagator       30         for       -4       propagator       30         for       -4       propagator       30         for       -5       propagator       30         for       -6       propagator       30         for       -7       propagator       30         for       -7       propagator       30                                                                                                    | 6<br>0<br>0<br>0<br>0<br>0<br>0<br>0<br>0                                                        |
| for       propagator       13, 44         for       -1       propagator       36         for       -2       propagator       36         for       -3       propagator       36         for       -3       propagator       36         for       -4       propagator       36         for       -5       propagator       36         for       -6       propagator       36         for       -6       propagator       36         for       -7       propagator       36         for       -8       propagator       36         for       -8       propagator       36         for       -8       propagator       36         for       -8       propagator       36         for       -8       propagator       36         for       -8       propagator       36                                                                                                    | 6<br>0<br>0<br>0<br>0<br>0<br>0<br>0<br>0<br>0                                                   |
| for       propagator       13, 44         for       -1       propagator       36         for       -2       propagator       36         for       -2       propagator       36         for       -3       propagator       36         for       -4       propagator       36         for       -5       propagator       36         for       -6       propagator       36         for       -6       propagator       36         for       -7       propagator       36         for       -8       propagator       36         for       -8       propagator       36         for       -9       propagator       36         for       -9       propagator       36                                                                                                    | 6<br>0<br>0<br>0<br>0<br>0<br>0<br>0<br>0<br>0<br>0                                              |
| for       propagator       13, 44         for       -1       propagator       36         for       -2       propagator       36         for       -3       propagator       36         for       -3       propagator       36         for       -4       propagator       36         for       -5       propagator       36         for       -6       propagator       36         for       -6       propagator       36         for       -7       propagator       36         for       -8       propagator       36         for       -8       propagator       36         for       -9       propagator       36         for       -9       propagator       36         for       1       propagator       36                                                                                                    | 6<br>0<br>0<br>0<br>0<br>0<br>0<br>0<br>0<br>0<br>0                                              |
| for       propagator       13, 44         for       -1       propagator       36         for       -2       propagator       36         for       -2       propagator       36         for       -3       propagator       36         for       -4       propagator       36         for       -5       propagator       36         for       -6       propagator       36         for       -6       propagator       36         for       -7       propagator       36         for       -8       propagator       36         for       -9       propagator       36         for       -9       propagator       36         for       1       propagator       36         for       2       propagator       36         for       2       propagator       36         for       2       propagator       36         for       2       propagator       36         for       2       propagator       36         for       2       propagator       36         for       2                                                                                                    | 6<br>0<br>0<br>0<br>0<br>0<br>0<br>0<br>0<br>0<br>0<br>0<br>0                                    |
| for       propagator       13, 44         for       -1       propagator       36         for       -2       propagator       36         for       -2       propagator       36         for       -3       propagator       36         for       -4       propagator       36         for       -5       propagator       36         for       -6       propagator       36         for       -6       propagator       36         for       -7       propagator       36         for       -8       propagator       36         for       -9       propagator       36         for       -9       propagator       36         for       1       propagator       36         for       2       propagator       36         for       3       propagator       36         for       3       propagator       36         for       3       propagator       36         for       3       propagator       36         for       3       propagator       36         for       3                                                                                                    |                                                                                                  |
| for       propagator       13, 44         for       -1       propagator       36         for       -2       propagator       36         for       -2       propagator       36         for       -3       propagator       36         for       -3       propagator       36         for       -4       propagator       36         for       -5       propagator       36         for       -6       propagator       36         for       -6       propagator       36         for       -7       propagator       36         for       -8       propagator       36         for       -9       propagator       36         for       -9       propagator       36         for       1       propagator       36         for       2       propagator       36         for       2       propagator       36         for       3       propagator       36         for       4       propagator       36         for       4       propagator       36                                                                                                    | 6<br>0<br>0<br>0<br>0<br>0<br>0<br>0<br>0<br>0<br>0<br>0<br>0<br>0<br>0<br>0<br>0                |
| for       propagator       13, 44         for       -1       propagator       36         for       -2       propagator       36         for       -2       propagator       36         for       -3       propagator       36         for       -4       propagator       36         for       -5       propagator       36         for       -6       propagator       36         for       -6       propagator       36         for       -7       propagator       36         for       -8       propagator       36         for       -9       propagator       36         for       -9       propagator       36         for       1       propagator       36         for       2       propagator       36         for       2       propagator       36         for       3       propagator       36         for       3       propagator       36         for       4       propagator       36         for       4       propagator       36         for       5                                                                                                    |                                                                                                  |
| for       propagator       13, 44         for       -1       propagator       36         for       -2       propagator       36         for       -2       propagator       36         for       -3       propagator       36         for       -4       propagator       36         for       -4       propagator       36         for       -5       propagator       36         for       -6       propagator       36         for       -7       propagator       36         for       -7       propagator       36         for       -8       propagator       36         for       -9       propagator       36         for       1       propagator       36         for       2       propagator       36         for       3       propagator       36         for       4       propagator       36         for       4       propagator       36         for       4       propagator       36         for       5       propagator       36         for       6                                                                                                    |                                                                                                  |
| for       propagator       13, 44         for       -1       propagator       36         for       -2       propagator       36         for       -2       propagator       36         for       -2       propagator       36         for       -2       propagator       36         for       -3       propagator       36         for       -4       propagator       36         for       -5       propagator       36         for       -6       propagator       36         for       -7       propagator       36         for       -8       propagator       36         for       -9       propagator       36         for       1       propagator       36         for       2       propagator       36         for       3       propagator       36         for       4       propagator       36         for       4       propagator       36         for       5       propagator       36         for       6       propagator       36         for       6                                                                                                    |                                                                                                  |
| for       propagator       13, 44         for       -1       propagator       36         for       -2       propagator       36         for       -2       propagator       36         for       -2       propagator       36         for       -2       propagator       36         for       -3       propagator       36         for       -4       propagator       36         for       -5       propagator       36         for       -6       propagator       36         for       -7       propagator       36         for       -8       propagator       36         for       -9       propagator       36         for       1       propagator       36         for       2       propagator       36         for       3       propagator       36         for       4       propagator       36         for       5       propagator       36         for       6       propagator       36         for       6       propagator       36         for       6                                                                                                    |                                                                                                  |
| for       propagator       13, 44         for       -1       propagator       36         for       -2       propagator       36         for       -2       propagator       36         for       -2       propagator       36         for       -2       propagator       36         for       -3       propagator       36         for       -4       propagator       36         for       -5       propagator       36         for       -6       propagator       36         for       -7       propagator       36         for       -8       propagator       36         for       -9       propagator       36         for       1       propagator       36         for       2       propagator       36         for       3       propagator       36         for       4       propagator       36         for       5       propagator       36         for       6       propagator       36         for       6       propagator       36         for       7                                                                                                    | 6<br>0<br>0<br>0<br>0<br>0<br>0<br>0<br>0<br>0<br>0<br>0<br>0<br>0<br>0<br>0<br>0<br>0<br>0<br>0 |
| for       propagator       13, 44         for       -1       propagator       36         for       -2       propagator       36         for       -2       propagator       36         for       -2       propagator       36         for       -2       propagator       36         for       -3       propagator       36         for       -4       propagator       36         for       -5       propagator       36         for       -6       propagator       36         for       -7       propagator       36         for       -8       propagator       36         for       -9       propagator       36         for       1       propagator       36         for       2       propagator       36         for       3       propagator       36         for       4       propagator       36         for       5       propagator       36         for       6       propagator       36         for       7       propagator       36         for       8                                                                                                    | 6<br>0<br>0<br>0<br>0<br>0<br>0<br>0<br>0<br>0<br>0<br>0<br>0<br>0<br>0<br>0<br>0<br>0<br>0<br>0 |
| for       propagator       13, 44         for       -1       propagator       36         for       -2       propagator       36         for       -2       propagator       36         for       -2       propagator       36         for       -2       propagator       36         for       -4       propagator       36         for       -5       propagator       36         for       -6       propagator       36         for       -7       propagator       36         for       -7       propagator       36         for       -8       propagator       36         for       -9       propagator       36         for       1       propagator       36         for       2       propagator       36         for 3       propagator       36       36         for 4       propagator       36       36         for 5       propagator       36       36         for 7       propagator       36       36         for 8       propagator       36       36         for 19 <td< td=""><td>6<br/>0<br/>0<br/>0<br/>0<br/>0<br/>0<br/>0<br/>0<br/>0<br/>0<br/>0<br/>0<br/>0<br/>0<br/>0<br/>0<br/>0<br/>0<br/>0</td></td<> | 6<br>0<br>0<br>0<br>0<br>0<br>0<br>0<br>0<br>0<br>0<br>0<br>0<br>0<br>0<br>0<br>0<br>0<br>0<br>0 |
| for       propagator       13, 44         for       -1       propagator       36         for       -2       propagator       36         for       -2       propagator       36         for       -2       propagator       36         for       -2       propagator       36         for       -4       propagator       36         for       -5       propagator       36         for       -6       propagator       36         for       -7       propagator       36         for       -7       propagator       36         for       -7       propagator       36         for       -9       propagator       36         for       1       propagator       36         for       2       propagator       36         for       3       propagator       36         for       4       propagator       36         for       5       propagator       36         for       5       propagator       36         for       4       propagator       36         for       9                                                                                                    | 6<br>0<br>0<br>0<br>0<br>0<br>0<br>0<br>0<br>0<br>0<br>0<br>0<br>0<br>0<br>0<br>0<br>0<br>0<br>0 |
| for       propagator       13, 44         for       -1       propagator       36         for       -2       propagator       36         for       -2       propagator       36         for       -2       propagator       36         for       -2       propagator       36         for       -3       propagator       36         for       -5       propagator       36         for       -6       propagator       36         for       -6       propagator       36         for       -7       propagator       36         for       -8       propagator       36         for       -9       propagator       36         for       1       propagator       36         for       2       propagator       36         for 3       propagator       36       36         for 4       propagator       36       36         for 5       propagator       36       36         for 6       propagator       36       36         for 7       propagator       36       36         for 8                                                                                                    | 6<br>0<br>0<br>0<br>0<br>0<br>0<br>0<br>0<br>0<br>0<br>0<br>0<br>0<br>0<br>0<br>0<br>0<br>0<br>0 |
| for       propagator       13, 44         for       -1       propagator       36         for       -2       propagator       36         for       -2       propagator       36         for       -2       propagator       36         for       -2       propagator       36         for       -4       propagator       36         for       -5       propagator       36         for       -6       propagator       36         for       -7       propagator       36         for       -7       propagator       36         for       -8       propagator       36         for       -9       propagator       36         for       1       propagator       36         for       2       propagator       36         for 4       propagator       36       36         for 5       propagator       36       36         for 6       propagator       36       36         for 7       propagator       36       36         for 8       propagator       36       36         for tree' propagator<                                                                                                    | 6<br>0<br>0<br>0<br>0<br>0<br>0<br>0<br>0<br>0<br>0<br>0<br>0<br>0<br>0<br>0<br>0<br>0<br>0<br>0 |
| for       propagator       13, 44         for       -1       propagator       36         for       -2       propagator       36         for       -2       propagator       36         for       -2       propagator       36         for       -2       propagator       36         for       -4       propagator       36         for       -5       propagator       36         for       -6       propagator       36         for       -7       propagator       36         for       -7       propagator       36         for       -9       propagator       36         for       1       propagator       36         for       2       propagator       36         for       3       propagator       36         for       4       propagator       36         for       5       propagator       36         for       4       propagator       36         for       5       propagator       36         for       7       propagator       36         for       8       p                                                                                                    | 6<br>0<br>0<br>0<br>0<br>0<br>0<br>0<br>0<br>0<br>0<br>0<br>0<br>0<br>0<br>0<br>0<br>0<br>0<br>0 |
| for       propagator       13, 44         for       -1       propagator       36         for       -2       propagator       36         for       -2       propagator       36         for       -2       propagator       36         for       -3       propagator       36         for       -5       propagator       36         for       -6       propagator       36         for       -7       propagator       36         for       -8       propagator       36         for       -9       propagator       36         for       -9       propagator       36         for       1       propagator       36         for       2       propagator       36         for 3       propagator       36       36         for 4       propagator       36       36         for 5       propagator       36       36         for 7       propagator       36       36         for 7       propagator       36       36         for 8       propagator       36         for 9       propagator                                                                                                    | 6<br>0<br>0<br>0<br>0<br>0<br>0<br>0<br>0<br>0<br>0<br>0<br>0<br>0<br>0<br>0<br>0<br>0<br>0<br>0 |
| for       propagator       13, 44         for       -1       propagator       36         for       -2       propagator       36         for       -2       propagator       36         for       -2       propagator       36         for       -2       propagator       36         for       -4       propagator       36         for       -5       propagator       36         for       -6       propagator       36         for       -7       propagator       36         for       -7       propagator       36         for       -9       propagator       36         for       1       propagator       36         for       2       propagator       36         for       3       propagator       36         for       4       propagator       36         for       5       propagator       36         for       4       propagator       36         for       5       propagator       36         for       7       propagator       36         for       8       p                                                                                                    | 6<br>0<br>0<br>0<br>0<br>0<br>0<br>0<br>0<br>0<br>0<br>0<br>0<br>0<br>0<br>0<br>0<br>0<br>0<br>0 |

| 1 61, 71                                                                                                    |
|----------------------------------------------------------------------------------------------------|
| name                                                                                                    |
|                                                                                                    |
| s 61                                                                                                    |
| forest option                                                                                                    |
| stages $\dots \dots \dots \dots \dots \dots \dots \dots \dots \dots \dots \dots \dots \dots \dots \dots \dots \dots \dots$                        |
| /forest/nodewalk path 45                                                                                                    |
| \forestapplylibrarydefaults macro 20                                                                                                    |
| \forestcompat macro 21                                                                                                    |
| \foresteoption macro 34, 34, 36                                                                                                    |
| \foresteregister macro 34                                                                                                    |
| \forestnovalue macro 33                                                                                                    |
| \forestoption macro 16, 16, 34, 34, 36, 42, 75, 84                                                                                                |
| \forestregister macro 34                                                                                                    |
| \forestset macro 7, 19, 22, 24, 26, 29, 31                                                                                                    |
| \forestStandardNode macro 16, 64, 84                                                                                                    |
| fork sep (edges) option 71                                                                                                    |
| forked edge (edges) node key $\dots \dots \dots \dots \dots \dots \dots \dots \dots \dots \dots \dots \dots \dots \dots \dots \dots \dots \dots$  |
| forked edges (edges) node key $\dots \dots \dots \dots \dots \dots \dots \dots \dots \dots \dots \dots \dots \dots \dots \dots \dots \dots \dots$ |
| forked edges node key $71, 85$                                                                                                    |
| forward step $\dots \dots \dots \dots \dots \dots \dots \dots \dots \dots \dots \dots \dots \dots \dots \dots \dots \dots \dots$                  |

# G

| get max s tree boundary node key                             |
|--------------------------------------------------------------|
|                                                              |
| given options propagator 22, 23, 26, 85                      |
| go forest cs                                                 |
| GP1 (linguistics) node key 69                                |
| <b>GP1</b> node key 4, 5, 23, 24, 32                         |
| group step 49, 50, 51, 54, 85                                |
| grow option 9, 9, 27, 36, 38, 39, 40, 40, 41, 61, 62, 67, 71 |
| grow' node key 39, 40, 42, 63, 71                            |
| grow'' node key 39, 40, 40                                   |

# $\mathbf{H}$

# Ι

| id forest cs 61                                             |
|-------------------------------------------------------------|
| id readonly option 43, 46, 51, 53, 58, 63, 84               |
| id step                                                     |
| if $\langle boolean option \rangle$ conditional             |
| if (option) conditional . 6, 17, 18, 27, 35, 36, 55, 60, 72 |
| if conditional 6, 17, 17, 54, 55, 55, 63, 77                |
| <b>if</b> propagator 1                                      |
| if have delayed propagator 26, 55, 56, 87                   |
| if have delayed' propagator 56, 56                          |
| if in $\langle toks option \rangle$ conditional $35, 55$    |
| if in saved nodewalk conditional 55                         |
| if node drawn conditional 28, 83                            |
| if nodewalk empty conditional 55                            |
| if nodewalk valid conditional 55                            |
| <b>ignore</b> option 40                                     |
| ignore edge option 40, 40, 43, 87                           |
| inherited on invalid value 49                               |

| insert after dynamic tree $\dots \dots \dots \dots \dots \dots \dots \dots \dots \dots 58$                                                        | 3 |
|----------------------------------------------------------------------------------------------------|---|
| insert after' dynamic tree $\ldots \ldots \ldots \ldots \ldots 58$                                                                                | 3 |
| insert after'' dynamic tree $\ldots \ldots \ldots \ldots \ldots 58$                                                                               | 3 |
| insert before dynamic tree $\dots \dots \dots \dots \dots \dots \dots \dots \dots \dots \dots \dots \dots \dots \dots \dots \dots \dots $         | 3 |
| insert before' dynamic tree $\ldots \ldots \ldots \ldots \ldots 58$                                                                               | 3 |
| insert before'' dynamic tree $\ldots \ldots \ldots \ldots 58$                                                                                     | 3 |
| instr pgfmath function $\dots \dots \dots \dots \dots \dots \dots \dots \dots \dots \dots \dots \dots \dots \dots \dots \dots \dots \dots$        | 3 |
| int aggregate postparse value $\dots \dots \dots \dots \dots \dots \dots \dots \dots \dots \dots \dots \dots \dots \dots \dots \dots \dots \dots$ | 1 |
| invalid pgfmath function 63                                                                                                    | 3 |
| J                                                                                                    |   |
| jump back step $\ldots \ldots 52$                                                                                                    | 2 |
| jump forward step $\ldots \ldots 52$                                                                                                    | 2 |

#### Κ

 $\langle keylist \rangle$  type (of options and registers)  $~\ldots ...~26,~32,~33$ 

## $\mathbf{L}$

| L short step $\ldots \ldots 54$                                                                            |
|----------------------------------------------------------------------------------------------------|
| 1 forest cs 61, 71                                                                                         |
| <b>1</b> option                                                                                            |
| 11, 12, 12, 13, 15, 15, 16, 17, 23, 24, 27, 37,                                                            |
| 38, <b>39</b> , <b>40</b> , 40, 42, <b>61</b> , 63, <b>63</b> , <b>69</b> , <b>71</b> , <b>72</b> , 88, 88 |
| 1 short step                                                                                               |
| l sep option . 13, 15, 15, 16, 27, 35, 36, 40, 40, 63, 71                                                  |
| label option                                                                                               |
| last anchor                                                                                                |
| last step                                                                                                  |
| last calign value                                                                                          |
| last dynamic node step 46, 57, 84                                                                          |
| last leaf step                                                                                             |
| last leaf' step                                                                                            |
| last valid step 46, 53, 54, 56                                                                             |
| last valid' step 46, 53                                                                                    |
| left align value                                                                                           |
| level readonly option 1, 12, 13, 17, 20, 43, 48, 63, 84                                                    |
| level step                                                                                                 |
| level reversed step                                                                                        |
| level reversed< step 48                                                                                    |
| level reversed> step 48                                                                                    |
| level< step 48                                                                                             |
| level> step 48                                                                                             |
| load step                                                                                                  |
| loop                                                                                                    |
| break 57                                                                                                   |
| do until 56, 56                                                                                            |
| do until nodewalk empty $\dots \dots \dots \dots \dots \dots \dots \dots \dots \dots \dots 56$             |
| do until nodewalk valid 56                                                                                 |
| do while 56                                                                                                |
| do while nodewalk empty $\dots \dots \dots \dots \dots \dots \dots \dots \dots \dots \dots \dots 56$       |
| do while nodewalk valid 56                                                                                 |
| repeat $1, 54, 56, 57$                                                                                     |
| until 56                                                                                                   |
| until nodewalk empty 56                                                                                    |
| until nodewalk valid                                                                                       |
| while                                                                                                    |
| while nodewalk empty 56                                                                                    |
| while nodewalk valid                                                                                       |
|                                                                                                    |
| $\mathbf{M}$                                                                                               |

| macro aggregate postparse value | 61 |
|---------------------------------|----|
| macro                           |    |
| \bracketResume                  | 22 |
| \bracketset 19, 20, 2           | 23 |
| \Forest 22, 84, 8               | 86 |

| $forestapplylibrarydefaults \ldots 20$                                                                                                    |
|----------------------------------------------------------------------------------------------------|
| \forestcompat 21                                                                                                    |
| \foresteoption 34, 34, 36                                                                                                    |
| \foresteregister 34                                                                                                    |
| \forestnovalue 33                                                                                                    |
| \forestoption 16, 16, 34, 34, 36, 42, 75, 84                                                                                              |
| \forestregister 34                                                                                                    |
| \forestset 7, 19, 22, 24, 26, 29, 31                                                                                                    |
| \forestStandardNode 16, 64, 84                                                                                                    |
| \useforestlibrary 20, 84                                                                                                    |
| make for define long step option 54                                                                                                    |
| math content node key 36, 87                                                                                                    |
| .max aggregate 60                                                                                                    |
| max step 51, 51                                                                                                    |
| max in nodewalk step 52                                                                                                    |
| max in nodewalk' step 52                                                                                                    |
| <b>max x</b> readonly option                                                                                                    |
| max y readonly option 43                                                                                                    |
| max_1 pgfmath function 63, 86                                                                                                    |
| max_s pgfmath function 63, 86                                                                                                    |
| maxs step 51                                                                                                    |
| maxs in nodewalk step 52                                                                                                    |
| midpoint calign value 38                                                                                                    |
| .min aggregate 60                                                                                                    |
| min step 1, 51, 51                                                                                                    |
| min in nodewalk step 52                                                                                                    |
| min in nodewalk' step 52                                                                                                    |
| min x readonly option                                                                                                    |
| min y readonly option $\dots \dots \dots \dots \dots \dots \dots \dots \dots \dots \dots \dots \dots \dots \dots \dots \dots \dots \dots$ |
| min_1 pgfmath function 63, 86                                                                                                    |
| min_s pgfmath function 63, 86                                                                                                    |
| mins step 51                                                                                                    |
| mins in nodewalk step 52                                                                                                    |
| most compat option 21                                                                                                    |
|                                                                                                    |

# $\mathbf{N}$

| N short step $\dots \dots \dots \dots \dots \dots \dots \dots \dots \dots \dots \dots \dots \dots \dots \dots \dots \dots \dots$             |
|----------------------------------------------------------------------------------------------------|
| <b>n</b> readonly option $\dots \dots \dots \dots \dots \dots \dots \dots \dots \dots \dots \dots \dots \dots \dots \dots \dots \dots \dots$ |
| 16, 17, 17, 35, 36, 43, 44, 46, 53, 54, 57, 72, 84                                                                                           |
| <b>n</b> short step                                                                                                    |
| <b>n</b> step 45, 46, 54, 56                                                                                                    |
| n args define long step option                                                                                                    |
| n children readonly option 6,                                                                                                    |
| 6, 13, 17, 18, 27, 44, 51, 60, 63, 64, 72, 84                                                                                                |
| <b>n'</b> readonly option                                                                                                    |
| n' step 46                                                                                                    |
| name forest cs                                                                                                    |
| name option 7, 7, 8, 15, 22, 36, 39, 43, 44, 58, 85, 86                                                                                      |
| name step 43, 46                                                                                                    |
| name' node key 44, 84, 85                                                                                                    |
| named nodewalk                                                                                                    |
| dynamic nodes $\dots \dots \dots \dots \dots \dots \dots \dots \dots \dots \dots \dots \dots \dots 57, 84$                                   |
| new node bracket key 23                                                                                                    |
| next step 46, 54, 54                                                                                                    |
| next leaf step                                                                                                    |
| next node step                                                                                                    |
| next on tier step 46, 54                                                                                                    |
| nice empty nodes (linguistics) node key 67                                                                                                   |
| nice empty nodes node key 85                                                                                                    |
| no edge node key 15, 27, 42, 42, 43, 64, 69, 72                                                                                              |
| node format option                                                                                                    |
| node format' node key 36, 86                                                                                                    |
| node key                                                                                                    |
| aggregate postparse                                                                                                    |
| aggregate postparse macro 61                                                                                                    |

| alias 1, 43, 86                                                                                                    |
|----------------------------------------------------------------------------------------------------|
| alias' 43                                                                                                    |
| Autoforward 31, 31                                                                                                    |
| autoforward $\dots \dots \dots \dots \dots \dots \dots \dots \dots \dots \dots \dots \dots \dots \dots \dots \dots \dots \dots$                                                                                                    |
|                                                                                                    |
| Autoforward register 31, 79                                                                                                    |
| autoforward register 31                                                                                                    |
| autoforward register' 31                                                                                                    |
| autoforward' 31                                                                                                    |
| baseline 13, 15, 44, 44, 45, 86                                                                                                    |
| begin draw 27, 87                                                                                                    |
| calign angle                                                                                                    |
| calign child 38                                                                                                    |
|                                                                                                    |
| calign with current 38                                                                                                    |
| calign with current edge $\dots \dots \dots 38$                                                                                                    |
| content to 22, 31                                                                                                    |
| copy command key 31, 86                                                                                                    |
| declare autowrapped toks 34                                                                                                    |
| declare autowrapped toks register 34                                                                                                    |
| declare boolean 34                                                                                                    |
| declare boolean register 34                                                                                                    |
| declare count                                                                                                    |
|                                                                                                    |
| declare count register                                                                                                    |
| declare dimen 34                                                                                                    |
| declare dimen register 34                                                                                                    |
| declare keylist 34                                                                                                    |
| declare keylist register 34                                                                                                    |
| declare toks 34,72                                                                                                    |
| declare toks register 34,76                                                                                                    |
| define long step 53, 54, 54                                                                                                    |
| define short step 55, 85                                                                                                    |
| do dynamics                                                                                                    |
| -                                                                                                    |
| draw brackets 30, 85                                                                                                    |
| draw brackets (linguistics) 68                                                                                                    |
| draw brackets compact (linguistics) 68                                                                                                    |
| draw brackets wide (linguistics) 68                                                                                                    |
| draw tree box 25, 28, 65                                                                                                    |
| draw tree edge 29, 83, 84                                                                                                    |
| draw tree edge' 29,84                                                                                                    |
| draw tree node 28                                                                                                    |
| draw tree node' $\dots \dots \dots \dots \dots \dots \dots \dots \dots \dots \dots 28, 84$                                                                                                    |
| draw tree tikz' 29, 29, 84                                                                                                    |
| edge path' 43,86                                                                                                    |
| end draw                                                                                                    |
| ,                                                                                                    |
| external/context                                                                                                    |
| external/depends on macro 19,65                                                                                                    |
| external/optimize 65                                                                                                    |
| folder                                                                                                    |
| $\texttt{folder} (\texttt{edges})  \dots  \dots  \dots  \dots  \dots  \dots  71$                                                                                                    |
| forked edge $(edges)$                                                                                                    |
| forked edges 71, 85                                                                                                    |
| forked edges (edges)                                                                                                    |
|                                                                                                    |
| get max s tree boundary 44                                                                                                    |
| get max s tree boundary 44                                                                                                    |
| get min s tree boundary 44                                                                                                    |
| get min s tree boundary 44<br>GP1 4, 5, 23, 24, 32                                                                                                    |
| get min s tree boundary         44           GP1         4, 5, 23, 24, 32           GP1 (linguistics)         69                                                                                                    |
| get min s tree boundary       44         GP1       4, 5, 23, 24, 32         GP1 (linguistics)       69         grow'       39, 40, 42, 63, 71                                                                                                    |
| get min s tree boundary       44         GP1       4, 5, 23, 24, 32         GP1 (linguistics)       69         grow'       39, 40, 42, 63, 71         grow''       39, 40, 40                                                                                                    |
| get min s tree boundary       44         GP1       4, 5, 23, 24, 32         GP1 (linguistics)       69         grow'       39, 40, 42, 63, 71         grow''       39, 40, 40, 40         math content       36, 87                                                                                                    |
| get min s tree boundary       44         GP1       4, 5, 23, 24, 32         GP1 (linguistics)       69         grow'       39, 40, 42, 63, 71         grow''       39, 40, 40                                                                                                    |
| get min s tree boundary       44         GP1       4, 5, 23, 24, 32         GP1 (linguistics)       69         grow'       39, 40, 42, 63, 71         grow''       39, 40, 40, 40         math content       36, 87                                                                                                    |
| get min s tree boundary       44         GP1       4, 5, 23, 24, 32         GP1 (linguistics)       69         grow'       39, 40, 42, 63, 71         grow''       39, 40, 42, 63, 71         grow''       39, 40, 42, 63, 71         math content       36, 87         name'       44, 84, 85         nice empty nodes       85                                                                                                    |
| get min s tree boundary       44         GP1       4, 5, 23, 24, 32         GP1 (linguistics)       69         grow'       39, 40, 42, 63, 71         grow''       39, 40, 42, 63, 71         grow''       39, 40, 42, 63, 71         math content       36, 87         name'       44, 84, 85         nice empty nodes       85         nice empty nodes (linguistics)       67                                                                                                    |
| get min s tree boundary       44         GP1       4, 5, 23, 24, 32         GP1 (linguistics)       69         grow'       39, 40, 42, 63, 71         grow''       39, 40, 42, 63, 71         grow''       39, 40, 42, 63, 71         grow''       39, 40, 40         math content       36, 87         name'       44, 84, 85         nice empty nodes       85         nice empty nodes (linguistics)       67         no edge       15, 27, 42, 42, 43, 64, 69, 72                                                                      |
| get min s tree boundary       44         GP1       4, 5, 23, 24, 32         GP1 (linguistics)       69         grow'       39, 40, 42, 63, 71         grow''       39, 40, 42, 63, 71         grow''       39, 40, 42, 63, 71         grow''       39, 40, 40, 40         math content       36, 87         name'       44, 84, 85         nice empty nodes       85         nice empty nodes (linguistics)       67         no edge       15, 27, 42, 42, 43, 64, 69, 72         node format'       36, 86                                |
| get min s tree boundary       44         GP1       4, 5, 23, 24, 32         GP1 (linguistics)       69         grow'       39, 40, 42, 63, 71         grow''       39, 40, 42, 63, 71         grow''       39, 40, 42, 63, 71         grow''       39, 40, 42, 63, 71         math content       36, 87         name'       44, 84, 85         nice empty nodes       85         nice empty nodes (linguistics)       67         no edge       15, 27, 42, 42, 43, 64, 69, 72         node format'       36, 86         node walk       30 |
| get min s tree boundary       44         GP1       4, 5, 23, 24, 32         GP1 (linguistics)       69         grow'       39, 40, 42, 63, 71         grow''       39, 40, 42, 63, 71         grow''       39, 40, 42, 63, 71         grow''       39, 40, 40, 40         math content       36, 87         name'       44, 84, 85         nice empty nodes       85         nice empty nodes (linguistics)       67         no edge       15, 27, 42, 42, 43, 64, 69, 72         node format'       36, 86                                |

| node walk/before walk $\dots \dots \dots \dots \dots \dots \dots 30$                                                                                                    |
|----------------------------------------------------------------------------------------------------|
| node walk/every step $\dots \dots \dots \dots \dots \dots \dots \dots \dots 30$                                                                                                    |
| Nodewalk 30, 45                                                                                                    |
| on invalid                                                                                                    |
| pack' 24, 27, 87                                                                                                    |
| plain content 36, 86                                                                                                    |
| process delayed                                                                                                    |
| process keylist 25, 24, 25, 25, 26, 50, 80<br>process keylist register 23, 25, 25, 26                                                                                                    |
| process keylist register 25, 25, 25, 26, 26<br>process keylist' 25, 25, 26, 56                                                                                                    |
| process keylist                                                                                                    |
| roof 62, 85, 86                                                                                                    |
| roof (linguistics)                                                                                                    |
| save history 52                                                                                                    |
| sn edges 7, 62, 85                                                                                                    |
| sn edges (linguistics)                                                                                                    |
| sort by 1, 51, 51, 52, 59                                                                                                    |
| split                                                                                                    |
| split option 31, 59, 72                                                                                                    |
| split register 31                                                                                                    |
| TeX 31, 31, 32, 32, 34, 45, 65                                                                                                    |
| TeX' $32, 65$                                                                                                    |
| TeX'' 32, 32, 65                                                                                                    |
| typeout                                                                                                    |
| typeset node 1, 24, 26, 27                                                                                                    |
| unautoforward $\dots \dots \dots \dots \dots \dots \dots \dots \dots \dots \dots \dots \dots \dots \dots \dots \dots \dots \dots$                                                                                                    |
| unknown key error                                                                                                    |
| unknown to 26, 32, 32, 86                                                                                                    |
| use as bounding box 44, 45                                                                                                    |
| use as bounding box'                                                                                                    |
| node options option 26, 31, 36, 36, 37, 41, 45, 85                                                                                                    |
| node walk node key 30                                                                                                    |
| node uplk/ofter uplk and here 30                                                                                                    |
| node walk/after walk node key                                                                                                    |
| node walk/before walk node key 30                                                                                                    |
| node walk/before walk node key         30           node walk/every step node key         30                                                                                                    |
| node walk/before walk node key         30           node walk/every step node key         30           Nodewalk node key         30, 45                                                                                                    |
| node walk/before walk node key         30           node walk/every step node key         30           Nodewalk node key         30, 45           Nodewalk step         30, 45, 49, 50, 51, 84                                                                                                    |
| node walk/before walk node key       30         node walk/every step node key       30         Nodewalk node key       30, 45         Nodewalk step       30, 45, 49, 50, 51, 84         nodewalk nodewalk key       45                                                                                                    |
| node walk/before walk node key         30           node walk/every step node key         30           Nodewalk node key         30, 45           Nodewalk step         30, 45, 49, 50, 51, 84                                                                                                    |
| node walk/before walk node key       30         node walk/every step node key       30         Nodewalk node key       30, 45         Nodewalk step       30, 45, 49, 50, 51, 84         nodewalk nodewalk key       45         nodewalk step       1, 30, 45, 49, 50, 53, 56, 62, 77                                                                                                    |
| node walk/before walk node key       30         node walk/every step node key       30         Nodewalk node key       30, 45         Nodewalk step       30, 45, 49, 50, 51, 84         nodewalk nodewalk key       45         nodewalk step       1, 30, 45, 49, 50, 50, 53, 56, 62, 77         nodewalk key       30, 45, 49, 50, 50, 53, 56, 62, 77                                                                                                    |
| node walk/before walk node key       30         node walk/every step node key       30         Nodewalk node key       30, 45         Nodewalk step       30, 45, 49, 50, 51, 84         nodewalk step       45         nodewalk step       45         nodewalk step       1, 30, 45, 49, 50, 50, 53, 56, 62, 77         nodewalk key       46, 53, 53, 66                                                                                                    |
| node walk/before walk node key       30         node walk/every step node key       30         Nodewalk node key       30, 45         Nodewalk step       30, 45, 49, 50, 51, 84         nodewalk nodewalk key       45         nodewalk step       1, 30, 45, 49, 50, 50, 53, 56, 62, 77         nodewalk key       46, 53, 53, 66         nodewalk key       46, 53, 53, 66         nodewalk       45         on invalid       46, 49, 53, 53, 56, 57         options       45, 53                                                                                                    |
| node walk/before walk node key       30         node walk/every step node key       30         Nodewalk node key       30, 45         Nodewalk step       30, 45, 49, 50, 51, 84         nodewalk nodewalk key       45         nodewalk step       1, 30, 45, 49, 50, 50, 53, 56, 62, 77         nodewalk key       46, 53, 53, 66         nodewalk key       46, 53, 53, 66         nodewalk       45         on invalid       46, 49, 53, 53, 56, 57         options       45, 53         real       49, 53                                                                                                    |
| node walk/before walk node key       30         node walk/every step node key       30         Nodewalk node key       30, 45         Nodewalk step       30, 45, 49, 50, 51, 84         nodewalk nodewalk key       45         nodewalk step       1, 30, 45, 49, 50, 50, 53, 56, 62, 77         nodewalk key       46, 53, 53, 66         nodewalk key       46, 53, 53, 66         nodewalk       45         on invalid       46, 49, 53, 53, 56, 57         options       45, 53         real       49, 53         save       51                                                                                                    |
| node walk/before walk node key       30         node walk/every step node key       30         Nodewalk node key       30, 45         Nodewalk step       30, 45, 49, 50, 51, 84         nodewalk nodewalk key       45         nodewalk step       1, 30, 45, 49, 50, 50, 53, 56, 62, 77         nodewalk key       46, 53, 53, 66         nodewalk key       46, 53, 53, 66         nodewalk       45         on invalid       46, 49, 53, 53, 56, 57         options       45, 53         real       49, 53         save       51         strip fake steps       53, 54, 56                                                                                                    |
| node walk/before walk node key       30         node walk/every step node key       30         Nodewalk node key       30, 45, 49, 50, 51, 84         nodewalk step       30, 45, 49, 50, 51, 84         nodewalk nodewalk key       45         nodewalk step       1, 30, 45, 49, 50, 50, 53, 56, 62, 77         nodewalk key       46, 53, 53, 66         nodewalk key       46, 53, 53, 66         nodewalk       45         on invalid       46, 49, 53, 53, 56, 57         options       45, 53         real       49, 53         save       51         strip fake steps       53, 54, 56         Nodewalk option                                                                                                    |
| node walk/before walk node key       30         node walk/every step node key       30         Nodewalk node key       30, 45         Nodewalk step       30, 45, 49, 50, 51, 84         nodewalk nodewalk key       45         nodewalk step       1, 30, 45, 49, 50, 50, 53, 56, 62, 77         nodewalk key       46, 53, 53, 66         nodewalk key       46, 53, 53, 56, 62, 77         nodewalk key       46, 49, 53, 53, 56, 57         on invalid       45, 53         real       49, 53         save       51         strip fake steps       53, 54, 56         Nodewalk option       649, 50, 51                                                                                                    |
| node walk/before walk node key       30         node walk/every step node key       30         Nodewalk node key       30, 45         Nodewalk step       30, 45, 49, 50, 51, 84         nodewalk nodewalk key       45         nodewalk step       1, 30, 45, 49, 50, 50, 53, 56, 62, 77         nodewalk key       46, 53, 53, 56, 62, 77         nodewalk key       46, 53, 53, 56, 62, 77         nodewalk key       46, 53, 53, 56, 57         on invalid       46, 49, 53, 53, 56, 57         options       45, 53         real       49, 53         save       51         strip fake steps       53, 54, 56         Nodewalk option       49, 50, 51         history       49, 50, 51                                                                                                    |
| node walk/before walk node key       30         node walk/every step node key       30         Nodewalk node key       30, 45         Nodewalk step       30, 45, 49, 50, 51, 84         nodewalk nodewalk key       45         nodewalk step       1, 30, 45, 49, 50, 50, 53, 56, 62, 77         nodewalk key       46, 53, 53, 56, 62, 77         nodewalk key       46, 53, 53, 56, 62, 77         nodewalk key       46, 53, 53, 56, 57         on invalid       46, 49, 53, 53, 56, 57         options       45, 53         real       49, 53         save       51         strip fake steps       53, 54, 56         Nodewalk option       49, 50, 51         every step       49, 50, 51         history       49, 50, 51         strip fake steps       49, 50, 51                                                                                                    |
| node walk/before walk node key       30         node walk/every step node key       30         Nodewalk node key       30, 45         Nodewalk step       30, 45, 49, 50, 51, 84         nodewalk nodewalk key       45         nodewalk step       1, 30, 45, 49, 50, 50, 53, 56, 62, 77         nodewalk key       46, 53, 53, 66         rake       46, 53, 53, 56, 57         on invalid       46, 49, 53, 53, 56, 57         options       45, 53         real       49, 53         save       51         strip fake steps       53, 54, 56         Nodewalk option       49, 50, 51         history       49, 50, 51, 84         on invalid       49, 85         .nodewalk style handler       55, 84                                                                                                    |
| node walk/before walk node key       30         node walk/every step node key       30         Nodewalk node key       30, 45         Nodewalk step       30, 45, 49, 50, 51, 84         nodewalk nodewalk key       45         nodewalk step       1, 30, 45, 49, 50, 50, 53, 56, 62, 77         nodewalk key       46, 53, 53, 56, 62, 77         nodewalk key       46, 53, 53, 56, 62, 77         nodewalk key       46, 53, 53, 56, 57         on invalid       46, 49, 53, 53, 56, 57         options       45, 53         real       49, 53         save       51         strip fake steps       53, 54, 56         Nodewalk option       49, 50, 51         history       49, 50, 51, 84         on invalid       49, 85         .nodewalk style handler       55, 84         nodewalk style       55, 84                                                                                                    |
| node walk/before walk node key       30         node walk/every step node key       30         Nodewalk node key       30, 45         Nodewalk step       30, 45, 49, 50, 51, 84         nodewalk step       45         nodewalk step       45         nodewalk key       46, 53, 53, 56, 62, 77         nodewalk key       46, 53, 53, 56, 62, 77         nodewalk key       46, 53, 53, 56, 57         on invalid       46, 49, 53, 53, 56, 57         options       45, 53         real       49, 53         save       51         strip fake steps       53, 54, 56         Nodewalk option       49, 50, 51         every step       49, 50, 51         history       49, 50, 51, 84         on invalid       49, 85         .nodewalk style       49, 85                                                                                                    |
| node walk/before walk node key       30         node walk/every step node key       30         Nodewalk node key       30, 45         Nodewalk step       30, 45, 49, 50, 51, 84         nodewalk nodewalk key       45         nodewalk step       1, 30, 45, 49, 50, 50, 53, 56, 62, 77         nodewalk key       46, 53, 53, 66         rake       46, 53, 53, 56, 57         options       45, 53         real       49, 53         save       51         strip fake steps       53, 54, 56         Nodewalk option       49, 50, 51         every step       49, 50, 51, 84         on invalid       49, 85         .nodewalk style       49, 85         .nodewalk style       28         draw tree edges processing order       28                                                                                                    |
| node walk/before walk node key       30         node walk/every step node key       30         Nodewalk node key       30, 45         Nodewalk step       30, 45, 49, 50, 51, 84         nodewalk nodewalk key       45         nodewalk step       1, 30, 45, 49, 50, 50, 53, 56, 62, 77         nodewalk key       fake         fake       46, 53, 53, 66         nodewalk key       46, 53, 53, 56, 57         options       45, 53         real       49, 53         save       51         strip fake steps       53, 54, 56         Nodewalk option       49, 50, 51, 84         on invalid       49, 50, 51, 84         noinvalid       49, 85         .nodewalk style       49, 85         draw tree edges processing order       28         draw tree processing order       28, 28                                                                                                    |
| node walk/before walk node key       30         node walk/every step node key       30         Nodewalk node key       30, 45         Nodewalk step       30, 45, 49, 50, 51, 84         nodewalk nodewalk key       45         nodewalk step       1, 30, 45, 49, 50, 50, 53, 56, 62, 77         nodewalk key       46, 53, 53, 66         nodewalk key       46, 53, 53, 56, 57         on invalid       46, 49, 53, 53, 56, 57         options       45, 53         real       49, 53         save       51         strip fake steps       53, 54, 56         Nodewalk option       49, 50, 51, 84         on invalid       49, 50, 51, 84         nodewalk style       49, 85         nodewalk style       28         draw tree edges processing order       28         draw tree processing order       28, 28         draw tree tikz processing order       28, 28                                                                                                    |
| node walk/before walk node key       30         node walk/every step node key       30         Nodewalk node key       30, 45         Nodewalk step       30, 45, 49, 50, 51, 84         nodewalk nodewalk key       45         nodewalk step       1, 30, 45, 49, 50, 50, 53, 56, 62, 77         nodewalk key       46, 53, 53, 66         rake       46, 53, 53, 66         nodewalk key       46, 53, 53, 56, 57         on invalid       46, 49, 53, 53, 56, 57         options       45, 53         real       49, 53         save       51         strip fake steps       53, 54, 56         Nodewalk option       49, 50, 51, 84         on invalid       49, 85         .nodewalk style handler       55, 84         nodewalk style       4raw tree edges processing order       28         draw tree nodes processing order       28       28         draw tree tikz processing order       28, 28       28         draw tree tikz processing order       28, 28         draw tree tikz processing order       28, 28         draw tree tikz processing order       25, 26                                                                                         |
| node walk/before walk node key       30         node walk/every step node key       30         Nodewalk node key       30, 45         Nodewalk step       30, 45, 49, 50, 51, 84         nodewalk nodewalk key       45         nodewalk step       1, 30, 45, 49, 50, 50, 53, 56, 62, 77         nodewalk key       46, 53, 53, 66         rake       46, 53, 53, 56, 67         options       45, 53         real       49, 53         save       51         strip fake steps       53, 54, 56         Nodewalk option       49, 50, 51, 84         on invalid       49, 50, 51, 84         on invalid       49, 50, 51, 84         nodewalk style handler       55, 84         nodewalk style       28         draw tree edges processing order       28         draw tree nodes processing order       28, 28         draw tree tikz processing order       28, 28         draw tree tikz processing order       28, 28         draw tree tikz processing order       28, 28         processing order       25, 26         processing order       25, 26         processing order       25, 26                                                                          |
| node walk/before walk node key       30         node walk/every step node key       30         Nodewalk node key       30, 45, 49, 50, 51, 84         nodewalk step       30, 45, 49, 50, 51, 84         nodewalk nodewalk key       45         nodewalk step       1, 30, 45, 49, 50, 50, 53, 56, 62, 77         nodewalk key       46, 53, 53, 66         nodewalk key       46, 53, 53, 56, 57         nodewalk       45, 53         real       49, 53         save       51         strip fake steps       53, 54, 56         Nodewalk option       49, 50, 51, 84         on invalid       49, 50, 51, 84         on invalid       49, 50, 51, 84         on invalid       49, 50, 51, 84         on invalid       49, 50, 51, 84         on invalid       49, 50, 51, 84         on invalid       49, 85         .nodewalk style handler       58         nodewalk style       28         draw tree edges processing order       28         draw tree nodes processing order       28         draw tree tikz processing order       28         draw tree tikz processing order       28         processing order       25, 26         proce                           |
| node walk/before walk node key       30         node walk/every step node key       30         Nodewalk node key       30, 45, 49, 50, 51, 84         nodewalk nodewalk key       30, 45, 49, 50, 51, 84         nodewalk nodewalk key       45         nodewalk step       1, 30, 45, 49, 50, 50, 53, 56, 62, 77         nodewalk key       46, 53, 53, 66         rake       46, 53, 53, 56, 57         options       45, 53         real       49, 53         save       51         strip fake steps       53, 54, 56         Nodewalk option       49, 50, 51, 84         on invalid       49, 50, 51, 84         on invalid       49, 50, 51, 84         on invalid       49, 50, 51, 84         on invalid       49, 50, 51, 84         on invalid       49, 50, 51, 84         on invalid       49, 85         .nodewalk style handler       28         draw tree edges processing order       28         draw tree nodes processing order       28, 28         draw tree tikz processing order       28, 28         draw tree tikz processing order       28, 28         draw tree tikz processing order       28, 28         processing order       25, 26         |
| node walk/before walk node key       30         node walk/every step node key       30         Nodewalk node key       30, 45         Nodewalk step       30, 45, 49, 50, 51, 84         nodewalk nodewalk key       45         nodewalk step       1, 30, 45, 49, 50, 50, 53, 56, 62, 77         nodewalk key       46, 53, 53, 66         rake       46, 53, 53, 56, 57         options       46, 49, 53, 53, 56, 57         options       45, 53         real       49, 53         save       51         strip fake steps       53, 54, 56         Nodewalk option       49, 50, 51, 84         on invalid       49, 50, 51, 84         on invalid       49, 50, 51, 84         on invalid       49, 50, 51, 84         on invalid       49, 50, 51, 84         on invalid       49, 85         .nodewalk style       4raw tree edges processing order       28         draw tree edges processing order       28, 28         draw tree processing order       28, 28         draw tree tikz processing order       28, 28         draw tree tikz processing order       28, 28         draw tree tikz processing order       28, 28         draw tree tikz processing o |
| node walk/before walk node key       30         node walk/every step node key       30         Nodewalk node key       30, 45         Nodewalk step       30, 45, 49, 50, 51, 84         nodewalk nodewalk key       45         nodewalk step       1, 30, 45, 49, 50, 50, 53, 56, 62, 77         nodewalk key       46, 53, 53, 56         rake       46, 53, 53, 56, 57         options       46, 49, 53, 53, 56, 57         options       45, 53         real       49, 53         save       51         strip fake steps       53, 54, 56         Nodewalk option       49, 50, 51, 84         on invalid       49, 50, 51, 84         on invalid       49, 50, 51, 84         on invalid       49, 50, 51, 84         on invalid       49, 50, 51, 84         on invalid       49, 50, 51, 84         on invalid       49, 50, 51, 84         nodewalk style handler       55, 84         nodewalk style       28         draw tree edges processing order       28, 28         draw tree processing order       28, 28         draw tree processing order       28, 28         draw tree tikz processing order       28, 28         traw tr                           |

## not (boolean option) $\dots \dots \dots \dots \dots 33$

## 0

| o sł                        | hort step                                                        | 4 |
|-----------------------------|------------------------------------------------------------------|---|
| on                          | <b>invalid</b> node key 7                                        | 7 |
| on                          | invalid nodewalk key 46, 49, 53, 53, 56, 5                       | 7 |
| on                          | invalid Nodewalk option 49, 8                                    | 5 |
| on                          | invalid value                                                    |   |
|                             | error 49, 5                                                      | 3 |
|                             | fake 53,7                                                        | 7 |
|                             | inherited 4                                                      | 9 |
|                             | step 5                                                           | 3 |
| ope                         | ening bracket bracket key 2                                      | 3 |
|                             | otion handler                                                    |   |
|                             | tion                                                             |   |
|                             | align 13, 13, 15, 35, 35, 36, 68, 87, 8                          | 8 |
|                             | anchor 10,                                                       |   |
|                             | 10, 14, 31, 35, 36, 36, 37, 37, 42, 62, 63, 67, 7                | 2 |
|                             | base 13, 13, 35, 35, 35, 87, 8                                   |   |
|                             | calign 5, 5, 18, 24, 27, 37,                                     |   |
|                             | 37, 38, 38, 40, 41, 63, 67, 72, 83, 84, 87, 88, 8                | 8 |
|                             | calign primary angle 38, 38, 3                                   |   |
|                             | calign primary child 38, 38, 3                                   | 8 |
|                             | calign secondary angle 38, 38, 3                                 |   |
|                             | calign secondary child                                           |   |
|                             | child anchor                                                     | Ŭ |
|                             | 5, 7, 36, 42, 42, 43, 62, 63, 67, 70, 71, 72                     | 2 |
|                             | content 1, 6,                                                    | - |
|                             | 6, 7, 13, 16–18, 20, 22, 27, 31, 32, <b>35</b> , 35, <b>35</b> , |   |
|                             | 36, 39, 40, 51, 56, 57, 60, 62, 63, 64, 67, 69, 72               | 2 |
|                             | content format                                                   |   |
|                             | edge 1, 13, 17, 29, 42, 42, 42, 42                               |   |
|                             | edge label 1, 15, 17, 29, 42, 42, 42, 42, 42, 42, 42, 42, 42, 42 |   |
|                             | edge path 29, 36, 42, 42, 43, 7                                  |   |
|                             | fit 13, 38, 39, 44, 6                                            |   |
|                             | fork sep (edges)                                                 |   |
|                             | grow . 9, 9, 27, 36, 38, 39, 40, 40, 41, 61, 62, 67, 7           |   |
|                             |                                                                  |   |
|                             | ignore                                                           |   |
|                             | ignore edge 40, 40, 43, 8                                        | 1 |
|                             | 1 1, 10, 10, 11, 15, 15, 16, 17, 22, 24, 27, 27                  |   |
|                             | 11, 12, 12, 13, 15, 15, 16, 17, 23, 24, 27, 37,                  | 0 |
|                             | 38, 39, 40, 40, 42, 61, 63, 63, 69, 71, 72, 88, 8<br>1           |   |
|                             | 1 sep 13, 15, 15, 16, 27, 35, 36, 40, 40, 63, 7                  |   |
|                             | label 36, 44, 44, 8                                              |   |
|                             | name 7, 7, 8, 15, 22, 36, 39, 43, 44, 58, 85, 8                  |   |
|                             | node format                                                      |   |
|                             | node options 26, 31, 36, 36, 37, 41, 45, 8                       | 5 |
|                             | parent anchor 5, 5, 7, 36, 42, 43, 62, 67, 70, 71, 7             |   |
|                             | phantom . 7-9, 12, 13, 16, 17, 20, 28, 29, 37, 37, 8             |   |
|                             | pin 36, 44, 44, 8                                                |   |
|                             | reversed 40, 41, 62, 7                                           |   |
|                             | rotate 31, 41, 62, 71, 8                                         |   |
|                             | s 10, 23, 24, 27, 37, 41, 41, 60, 61, 63, 7                      |   |
|                             | s sep 1, 10, 10, 11, 12, 12, 13, 15, 41, 67, 71, 72, 8           |   |
|                             | tier 5, 5, 6, 6, 7, 32, 41, 63, 64, 69, 8                        |   |
|                             | tikz 8, 9, 9, 10, 18, 28, 29, 45, 62, 64, 69, 72, 8              |   |
|                             | x 23, 24, 27, 28, 37, 4                                          |   |
|                             | y 1, 23, 24, 27, 28, 37, 41, 4                                   |   |
| options nodewalk key 45, 53 |                                                                  |   |
| origin step 46, 52, 54      |                                                                  |   |
|                             |                                                                  |   |

# 

Р

| pack stage ${\tt style}$ $\ldots$ $\ldots$ $\ldots$ $24,26,41$                                                                            |
|----------------------------------------------------------------------------------------------------|
| pack' node key $24, 27, 87$                                                                                                    |
| package option                                                                                                    |
| compat $21, 83, 85$                                                                                                    |
| debug $\dots \dots \dots \dots \dots \dots \dots \dots \dots \dots \dots \dots \dots \dots \dots \dots \dots \dots \dots$                 |
| external 19, 21                                                                                                    |
| tikzcshack $\dots \dots \dots \dots \dots \dots \dots \dots \dots \dots \dots \dots \dots \dots \dots \dots \dots \dots \dots$            |
| tikzinstallkeys 21                                                                                                    |
| parent anchor $\dots \dots \dots \dots \dots \dots \dots \dots \dots \dots \dots \dots \dots \dots \dots \dots \dots \dots \dots$         |
| parent step $45, 46, 46, 53, 59, 67$                                                                                                    |
| parent anchor anchor $\dots \dots \dots \dots \dots \dots \dots \dots \dots \dots \dots \dots \dots \dots \dots \dots \dots \dots \dots$  |
| parent anchor option                                                                                                    |
| $\dots \dots 5, 5, 7, 36, 42, 43, 62, 67, 70, 71, 72$                                                                                     |
| parent first anchor 62                                                                                                    |
| parent first' anchor $\dots \dots \dots \dots \dots \dots \dots \dots \dots \dots \dots \dots \dots \dots \dots \dots \dots \dots \dots$  |
| parent last anchor 62                                                                                                    |
| parent' anchor 62                                                                                                    |
| path                                                                                                    |
| /forest 45                                                                                                    |
| /forest/nodewalk $\dots \dots \dots \dots \dots \dots \dots \dots \dots \dots \dots \dots \dots 45$                                       |
| pgfmath function                                                                                                    |
| instr 63                                                                                                    |
| invalid $\dots \dots \dots \dots \dots \dots \dots \dots \dots \dots \dots \dots \dots \dots \dots \dots \dots \dots \dots$               |
| max_1 63,86                                                                                                    |
| max_s 63,86                                                                                                    |
| min_1 63, 86                                                                                                    |
| min_s 63, 86                                                                                                    |
| strcat                                                                                                    |
| strequal 59, 63, 72                                                                                                    |
| valid                                                                                                    |
| .pgfmath handler $\ldots \ldots \ldots \ldots \ldots \ldots \ldots \ldots \ldots 1$ ,                                                     |
| 13, 16, 17, 18, 27, 33, 36, 39, 40, 59, 60, 63                                                                                            |
| phantom option 7-9, 12, 13, 16, 17, 20, 28, 29, 37, 37, 84                                                                                |
| pin option 36, 44, 44, 84                                                                                                    |
| plain content node key 36, 86                                                                                                    |
| preamble register 22, 23, 31, 85                                                                                                    |
| preceding nodes step 49                                                                                                    |
| preceding siblings step 48, 85                                                                                                    |
| preceding siblings reversed step 48                                                                                                    |
| prepend dynamic tree 58                                                                                                    |
| prepend' dynamic tree 58                                                                                                    |
| prepend'' dynamic tree 58                                                                                                    |
| previous step 46, 54                                                                                                    |
| previous leaf step 46, 54                                                                                                    |
| previous node step 46, 85                                                                                                    |
| previous on tier step $\dots \dots \dots \dots \dots \dots \dots \dots \dots \dots \dots \dots \dots \dots \dots \dots \dots \dots \dots$ |
| print aggregate postparse value 61                                                                                                    |
| .process args handler 59, 59, 75, 86                                                                                                    |
| process delayed node key                                                                                                    |
| · · · · · · · · · · · · · · · · · · ·                                                                                                    |
| process keylist register node key 23, 25, 25, 26<br>process keylist' node key 25, 25, 26, 56                                              |
|                                                                                                    |
| process keylist'' node key                                                                                                    |
| processing order nodewalk style $6, 24, 25, 26, 28, 56, 86$                                                                               |
|                                                                                                    |
| .product aggregate 60<br>propagator                                                                                                    |
| after packing node 26, 27, 27, 41, 85                                                                                                    |
| before computing xy 24, 26, 27, 41, 41                                                                                                    |
|                                                                                                    |
| before drawing tree 1. 23 24 26 27 42 42                                                                                                  |
| before drawing tree 1, 23, 24, 26, 27, 42, 42<br>before packing 24, 26, 27                                                                |
| before packing $\ldots \ldots \ldots \ldots \ldots \ldots 24, 26, 27$                                                                     |
| before packing 24, 26, 27<br>before packing node 26, 27, 27, 41, 84, 85                                                                   |
| before packing 24, 26, 27<br>before packing node 26, 27, 27, 41, 84, 85<br>before typesetting nodes 1, 17, 24, 27, 57, 63, 72             |
| before packing 24, 26, 27<br>before packing node 26, 27, 27, 41, 84, 85                                                                   |

| delay n 26, 26, 56, 83, 87                                                                       |
|--------------------------------------------------------------------------------------------------|
| for $\langle step \rangle$ . 1, 5, 6, 6, 10–17, 17, 18, 21, 21–24,                               |
| 27, 29, 29, 30, 35, 36, 38-40, 42, 43, 43, 45-47,                                                |
| 49-55, 56, 57, 59, 60, 63, 67, 69, 71, 72, 77, 85, 88                                            |
| for $\ldots \ldots \ldots \ldots \ldots \ldots \ldots \ldots \ldots \ldots \ldots \ldots 13, 46$ |
| for -1 30                                                                                        |
| for -2 30                                                                                        |
| for -3 30                                                                                        |
| for -4 30                                                                                        |
| for -5 30                                                                                        |
| for -6 30                                                                                        |
| for -7 30                                                                                        |
| for -8 30                                                                                        |
| for -9 30                                                                                        |
| for 1 $\ldots$ 30                                                                                |
| for 2 30                                                                                         |
| for 3 30                                                                                         |
| for 4 $\ldots$ 30                                                                                |
| for 5 30                                                                                         |
| for 6 30                                                                                         |
| for 7 30                                                                                         |
| for 8 30                                                                                         |
| for 9 30                                                                                         |
| for tree' 30,68                                                                                  |
| given options 22, 23, 26, 85                                                                     |
| if 1                                                                                             |
| if have delayed 26, 55, 56, 87                                                                   |
| if have delayed' 56, 56                                                                          |
| where 6, 17, 36, 56                                                                              |

# $\mathbf{R}$

| it.                                                                |  |  |
|--------------------------------------------------------------------|--|--|
| R short step                                                       |  |  |
| $\texttt{r} \ \mathrm{short} \ \mathrm{step} \ \ldots \ldots \ 54$ |  |  |
| readonly option                                                    |  |  |
| id 43, 46, 51, 53, 58, 63, 84                                      |  |  |
| level 1, 12, 13, 17, 20, 43, 48, 63, 84                            |  |  |
| max x 27, 43                                                       |  |  |
| max y 43                                                           |  |  |
| min x 27, 43                                                       |  |  |
| min y 43                                                           |  |  |
| n 13, 16, 17, 17, 35, 36, 43, 44, 46, 53, 54, 57, 72, 84           |  |  |
| n children 6,                                                      |  |  |
| 6, 13, 17, 18, 27, 44, 51, 60, 63, 64, 72, 84                      |  |  |
| n' 35, 36, 43, 57, 84                                              |  |  |
| real nodewalk key 49, 53                                           |  |  |
| <b>rectangle</b> fit value                                         |  |  |
| .register handler 34, 59, 59, 86                                   |  |  |
| register                                                           |  |  |
| aggregate n 60, 61                                                 |  |  |
| default preamble 7, 23, 31, 85, 86                                 |  |  |
| every step                                                         |  |  |
| folder indent (edges) 71                                           |  |  |
| preamble 22, 23, 31, 85                                            |  |  |
| tempboola $34$                                                     |  |  |
| tempboolb 34                                                       |  |  |
| tempboolc 34                                                       |  |  |
| tempboold 34                                                       |  |  |
| tempcounta $\dots$ 34                                              |  |  |
| $\texttt{tempcountb}  \dots  34$                                   |  |  |
| tempcountc 34                                                      |  |  |
| $\texttt{tempcountd}  \dots  34$                                   |  |  |
| tempdima $\dots$ 34                                                |  |  |
| tempdimb $\dots 34$                                                |  |  |
| tempdimc                                                           |  |  |
| tempdimd                                                           |  |  |
|                                                                    |  |  |

| tempdiml                                                                                                    |
|----------------------------------------------------------------------------------------------------|
| tempdimla $34$                                                                                                    |
| tempdimlb $\dots$ $34$                                                                                                    |
| tempdims $\dots \dots 34$                                                                                                    |
| tempdimsa $34$                                                                                                    |
| tempdimsb $\dots$ $34$                                                                                                    |
| tempdimx                                                                                                    |
| tempdimxa $34$                                                                                                    |
| tempdimxb                                                                                                    |
| tempdimy $\dots 34$                                                                                                    |
| tempdimya $34$                                                                                                    |
| tempdimyb $\dots \dots 34$                                                                                                    |
| tempkeylista $\dots 34$                                                                                                    |
| tempkeylistb $\dots \dots 34$                                                                                                    |
| tempkeylistc 34                                                                                                    |
| tempkeylistd $\dots 34$                                                                                                    |
| temptoksa $34$                                                                                                    |
| temptoksb $\dots \dots 34$                                                                                                    |
| temptoksc 34                                                                                                    |
| temptoksd $\dots \dots 34$                                                                                                    |
| relative level $\operatorname{step}$ 48                                                                                                   |
| relative level reversed $step$                                                                                                    |
| relative level reversed< step $\ldots \ldots 48$                                                                                          |
| relative level reversed> step $\dots \dots \dots \dots \dots 48$                                                                          |
| relative level< step $\dots \dots \dots \dots \dots \dots \dots \dots \dots \dots \dots \dots \dots \dots \dots \dots \dots \dots \dots$  |
| relative level> step $\dots \dots \dots \dots \dots \dots \dots \dots \dots \dots \dots \dots \dots 48$                                   |
| (relative node name) 17, 18, 32, 57, 61, 61, 62                                                                                           |
| <b>remove</b> dynamic tree $\dots \dots \dots \dots \dots \dots \dots \dots \dots \dots \dots \dots \dots \dots \dots \dots \dots \dots $ |
| repeat loop 1, 54, 56, 57                                                                                                    |
| replace by dynamic tree                                                                                                    |
| replace by' dynamic tree 58                                                                                                    |
| replace by'' dynamic tree 58                                                                                                    |
| reverse step 47, 51, 77                                                                                                    |
| reversed option 40, 41, 62, 71                                                                                                    |
| <b>right</b> align value                                                                                                    |
|                                                                                                    |
| roof (linguistics) node key 67                                                                                                    |
| roof (linguistics) node key         67           roof node key         62, 85, 86                                                         |
| roof (linguistics) node key         67           roof node key         62, 85, 86           root step         47, 54, 59                  |
| roof (linguistics) node key         67           roof node key         62, 85, 86                                                         |

# $\mathbf{S}$

| <b>s</b> forest cs                                                                                                    |
|----------------------------------------------------------------------------------------------------|
| <b>s</b> option 10, 23, 24, 27, 37, 41, 41, 60, 61, 63, 71                                                                                                    |
| $\mathbf{s}$ short step $\ldots \ldots \ldots \ldots \ldots \ldots \ldots \ldots \ldots \ldots \ldots \ldots \ldots \ldots \ldots \ldots \ldots \ldots \ldots$ |
| s sep option $\ldots \ldots \ldots \ldots \ldots \ldots \ldots \ldots \ldots \ldots \ldots \ldots \ldots 1$ ,                                                  |
| 10, 10, 11, 12, 12, 13, 15, 41, 67, 71, 72, 88                                                                                                    |
| save nodewalk key 51                                                                                                    |
| save history node key 52                                                                                                    |
| set afterthought bracket key 23                                                                                                    |
| set root dynamic tree 25, 47, 58, 58                                                                                                    |
| short step                                                                                                    |
| *                                                                                                    |
| < 54                                                                                                    |
| > 54                                                                                                    |
| 1 8, 13, 30, 55                                                                                                    |
| 2 8, 30, 55                                                                                                    |
| 3 8, 30, 55                                                                                                    |
| 4 8, 30, 55                                                                                                    |
| $5 \dots 8, 30, 53$                                                                                                    |
| 6 8, 30, 55                                                                                                    |
| 7 8, 30, 55                                                                                                    |
| 8 8, 30, 55                                                                                                    |
| 9 8, 30, 53                                                                                                    |
| Ъ                                                                                                    |

| c                                                                                                    |
|----------------------------------------------------------------------------------------------------|
| F                                                                                                    |
| f                                                                                                    |
| L                                                                                                    |
| 1 8, 5                                                                                                    |
| N                                                                                                    |
|                                                                                                    |
| n 8, 5                                                                                                    |
| o                                                                                                    |
| P 54                                                                                                    |
| p 8, 5                                                                                                    |
| R 54                                                                                                    |
| r 54                                                                                                    |
| s 8, 5                                                                                                    |
| u                                                                                                    |
| v                                                                                                    |
| sibling step 47, 5                                                                                                    |
| siblings step                                                                                                    |
| siblings reversed step 44                                                                                                    |
| 5                                                                                                    |
| silent compat option 2                                                                                                    |
| sn edges (linguistics) node key 6                                                                                                    |
| sn edges node key 7, 62, 8                                                                                                    |
| sort dynamic tree $\ldots \ldots \ldots \ldots \ldots \ldots \ldots \ldots \ldots \ldots \ldots \ldots \ldots \ldots \ldots 51, 52$                                                                                                    |
| sort step $\ldots \ldots \ldots \ldots \ldots \ldots \ldots \ldots \ldots \ldots \ldots \ldots \ldots 51, 5$                                                                                                    |
| sort by node key 1, 51, 51, 52, 55                                                                                                    |
| sort' dynamic tree 50                                                                                                    |
| sort' step 5                                                                                                    |
| south anchor 6                                                                                                    |
| split node key                                                                                                    |
| split option node key                                                                                                    |
| split register node key                                                                                                    |
|                                                                                                    |
| stage                                                                                                    |
| compute xy 24, 24, 40, 41                                                                                                    |
| draw tree 24, 24, 25, 27-29, 37, 42, 4                                                                                                    |
| draw tree' $\ldots$ $25, 25, 26$                                                                                                    |
| pack $24, 24, 37, 40$                                                                                                    |
| typeset nodes $\dots \dots 24, 24, 25, 28, 35, 37, 4$                                                                                                    |
| typeset nodes' $\ldots$ 24                                                                                                    |
| stages forest option 22, 8                                                                                                    |
| stages style 22, 23, 24, 27, 84, 85, 8                                                                                                    |
| step on invalid value 54                                                                                                    |
| step                                                                                                    |
| ancestors 1, 48, 62                                                                                                    |
| back 52, 52, 54, 60                                                                                                    |
| $Dack \dots \dots \dots \dots \dots \dots \dots \dots \dots \dots \dots \dots \dots \dots \dots \dots \dots \dots \dots$                                                                                                    |
| hmomoh $45 50 66 9$                                                                                                    |
| branch                                                                                                    |
| branch' 52, 6                                                                                                    |
| branch' 52, 60<br>c-commanded 21, 52, 66, 8                                                                                                    |
| branch'                                                                                                    |
| branch'                                                                                                    |
| branch'       52, 60         c-commanded       21, 52, 66, 80         c-commanded (linguistics)       60         c-commanders       52, 80         c-commanders (linguistics)       60         c-commanders (linguistics)       60                                                                                                    |
| branch'                                                                                                    |
| branch'       52, 60         c-commanded       21, 52, 66, 80         c-commanded (linguistics)       60         c-commanders       52, 80         c-commanders (linguistics)       60         c-commanders (linguistics)       60                                                                                                    |
| branch'       52, 60         c-commanded       21, 52, 66, 80         c-commanded (linguistics)       60         c-commanders       52, 80         c-commanders       60         c-commanders       60         c-commanders       60         c-commanders       60         c-commanders       60         c-commanders       60         children       1, 6, 13, 15, 17, 18, 27, 45, 47, 60, 67, 60         children       reversed       41                                                                                                    |
| branch'       52, 60         c-commanded       21, 52, 66, 80         c-commanded (linguistics)       60         c-commanders       52, 80         c-commanders (linguistics)       60         children       1, 6, 13, 15, 17, 18, 27, 45, 47, 60, 67, 60         children       reversed         current       40, 46, 46, 52, 50                                                                                                    |
| branch'       52, 60         c-commanded       21, 52, 66, 80         c-commanded (linguistics)       60         c-commanders       52, 80         c-commanders       52, 80         c-commanders       60         c-commanders       60         children       1, 6, 13, 15, 17, 18, 27, 45, 47, 60, 67, 60         children       reversed       40, 46, 46, 52, 55         current       40, 46, 46, 52, 55         current and ancestors       48, 80                                                                                                    |
| branch'       52, 60         c-commanded       21, 52, 66, 80         c-commanded (linguistics)       60         c-commanders       52, 80         c-commanders       52, 80         c-commanders       60         children       1, 6, 13, 15, 17, 18, 27, 45, 47, 60, 67, 60         children       reversed         current       40, 46, 46, 52, 55         current and ancestors       48, 80         current       48, 80                                                                                                    |
| branch'       52, 60         c-commanded       21, 52, 66, 80         c-commanded (linguistics)       60         c-commanders       52, 80         c-commanders       52, 80         c-commanders       60         c-commanders       60         children       1, 6, 13, 15, 17, 18, 27, 45, 47, 60, 67, 60         children       reversed         current       40, 46, 46, 52, 5-         current and ancestors       48, 80         current and following nodes       44         current and following siblings       44                                                                                                    |
| branch'       52, 60         c-commanded       21, 52, 66, 8         c-commanded (linguistics)       60         c-commanders       52, 86         c-commanders       52, 86         c-commanders       52, 86         c-commanders       60         children       1, 6, 13, 15, 17, 18, 27, 45, 47, 60, 67, 66         children       reversed       44         current       40, 46, 46, 52, 56         current and ancestors       48, 88         current and following nodes       44         current and following siblings       44         current and following siblings       44                                                                                                    |
| branch'       52, 60         c-commanded       21, 52, 66, 80         c-commanded (linguistics)       60         c-commanders       52, 80         c-commanders       52, 80         c-commanders       52, 80         c-commanders       60         children       1, 6, 13, 15, 17, 18, 27, 45, 47, 60, 67, 60         children       reversed         current       40, 46, 46, 52, 50         current and ancestors       48, 80         current and following nodes       44         current and following siblings       44         current and following siblings       44         current and preceding nodes       44                                                                                                    |
| branch'       52, 60         c-commanded       21, 52, 66, 8         c-commanded (linguistics)       60         c-commanders       52, 80         c-commanders       52, 80         c-commanders       52, 80         c-commanders       60         children       1, 6, 13, 15, 17, 18, 27, 45, 47, 60, 67, 60         children       reversed       40, 46, 46, 52, 50         current                                                                                                    |
| branch'       52, 60         c-commanded       21, 52, 66, 80         c-commanded (linguistics)       60         c-commanders       52, 80         c-commanders       52, 80         c-commanders       52, 80         c-commanders       60         children       1, 6, 13, 15, 17, 18, 27, 45, 47, 60, 67, 60         children       reversed         current       40, 46, 46, 52, 50         current and ancestors       48, 80         current and following nodes       44         current and following siblings       44         current and preceding nodes       44         current and preceding siblings       44         current and preceding siblings       44         current and preceding siblings       44         current and preceding siblings       44         current and preceding siblings       44         current and preceding siblings       44         current and preceding siblings       44         current and preceding siblings       44         current and preceding siblings       44         current and preceding siblings       44                                                                                 |
| branch'       52, 60         c-commanded       21, 52, 66, 80         c-commanded (linguistics)       60         c-commanders       52, 80         c-commanders       52, 80         c-commanders       52, 80         c-commanders       60         children       1, 6, 13, 15, 17, 18, 27, 45, 47, 60, 67, 60         children       reversed         current       40, 46, 46, 52, 50         current and ancestors       48, 80         current and following nodes       44         current and following siblings       44         current and preceding nodes       44         current and preceding siblings       44         current and preceding siblings       44         current and preceding siblings       44         current and preceding siblings       44         current and preceding siblings       44         current and preceding siblings       44         current and preceding siblings       44         current and preceding siblings       44         current and preceding siblings       44         current and siblings       48                                                                                           |
| branch'       52, 60         c-commanded       21, 52, 66, 80         c-commanded (linguistics)       60         c-commanders       52, 80         c-commanders       52, 80         c-commanders       52, 80         c-commanders       60         children       1, 6, 13, 15, 17, 18, 27, 45, 47, 60, 67, 60         children       reversed         current       40, 46, 46, 52, 50         current and ancestors       48, 80         current and following nodes       44         current and following siblings       44         current and preceding nodes       44         current and preceding siblings       44         current and preceding siblings       44         current and preceding siblings       44         current and preceding siblings       44         current and preceding siblings       44         current and preceding siblings       44         current and preceding siblings       44         current and siblings       48, 8         current and siblings       48, 8                                                                                                    |
| branch'       52, 60         c-commanded       21, 52, 66, 80         c-commanded (linguistics)       60         c-commanders       52, 80         c-commanders       52, 80         c-commanders       60         children       1, 6, 13, 15, 17, 18, 27, 45, 47, 60, 67, 60         children       1, 6, 13, 15, 17, 18, 27, 45, 47, 60, 67, 60         children       reversed         current       40, 46, 46, 52, 50         current and ancestors       48, 80         current and following nodes       44         current and following siblings       44         current and following siblings       44         current and preceding nodes       44         current and preceding siblings       44         current and preceding siblings       48, 80         current and siblings       48, 80         current and siblings       48, 80         current and siblings       48, 80         current and siblings       48, 80         current and siblings       48, 80         current and siblings       48, 80         current and siblings       48, 80         current and siblings       48, 80         current and siblings       48, 80 |
| branch'       52, 60         c-commanded       21, 52, 66, 80         c-commanded (linguistics)       60         c-commanders       52, 80         c-commanders (linguistics)       60         children       1, 6, 13, 15, 17, 18, 27, 45, 47, 60, 67, 60         children       reversed         current       40, 46, 46, 52, 50         current and ancestors       48, 80         current and following nodes       44         current and following siblings       44         current and preceding nodes       44         current and preceding siblings       44         current and preceding siblings       44         current and preceding siblings       48, 80         current and siblings       48, 80         current and siblings       48, 80         current and siblings       48, 80         current and siblings       48, 80         current and siblings       48, 80         current and siblings       48, 80         current and siblings       48, 80         current and siblings       48, 80         current and siblings       48, 80         current and siblings       48, 80         current and siblings       48, 80     |
| branch'       52, 60         c-commanded       21, 52, 66, 80         c-commanded (linguistics)       60         c-commanders       52, 80         c-commanders       52, 80         c-commanders       60         children       1, 6, 13, 15, 17, 18, 27, 45, 47, 60, 67, 60         children       1, 6, 13, 15, 17, 18, 27, 45, 47, 60, 67, 60         children       reversed         current       40, 46, 46, 52, 50         current and ancestors       48, 80         current and following nodes       44         current and following siblings       44         current and following siblings       44         current and preceding nodes       44         current and preceding siblings       44         current and preceding siblings       48, 80         current and siblings       48, 80         current and siblings       48, 80         current and siblings       48, 80         current and siblings       48, 80         current and siblings       48, 80         current and siblings       48, 80         current and siblings       48, 80         current and siblings       48, 80         current and siblings       48, 80 |

| descendants children-first reversed 48                                                                                                    |
|----------------------------------------------------------------------------------------------------|
| descendants reversed 48                                                                                                    |
| filter 52, 84                                                                                                    |
| first 46                                                                                                    |
| first leaf 46, 54                                                                                                    |
| first leaf' 46,77                                                                                                    |
| following nodes 49                                                                                                    |
| following siblings 48,85                                                                                                    |
| following siblings reversed 48                                                                                                    |
| forward                                                                                                    |
| group 49, 50, 51, 54, 85                                                                                                    |
| id 46                                                                                                    |
| jump back                                                                                                    |
| jump forward                                                                                                    |
| last         46, 53           last         dynamic node           dynamic         46, 57, 84                                                                                                    |
| · · · · · · · · · · · · · · · · · · ·                                                                                                    |
| last leaf         46,54           last leaf'         46                                                                                                    |
| last valid 46, 53, 54, 56                                                                                                    |
| last valid'                                                                                                    |
| level                                                                                                    |
| level reversed                                                                                                    |
| level reversed< 48                                                                                                    |
| level reversed> 48                                                                                                    |
| level< 48                                                                                                    |
| level> 48                                                                                                    |
| load 51, 52, 57                                                                                                    |
| max                                                                                                    |
| max in nodewalk 52                                                                                                    |
| max in nodewalk' 52                                                                                                    |
| maxs 51                                                                                                    |
| maxs in nodewalk 52                                                                                                    |
| min $1, 51, 51$                                                                                                    |
| min in nodewalk $\dots \dots \dots \dots \dots \dots \dots \dots \dots \dots \dots \dots \dots \dots 52$                                                                                                    |
| min in nodewalk' 52                                                                                                    |
| mins 51                                                                                                    |
| mins in nodewalk 52                                                                                                    |
| n 45, 46, 54, 56                                                                                                    |
| n'                                                                                                    |
| name                                                                                                    |
| next                                                                                                    |
| next leaf                                                                                                    |
| next on tier                                                                                                    |
| Nodewalk 30, 45, 49, 50, 51, 84                                                                                                    |
| nodewalk 1, 30, 45, 49, 50, 50, 53, 56, 62, 77                                                                                                    |
| nodewalk' 50, 50, 10, 00, 00, 00, 00, 02, 11                                                                                                    |
| origin 46, 52, 54                                                                                                    |
| parent 45, 46, 46, 53, 59, 67                                                                                                    |
| preceding nodes 49                                                                                                    |
| preceding siblings 48,85                                                                                                    |
| preceding siblings reversed                                                                                                    |
| previous 46, 54                                                                                                    |
| previous leaf 46, 54                                                                                                    |
| previous node 46, 85                                                                                                    |
| previous on tier 46, 54                                                                                                    |
|                                                                                                    |
| relative level 48                                                                                                    |
|                                                                                                    |
| relative level reversed         48           relative level reversed         48                                                                                                    |
| relative level reversed       48         relative level reversed       48         relative level reversed>       48                                                                                                    |
| relative level reversed       48         relative level reversed       48         relative level reversed>       48                                                                                                    |
| relative level reversed       48         relative level reversed       48         relative level reversed>       48         relative level       48         relative level       48         relative level       48         relative level       48         relative level       48                                   |
| relative level reversed       48         relative level reversed       48         relative level reversed>       48         relative level       48         relative level       48         relative level       48         relative level       48         relative level>       48         reverse       47, 51, 77 |
| relative level reversed       48         relative level reversed       48         relative level reversed>       48         relative level       48         relative level       48         relative level       48         relative level       48         relative level       48                                   |

| sibling 47,                                                                                                    |          |
|----------------------------------------------------------------------------------------------------|----------|
| siblings                                                                                                    | 48       |
| siblings reversed                                                                                                    | 48       |
| sort $\ldots \ldots 51$ ,                                                                                                    | 51       |
| sort'                                                                                                    | 51       |
| to tier                                                                                                    | 47       |
| tree $1, 5, 6, 9,$                                                                                                    |          |
| 9, 10-12, 14-17, 17, 18, 25, 28, 30, 35, 36, 38,                                                                                                    |          |
| 39, 42, 43, 45, 47, 55, 57, 63, 67, 71, 72, 85,                                                                                                    | 88       |
| tree breadth-first                                                                                                    | 47       |
| tree breadth-first reversed                                                                                                    | 47       |
| tree children-first 30, 47,                                                                                                    |          |
| tree children-first reversed                                                                                                    | 47       |
| tree reversed                                                                                                    | 47       |
| walk and max                                                                                                    | 51       |
| walk and maxs                                                                                                    | 52       |
| walk and min                                                                                                    | 51       |
| walk and mins                                                                                                    | 51       |
| walk and reversewalk and save                                                                                                    | 51<br>51 |
| walk and sort                                                                                                    | 51       |
| walk and sort                                                                                                    | 51       |
| walk back                                                                                                    | 51       |
|                                                                                                    | 52       |
| where in saved nodewalk                                                                                                    | 56       |
| where nodewalk empty                                                                                                    | 56       |
| where nodewalk valid                                                                                                    | 56       |
| strcat pgfmath function                                                                                                    |          |
| strequal pgfmath function 59, 63,                                                                                                    |          |
| strip fake steps nodewalk key 53, 54,                                                                                                    |          |
| strip fake steps define long step option                                                                                                    |          |
| style                                                                                                    |          |
| afterthought 22, 31,                                                                                                    | 45       |
| compute xy stage 24, 27,                                                                                                    |          |
| draw tree method 27, 28, 28, 29,                                                                                                    | 86       |
| draw tree stage $\ldots \ldots \ldots \ldots \ldots 24, 24, 24,$                                                                                      | 27       |
| draw tree tikz $\ldots \ldots \ldots \ldots \ldots \ldots 29,$                                                                                        | 29       |
| pack stage $\dots \dots \dots \dots \dots \dots \dots \dots \dots \dots \dots \dots \dots \dots \dots 24, 26,$                                        |          |
| stages 22, 23, 24, 27, 84, 85,                                                                                                    |          |
| typeset nodes stage $\dots \dots \dots \dots \dots 24, 26,$                                                                                           |          |
| .sum aggregate $\ldots \ldots \ldots \ldots \ldots \ldots \ldots \ldots \ldots \ldots \ldots \ldots \ldots \ldots \ldots \ldots \ldots \ldots \ldots$ | 60       |
| <b>m</b>                                                                                                    |          |
| T                                                                                                    | 95       |
| t base value                                                                                                    | 35       |
| tempboola register                                                                                                    | 34<br>34 |
| tempboolb register                                                                                                    | ~ -      |
| tempboolc register                                                                                                    | 34<br>34 |
| tempboold register                                                                                                    | 34<br>34 |
| tempcounta register                                                                                                    | 34<br>34 |
| tempcountc register                                                                                                    | 34<br>34 |
| tempcountd register                                                                                                    | 34       |
| tempdima register                                                                                                    | 34<br>34 |
| tempdimb register                                                                                                    | 34       |
| tempdimc register                                                                                                    | 34       |
| tempdimd register                                                                                                    | 34       |
| tempdiml register                                                                                                    | 34       |
| tempdimla register                                                                                                    | 34       |
| tempdimlb register                                                                                                    | 34       |
| tempdims register                                                                                                    | 34       |
| tempdimsa register                                                                                                    | 34       |
| tempdimsb register                                                                                                    | 34       |
| tempdimx register                                                                                                    | 34       |
| tempdimxa register                                                                                                    | 34       |
|                                                                                                    |          |

| tempdimy register 34                                                                                                    |
|----------------------------------------------------------------------------------------------------|
| tempdimya register 34                                                                                                    |
| tempdimyb register 34                                                                                                    |
| tempkeylista register 34                                                                                                    |
| tempkeylistb register 34                                                                                                    |
| tempkeylistc register 34                                                                                                    |
| tempkeylistd register 34                                                                                                    |
| temptoksa register 34                                                                                                    |
| temptoksb register 34                                                                                                    |
| temptoksc register 34                                                                                                    |
| temptoksd register 34                                                                                                    |
| TeX node key 31, 31, 32, 32, 34, 45, 65                                                                                                    |
| TeX' node key 32, 65                                                                                                    |
| TeX'' node key 32, 32, 65                                                                                                    |
| tier option 5, 5, 6, 6, 7, 32, 41, 63, 64, 69, 88                                                                                                    |
| tight fit value                                                                                                    |
| tikz option 8, 9, 9, 10, 18, 28, 29, 45, 62, 64, 69, 72, 84                                                                                                    |
| tikz key                                                                                                    |
| /tikz/fit to                                                                                                    |
| tikzcshack package option 21, 61                                                                                                    |
| tikzinstallkeys package option 21                                                                                                    |
| to tier step                                                                                                    |
| $\langle \text{toks} \rangle$ type (of options and registers)                                                                                                    |
| top base value                                                                                                    |
| tree step 1, 5, 6, 9,                                                                                                    |
| 9, 10–12, 14–17, 17, 18, 25, 28, 30, 35, 36, 38,                                                                                                    |
| 39, 42, 43, 45, 47, 55, 57, 63, 67, 71, 72, 85, 88                                                                                                    |
| tree breadth-first step                                                                                                    |
| tree breadth-first reversed step                                                                                                    |
| tree children-first step 30, 47, 60                                                                                                    |
| tree children-first reversed step                                                                                                    |
| tree reversed step                                                                                                    |
| type (of options and registers)                                                                                                    |
| $\langle \text{autowrapped toks} \rangle \dots \dots \dots 32, 33, 74$                                                                                                    |
| $\langle \text{boolean} \rangle$                                                                                                    |
| $\langle \text{count} \rangle$                                                                                                    |
|                                                                                                    |
| $\langle \text{dimen} \rangle$ 33<br>$\langle \text{learlist} \rangle$ 26.22.22                                                                                                    |
| $\langle \text{keylist} \rangle$ 26, 32, 33                                                                                                    |
| $\langle \text{toks} \rangle$ 33, 33                                                                                                    |
| typeout node key                                                                                                    |
| typeset node node key 1, 24, 26, 27                                                                                                    |
| typeset nodes stage 24, 24, 25, 28, 35, 37, 44                                                                                                    |
| typeset nodes processing order nodewalk style 24                                                                                                    |
| typeset nodes stage style $\dots \dots \dots \dots \dots \dots \dots \dots \dots \dots \dots \dots \dots \dots \dots \dots \dots \dots \dots$                                                                               |
|                                                                                                    |
| typeset nodes' stage 24                                                                                                    |
| typeset nodes' stage 24                                                                                                    |
| U                                                                                                    |
|                                                                                                    |
| U<br>u short step                                                                                                    |
| U<br>u short step                                                                                                    |
| U<br>u short step                                                                                                    |
| U           u short step         8, 17, 53           unautoforward node key         31           unknown key error node key         26, 32           unknown to node key         26, 32, 86           until loop         56 |
| U<br>u short step                                                                                                    |

use as bounding box' node key  $\ldots \ldots 44, 44$ 

 $\mathbf{V}$ 

 $v \ {\rm short \ step} \ \ldots \ \ldots \ 54$ 

 $\mathbf{W}$ 

walk and max  $\operatorname{step}$  ..... 51 

#### 98

| walk and min step                                              | 1 where nodewalk valid step 56                           |  |  |
|----------------------------------------------------------------|----------------------------------------------------------|--|--|
| walk and mins step                                             | 1 while loop 54, 56                                      |  |  |
| walk and reverse step                                          | 1 while nodewalk empty loop 56                           |  |  |
| walk and save step                                             | 1 while nodewalk valid loop 56, 66                       |  |  |
| walk and sort step                                             | 1 .wrap $n$ pgfmath args handler                         |  |  |
| walk and sort' step                                            | 1 		 17, 17, 46, 59, 59, 63, 72, 77, 83                  |  |  |
| walk back step                                                 | 2 .wrap pgfmath arg handler . 17, 27, 38, 46, 59, 62, 72 |  |  |
| walk forward step                                              | <sup>2</sup> .wrap value handler 6, 33, 46, 59           |  |  |
| where (option) conditional                                     |                                                          |  |  |
| $\ldots \ldots \ldots 6, 6, 17, 17, 20, 32, 55, 56, 64, 67, 0$ | 9 <b>X</b>                                               |  |  |
| where propagator 6, 17, 36,                                    | <b>i</b> 6 <b>x</b> option                               |  |  |
| where in $\langle toks option \rangle$ conditional 40,         | i6                                                       |  |  |
| where in saved nodewalk step                                   | 6 Y                                                      |  |  |
| where nodewalk empty $step$                                    | <b>6</b> y option 1, 23, 24, 27, 28, 37, <b>41</b> , 42  |  |  |